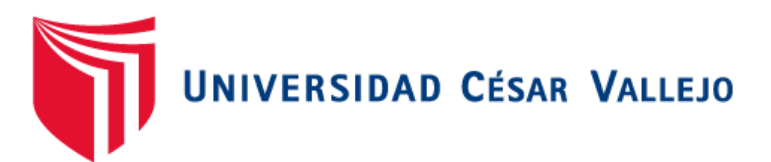

# FACULTAD DE INGENIERÍA Y ARQUITECTURA ESCUELA PROFESIONAL DE INGENIERÍA DE SISTEMAS

# **Sistema Web de Gestión de Inventarios de Almacén para la Empresa "Servicell Nakeshi"**

TESIS PARA OBTENER EL TÍTULO PROFESIONAL DE:

Ingeniero de Sistemas

### **AUTORES:**

Quintanilla Prado, Miguel (ORCID: [0000-0001-5356-2136\)](https://orcid.org/0000-0001-5356-2136)

Santiago Hermitaño, Nemias Juan (ORCID: [0000-0002-8206-0028\)](https://orcid.org/0000-0002-8206-0028)

### **ASESOR:**

Dr. Chávez Pinillos, Frey Elmer (ORCID: [0000-0003-3785-5259\)](https://orcid.org/0000-0003-3785-5259)

# **LÍNEA DE INVESTIGACIÓN:**

Sistemas de Información y Comunicaciones

**LIMA – PERÚ 2020**

### **Dedicatoria**

<span id="page-1-0"></span>A mis padres que me incentivaron y me brindaron su apoyo constante para seguir adelante con mis sueños de superación, para poder triunfar en mis metas trazadas.

A mi familia y a todos mis seres queridos por su apoyo motivacional que me ayudaron para cumplir mis objetivos.

#### **Agradecimiento**

<span id="page-2-0"></span>Agradecer a Dios por permitirme congeniar en esta etapa de formación y aprendizaje

A la Universidad Cesar Vallejo por el apoyo y la oportunidad de seguir superarme y ser un profesional

Quintanilla Parado, Miguel

Antes de todo agradezco a Dios sobre todas las cosas por darme entendimiento, sabiduría y salud, a mis padres por darme la oportunidad de continuar con mis estudios y a mis asesores que sin su ayuda no hubiera podido lograrlo.

A la Universidad Cesar Vallejo por brindarme la oportunidad de superarme y ser un profesional

Santiago Hermitaño, Nemias Juan

<span id="page-3-0"></span>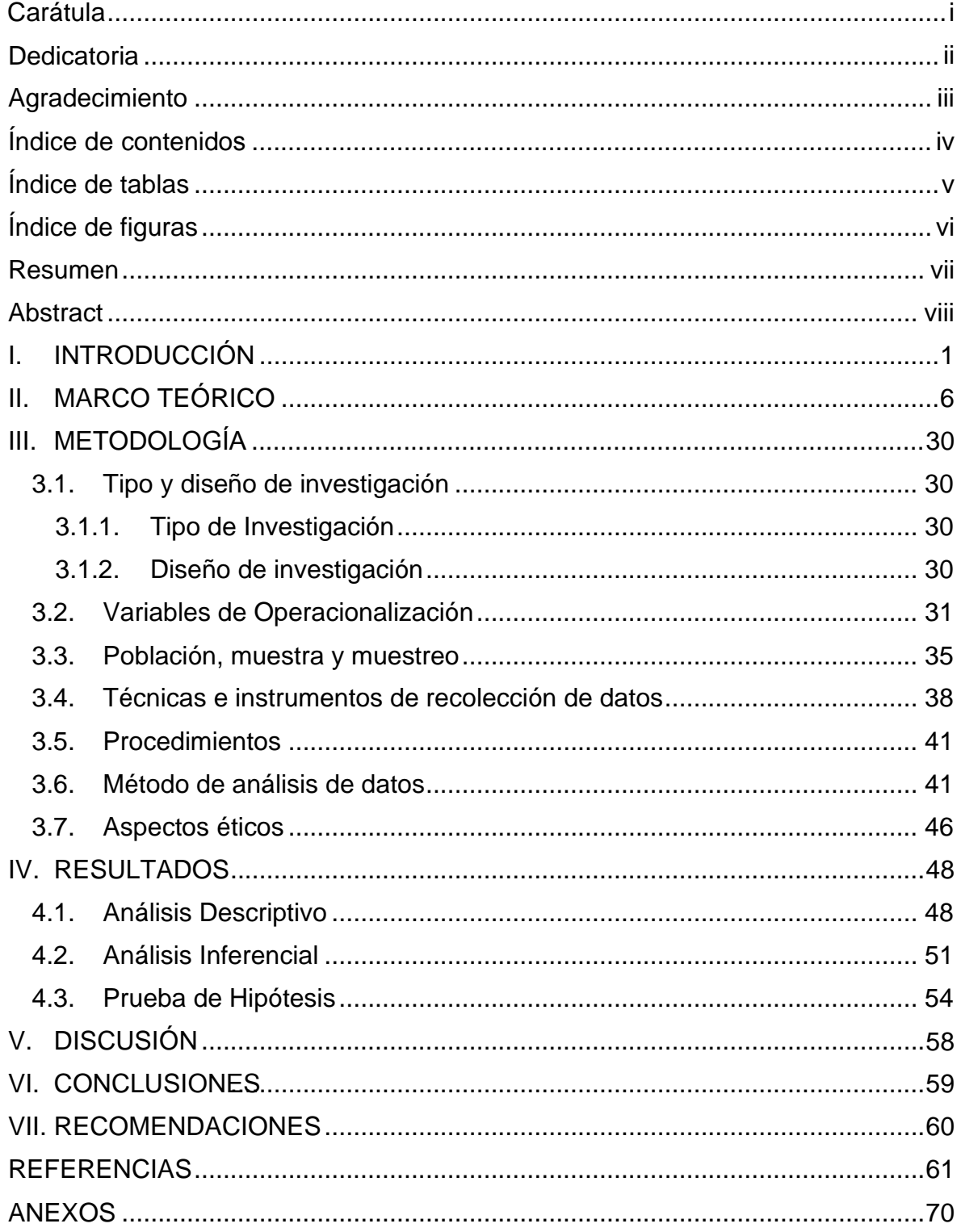

# Índice de contenidos

# **Índice de tablas**

<span id="page-4-0"></span>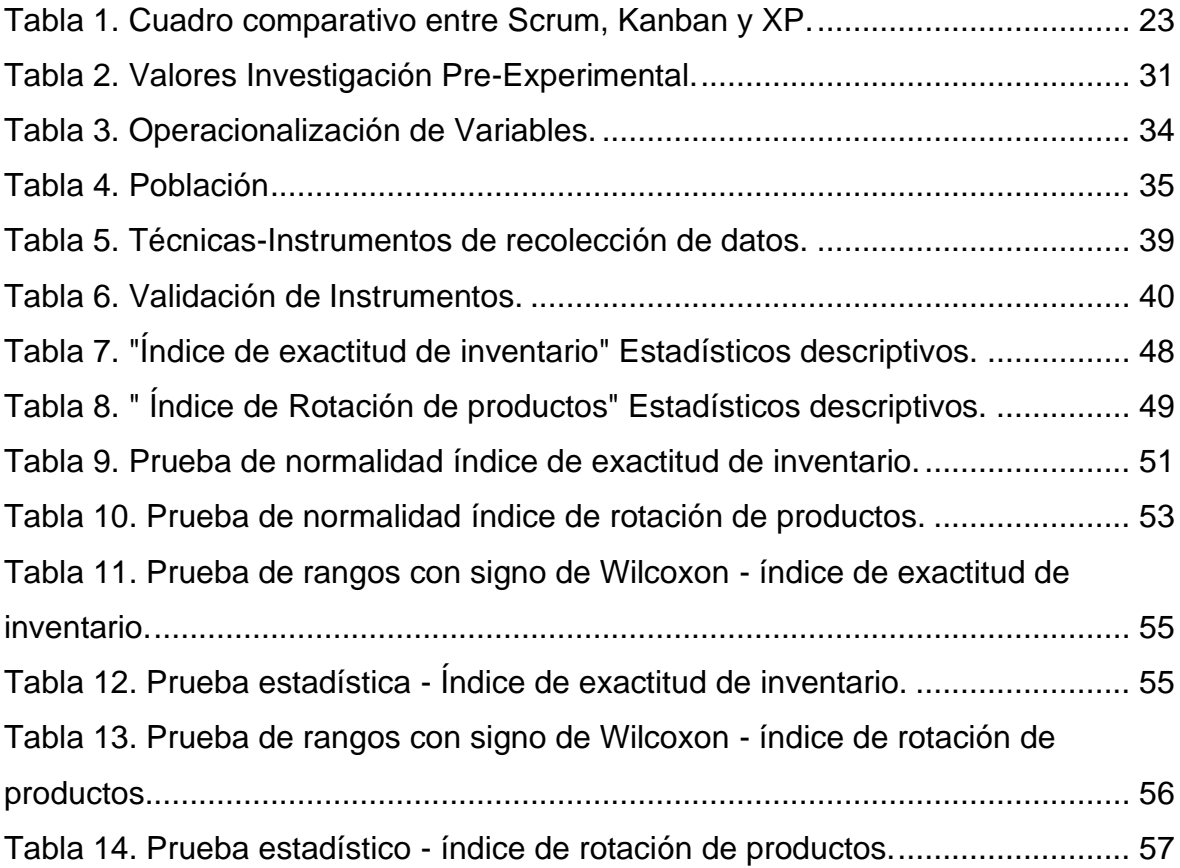

# **Índice de figuras**

<span id="page-5-0"></span>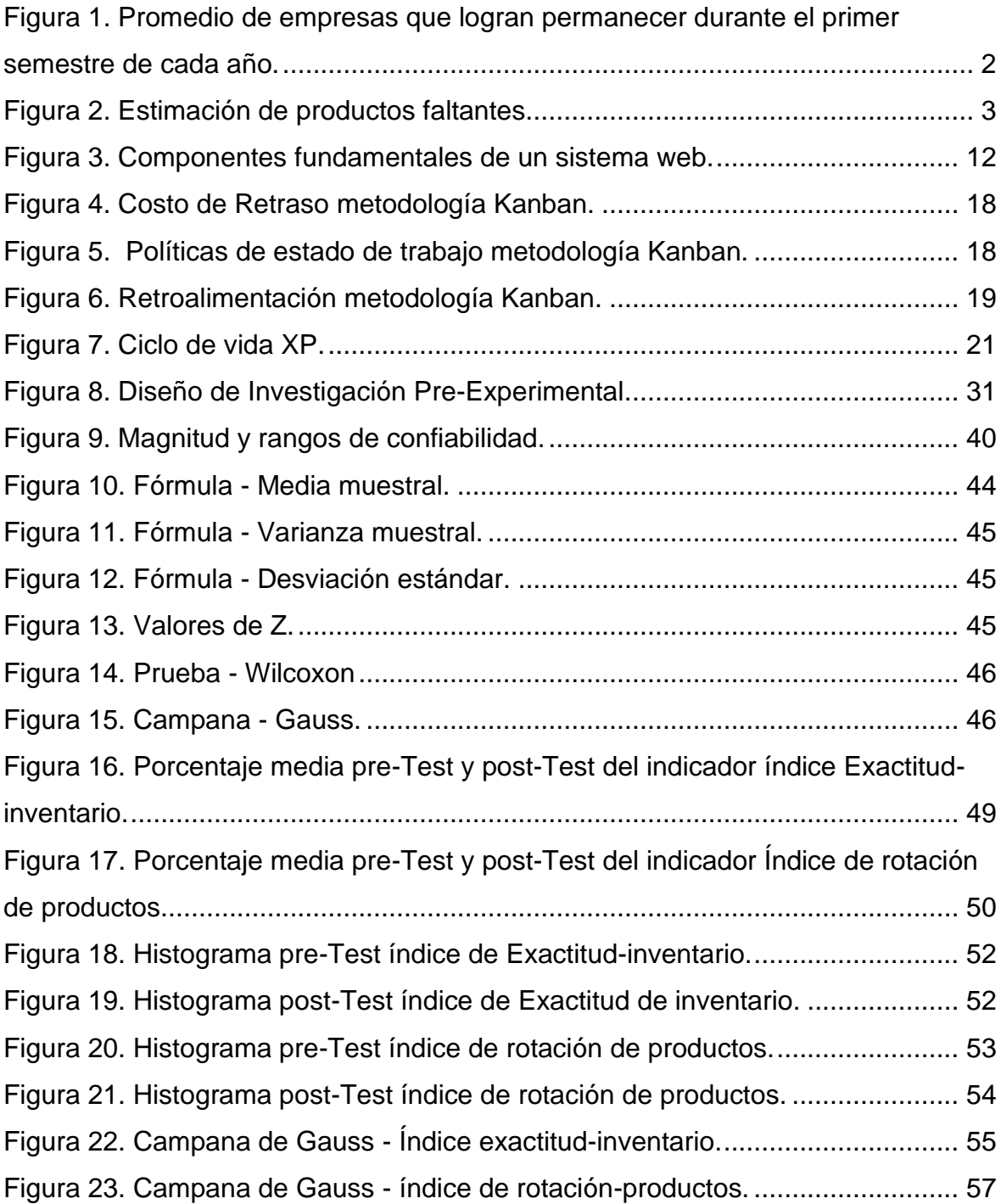

#### **Resumen**

<span id="page-6-0"></span>La presente investigación tiene como título: Sistema web de gestión de inventarios de almacén para la empresa "Servicell Nakeshi" detalla la problemática y los objetivos trazados, la problemática estaba centrada en el proceso de gestión de inventario teniendo como problemas principales la exactitud y la rotación de los productos. El objetivo general planteado en la investigación fue determinar la influencia del sistema web para el proceso de gestión de Inventario de la empresa "Servicell Nakeshi", como también explica el análisis, diseño, desarrollo y la implementación del sistema web propuesto.

En el desarrollo del sistema web se utilizó la metodología XP, porque está basada en la simplicidad y adaptabilidad, permite hacer cambios conforme avanza el proyecto y se adapta a los nuevos cambios. El lenguaje empleado para la programación del sistema fue PHP, para la maquetación se empleó HTML, CSS y como Framework Bootstrap, se empleó MySQL como motor de base de datos.

Esta investigación es de tipo aplicada - Experimental y de diseño Pre-Experimental con un enfoque cuantitativo. Para los indicadores seleccionados como el índice de exactitud de inventario y rotación de productos se emplearon una muestra de 52 productos para ambos indicadores.

Se determina como conclusión que el sistema web implementado llegó a mejorar la exactitud de inventario reduciendo los faltantes de los productos de 2,731 a 0,1412, como también se obtuvo mejoras en la rotación de los productos, se incrementó las salidas de los productos de 0,7558 a 2,0250, de manera que al implementar el sistema web, podemos afirmar que se llegó a optimizar la gestión de inventarios. Para estudios posteriores se sugiere emplear los indicadores, índice de exactitud de inventario y el índice de rotación de productos, ya que son indicadores de gran importancia en la gestión de inventarios en los almacenes, porque ayudan a tener un mejor control en la exactitud y rotación de los productos dentro de los almacenes.

Palabras claves: Sistema web, gestión de inventario, exactitud de inventario, rotación de producto.

#### **Abstract**

<span id="page-7-0"></span>The title of this research is: Warehouse inventory management web system for the company "Servicell Nakeshi" details the problem and the objectives set, the problem was centered on the inventory management process, with accuracy and rotation as main problems of the products. The general objective proposed in the research was to determine the influence of the web system for the Inventory management process of the company "Servicell Nakeshi", as well as the analysis, design, development and implementation of the proposed web system.

In developing the web system, the XP methodology was used, because it is based on simplicity and adaptability, it allows making changes as the project progresses and adapts to new changes. The language used for the programming of the system was PHP, for the layout HTML, CSS was used and as Framework Bootstrap, MySQL was used as a database engine.

This research is of an applied type - Experimental and Pre-Experimental design with a quantitative approach. For the indicators selected as the inventory accuracy index and product rotation, a sample of 52 products was used for both indicators.

It is determined as a conclusion that the implemented web system improved the inventory accuracy by reducing the shortages of the products from 2,731 to 0,1412, as well as improvements in the rotation of the products, the outputs of the products were increased from 0,7558 to 2,0250, so that when implementing the web system, we can affirm that inventory management was optimized. For subsequent studies, it is suggested to use the indicators, inventory accuracy index and the product rotation index, since they are indicators of great importance in inventory management in warehouses, because they help to have better control over accuracy and rotation. of the products inside the warehouses.

Keywords: Web system, inventory management, inventory accuracy, product rotation.

#### <span id="page-8-0"></span>**I. INTRODUCCIÓN**

En este mundo cada vez más modernizado y globalizado, donde mejorar la competitividad es una de las tareas que requiere es la mejora en las diversas áreas de la empresa para minimizar costos y mejorar la experiencia del cliente, por eso es importante incrementar la eficiencia interna y los elementos básicos para lograr la eficiencia interior. Involucrando el correcto manejo y control de la mercadería, para ello se deben implementar herramientas informáticas de administración, de manera que el inventario de la empresa pueda ser monitoreado adecuadamente a lo largo de toda la cadena de distribución. (Cerquera, 2019, párr.1).

La gestión del inventario es fundamental para la cadena de suministro en las empresas, empieza por la adquisición de materias primas, almacenamiento, y finaliza con el envío del producto al punto de venta, su propósito es proporcionar un producto adecuado en el momento adecuado y en el lugar adecuado. en los últimos años, la implementación de la gestión de inventario se ha estado basando en la recopilación de datos mediante códigos de barras y movimiento inalámbrico de materiales, sin embargo, con la aparición del nuevo sistema, el sistema realiza seguimientos en tiempo real y gestionar el almacén de forma mejorada, por lo que las empresas están implementando una gestión de inventario más eficaz. (ESAN, 2020, párr.1).

Una eficiente gestión del inventario es la clave para el éxito de cualquier organización, en cambio tener un control deficiente puede provocar caducidad, obsolescencia, pérdidas, robo o en el peor de caso llevar al fracaso. En la demanda cada vez mayor y el mercado en constante cambio, las empresas deben continuar reinventándose, mejorar la gestión logística y optimizar el proceso de adquisiciones. También es necesario mantener el control del inventario para satisfacer la demanda y no caer en un inventario excesivo. La gestión logística y la digitalización no son necesarias. El éxito de una empresa que realiza distribución para mejorar la gestión empresarial y controlar el inventario es fundamental. (Melo, 2019, párr. 1).

Gestionar las existencias del inventario es un proceso que asegura que las cantidades de producto sean las correctas en el lugar y momento correcto. lo que incluye comprender los patrones de compra de los clientes y adaptarse a la demanda sin una existencia excesiva o insuficiente. La gestión de inventario también se enfoca en la planificación de las fluctuaciones de la demanda. Esto incluirá asegurarse de tener más inventario cuando queda poco en la temporada cuando la demanda es mayor. (Ayerbe, 2020, párr.1).

Uno de los problemas más frecuentes de los pequeños y medianos empresarios es la gestión de inventarios, "muchos empresarios ofrecen el total de productos sin tener el control adecuado de su inventario hace que reciban pedidos de productos agotados ocasionando que los clientes se sientan incómodos y afectarán las ventas futuras". Ante este problema, los expertos comerciales recomiendan prepararse para estos casos, invertir en software amigable y fácil de usar que integra tiendas físicas y tiendas virtuales que permitan la operación y gestión de todo con un solo clic desde el mismo dispositivo. (Follegati, 2020, Parr. 8-10).

En Perú, las empresas jóvenes se ven obligadas a cerrar, por circunstancias diferentes, pero la mayoría de las empresas no tienen el mejor control sobre su inventario. Según datos del Instituto de Estadística e Informática (INEI), cada año se crean aproximadamente 250.000 empresas. De estas nuevas empresas la mayoría de las empresas no pueden sobrevivir los el primer semestre, en el 2016 han cerrado unas 47.000 empresas formales. Por otro lado, entre las empresas innovadoras el 90% están en riesgo de cerrar al primer año. La razón principal es la mala gestión del inventario y la mala logística es un gran riesgo para las empresas. Cuando el proceso de producción no está bien administrado, se producirán muchas pérdidas, como altos costos laborales, fallas en el control de inventario y otros errores que pueden ocurrir. (ESAN, 2017).

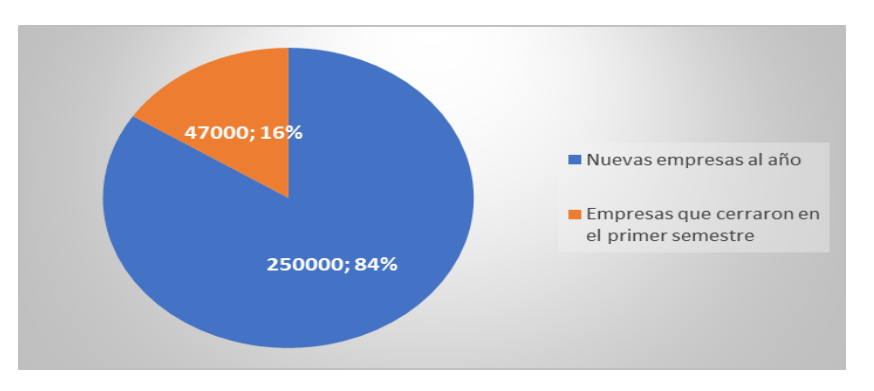

<span id="page-9-0"></span>*Figura 1. Promedio de empresas que logran permanecer durante el primer semestre de cada año.*

En Perú, de cada diez empresas la mitad del sector industrias industriales la minería, construcción, energía, comercio y agrícola hacen uso de tecnologías para la gestionar sus inventarios, el especialista de Ofisis destaca la relación entre la gestión de inventarios y las ventas. "El experto de Ofisis enfatiza que la relación entre la gestión de inventarios y las ventas, la falta de control de inventarios afectará la rentabilidad, situación que puede hacer que las empresas no puedan obtener productos o cantidades que se requieren en el momento adecuado, lo que repercutirá negativamente en sus ventas". También señaló: "gestionar los inventarios es muy importante porque puede automatizar tiempos y procesos en un 40%. Además, puede incrementar las ventas de un 25% a un 30% frente a la gestión que no automatiza su inventario", dijo el Gerente Comercial de Ofisis. (Mendoza, 2019, párr. 2-3).

Esta investigación se lleva a cabo en la empresa "Servicell Nakeshi" situado en el Mercado Señor de los Milagros del Distrito Ventanilla, provincia Callao su principal dedicación es la comercialización de accesorios móviles, de acuerdo a la manifestación del Gerente de la empresa el señor García Paucar Julio, indica que presenta problemas en la gestión del inventario de manera que el registro de entradas y salidas son deficientes que ocasionan el desconocimiento en la exactitud de los productos, no se sabe la cantidad total sobre el inventario existente y carecen de control diario en la rotación de productos y las cantidades disponibles. Esto conduce a que no sea necesario reabastecer ciertos productos en algunos casos, y a la pérdida de producto por no conocer la cantidad exacta del producto, lo que genera pérdidas económicas para la empresa. Según el empresario, cada mes se pierden un aproximado de 100 a 140 productos teniendo un valor económico entre 1000 y 1600 nuevos soles.

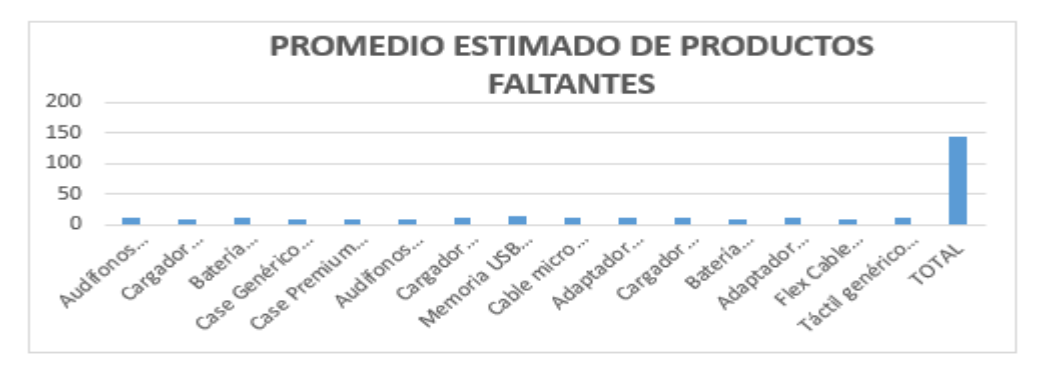

<span id="page-10-0"></span>*Figura 2. Estimación de productos faltantes.*

Según la entrevista con el encargado de ventas, mencionó que, debido a la mala organización del inventario de productos en el almacén, no está satisfecho con la forma en que opera la empresa, pues en algunos casos los productos que entregan se han agotado, ocasionando el descontento y reclamos de los clientes.

La empresa "Servicell Nakeshi" presenta el **Problema general (PG)**; ¿Cómo influye un sistema web en el proceso de gestión de Inventario de la empresa "Servicell Nakeshi"? **Problema específico. P1**; ¿De qué manera influye un sistema web en la exactitud de inventario en el proceso de gestión de inventario del almacén de la empresa "Servicell Nakeshi"? **P2**; ¿Cómo influye un sistema web en la rotación de los productos en el proceso de gestión de inventario del almacén de la empresa "Servicell Nakeshi"?

En el aspecto de la **Justificación metodológica** la investigación se realiza de tipo de estudio aplicada para solucionar los diversos problemas que estén afectando a la empresa aplicando los conocimientos especializados, en cuanto al desarrollo del sistema web se utilizará la metodología XP por tener como base la simplicidad y adaptabilidad en vez de previsibilidad, para esta metodología es natural hacer cambios conforme avanza el proyecto y se adapta a los nuevos cambios que sean solicitados por el cliente.

En el aspecto **justificación tecnológica,** un sistema web como herramienta que permitirá solucionar las necesidades del personal administrativo de la empresa "Servicell Nakeshi" facilitando la obtención de información de los productos que se mueven a diario de manera que ayuda a tener un control de productos con poca rotación, además con el sistema se podrá saber con exactitud la cantidad exacta de productos en el almacén con ello saber que productos de deben reabastecer.

En el aspecto **justificación social**, al implementar el sistema se logrará mejorar el proceso de gestión de inventarios, lo cual beneficiará a los usuarios tanto operativos como administrativos que laboran en la empresa, así mismo ayudará a cumplir con todos los objetivos marcados en la empresa. La obtención de información será más rápida y fácil y oportuna para el usuario que labora en la empresa, que al minimizar el tiempo de obtención de información lograrán un mejor

desempeño laboral que se verá reflejado en gran medida en la atención a sus clientes.

El **Objetivo General OA**; determinar la influencia del sistema web para el proceso de gestión de Inventario de la empresa "Servicell Nakeshi". **Objetivos Específicos O1**; identificar la influencia del sistema web en la exactitud de inventario para el proceso de gestión de inventario del almacén de la empresa "Servicell Nakeshi". **O2**; establecer la influencia del sistema web en la rotación de los productos para el proceso de gestión de inventario del almacén de la empresa "Servicell Nakeshi".

**La Hipótesis General HG**; el sistema web mejora el proceso de gestión de inventario en la empresa "Servicell Nakeshi". **Hipótesis Específicas H1**; el sistema web incrementa la exactitud del inventario del proceso de gestión de inventario del almacén de la empresa "Servicell Nakeshi". **H2**; el sistema web incrementa la rotación de los productos del proceso de gestión de inventario del almacén de la empresa "Servicell Nakeshi".

#### <span id="page-13-0"></span>**II. MARCO TEÓRICO**

Yalle, (2017). "Sistema Web para el proceso de Inventario en el área de almacén de la empresa Arteslima E.I.R.L" tiene como objetivo principal determinar el efecto que tendrá un sistema web en el proceso gestión de inventario en el almacén, para ello determina la influencia del sistema en la rotación de materias primas en el inventario y la exactitud de su inventario en el almacén, la metodología empleada para esta investigación es de tipo de estudio aplicada – experimental con un diseño Pre-Experimental, concluye su investigación que el índice de exactitud tuvo una mejora en los reportes reduciéndose de un 6.31 a 0.49 luego de implementar el sistema y el índice de rotación se mejoró la rotación de materias primas de 0.61 a un 1.01 tras la implantación del sistema web.

Morán, (2016). "Sistema informático para la gestión de inventario en el almacén de boticas San Pablo" su objetivo principal es determinar cómo influye un sistema informático en las boticas San Pablo en su proceso de inventario del área de almacén, los indicadores utilizados son la rotación de inventario y la tasa de precisión de su inventario en el almacén, la metodología empleada para esta investigación es de tipo de estudio aplicada – experimental con un diseño Pre-Experimental, concluye su investigación con los resultados que obtuvo arrojan un incremento en la rotación de 33.23% hasta un 90.23% y la tasa de precisión presentó un incremento de 68.36% hasta un 99.32%, el autor concluye que tras implementar el sistema informático es beneficioso para esta empresa disminuyendo las pérdidas y escasez.

Vallejos, (2018). "Sistema Web para el Control de Inventario en la Empresa Web Solutions S.A.C." esta investigación se enfoca en determinar cómo influye un sistema web en el control del inventario en cuanto a los objetivos específicos determinados tenemos índice de rotación del stock y la tasa de abastecimiento de pedidos, en cuanto a la metodología el tipo de estudio es aplicada que sirvió para hallar la relación causal existente entre el sistema web y el control de inventario, es experimental con un diseño Pre-Experimental, el autor concluye su investigación definiendo que el sistema web si mejora el control del inventario permitiendo el incremento del índice de rotación de stock en un 26.85% como también la tasa de aprovisionamiento de pedidos presentó un incrementó de un 15.1%.

Monteza, (2019). "Diseño e Implementación de un Sistema Web para la Mejora de Procesos en la Gestión de Almacén de la Empresa Carrocería Lima Traylers S.A.C". esta investigación se enfocó en optimizar el proceso de almacenamiento con la implementación del sistema de gestión de inventarios para poder así controlar los ingresos, control y salidas de diferentes productos de la empresa, su metodología tuvo un enfoque cuantitativo porque se basó en números y estadística su tipo de estudio fue experimental con un diseño Pre-Experimental, el autor concluye que tras implementar el sistema web mejoró el gestiona miento del almacén, mejoró en gran medida el control de ingresos de 8.29 a un 27.06 y las salidas 7.34 a 23.74 de puntaje.

González, (2017). "Sistema Web para la Gestión de Almacén de la Empresa Representaciones Catherine E.I.R.L", en esta investigación el autor tuvo como objetivo reducir los tiempos de entrega de pedidos y mejorar la precisión del inventario existente en el almacén, en cuanto a la metodología es tipo experimental con un diseño Pre-Experimental, para el desarrollo del software se hizo uso de la metodología RUP que proporciona herramientas robustas y consistentes en el desarrollo, el autor concluye que tras haber realizado la implementación del sistema fue beneficioso para la empresa incrementando de un 39.85%, donde la medición inicial fue 54.45% después de haber implementado el sistema arrojando un resultado del 94.30%.

Limaymanta, (2019). "Sistema Web para la Gestión de Control de Facturación e Inventario en la Vidriería Lito Glass E.I.R.L", el propósito de esta investigación es brindar información mediante la web al personal responsable de la administración del sistema en tiempo real y mejorar el servicio al cliente. se hizo uso de la metodología RUP para el desarrollo del sistema web, porque esta metodología brinda una guía estable que ayuda al desarrollo adecuado, el tipo de investigación es descriptivo, porque al inicio permite el descubrimiento e inspección de las operaciones de la empresa, y el nivel de investigación es explicativo porque permite diseñar y explicar los atributos de cada elemento. El autor ha concluido que tras implementar el sistema Web, aumentó en gran medida el control del procesamiento de estados de cuenta y la gestión de inventario, y logró los objetivos establecidos inicialmente.

Fajardo y Lorenzo, (2017). "Implementación de un Sistema Web para el Control de Inventario en la Ferretería Christopher", El propósito general de esta investigación fue controlar mejor la el stock, entrada y salida, reducir los tiempos al buscar los productos, disminuir el robo de productos, para así obtener mejores resultados cuando se toman decisiones de la parte administrativa, se hizo uso de la metodología RUP para el desarrollo del sistema web, porque define los objetivos, metas, y actividades estratégicos que se requieren para cada elemento. Los autores concluyeron que el sistema implementado ha resultado ser viable, que puede garantizar el control del ingreso y salida de los productos, el inventario y el inventario, también minimiza el tiempo en buscar los productos y puede disminuir el robo corporativo a través de un control de inventario óptimo.

Pérez y Wong, (2018). "Gestión de inventarios en la empresa Soho Color Salón & Spa en Trujillo (Perú)". El objetivo es reducir costos, se propone reducir el costo de la empresa entendiendo el nivel ideal de inventario sin pérdidas ni excedentes y poder estimar ahorros o utilidades El método utilizado es no experimental, transversal y descriptiva. Los registros de compras, comprobantes, informes y demás documentos existentes en la zona son muestras, utilizando listas de verificación y análisis de documentos para recopilar información, y la conclusión es que el estado actual de la empresa ha sido diagnosticado y explicado los defectos en la gestión de inventarios, según la información brindada por la empresa. analizó los costos en mantener el inventario y los costos de los pedidos, y concluyó que la implementación de un sistema de administración de inventario puede reducir el costo del trabajo disponible y aumentar la productividad en beneficio de la empresa.

Purisaca y Zavaleta, (2019). "Sistema web para el control de inventario del área de gabinete en el proyecto del museo de sitio de Túcume-Lambayeque". Esta investigación se enfocó en demostrar que mediante aplicación metodologías de tecnologías de desarrollo se puede lograr la mejora de los procesos del registro, control y rastreabilidad de materiales arqueológicos, en cuanto al desarrollo del software se empleó técnicas como tarjetas CRC y SCRUM como metodología, el autor concluye que después de haber implementado el sistema web logró una reducción significativa del 95% por que la información se centralizada y de obtención inmediata, se disminuyó el tiempo de registro en un 77%, se pudo disminuir de 878.12 segundos a 107,44 segundos la obtención de información que representa un 88%, se incrementó de 49% a un 86% el nivel de satisfacción de los usuarios.

Vera, (2019). "Desarrollo e Implementación de un Sistema Web para el Control de Inventario y Alquiler de Maquinarias de la Empresa Megarent S.A", se enfocó en desarrollar un sistema web que controle el inventario, permita a los empleados poder obtener información de los clientes, simplificar el proceso de consulta de inventarios y brindar control del arriendo de maquinarias, por lo que el proyecto ha sido desarrollado con la metodología de cascada. Las sucesivas fases de implementación del grupo permitieron el desarrollo de las fases, y la conclusión fue que luego de la instalación del módulo de informes se ha mejorado significativamente el acceso oportuno a la información en cuanto a la disponibilidad de maquinaria. El sistema centraliza el inventario utilizando sus precios de alquiler actuales.

Campodónico, (2019). "Implementación de un Sistema Web de Gestión de Inventario Interno de Activos, Aplicado a la Empresa Open Office S.A.", se enfocó en la implementación de un sistema de gestión en Open Office SA con el cual lograr la optimización de sus recursos, para los objetivos específicos ha realizado una gestión automatizada de inventarios de acuerdo a las necesidades y requerimientos propias de la empresa. utilizó el prototipado para lograr evidencia visual del software corto tiempo. El estudio utiliza una estrategia cualitativa para describir. La estrategia puede recopilar la información necesaria para el proyecto de desarrollo y concluir que el sistema web para controlar el inventario puede organizar mejor los diversos productos que ingresa y sale con ello poder optimizar el tiempo de generación de los resultados al buscar los productos.

López, (2016). "Sistema de Gestión de Inventario", Su objetivo general es utilizar las herramientas de cuarta generación para optimizar el proceso de la cervecería y automatizar el proceso de acuerdo con las propias necesidades de la empresa con ello asegurar que el sistema de control de inventario funcione de forma normal. La metodología empleada es XP, esta metodología se basa en la simplicidad, se caracteriza por satisfacer a los clientes y brindar diferentes

herramientas que pueden hacer más eficiente el desarrollo de software, el autor concluye que la implementación del sistema cumple con todos los requisitos. En términos de control de inventario, el sistema ha sido reconocido activamente por los usuarios, acortando efectivamente el tiempo para la gestión de productos y los informes de productos existentes de la empresa.

Gómez y Guzmán, (2016). "Desarrollo de un Sistema de Inventarios para el Control de Materiales, Equipos y Herramientas dentro de la Empresa de Construcción Ingeniería Sólida LTDA". se enfocó en implementar un sistema para gestionar los inventarios de la empresa, que facilitará la planificación de los requerimientos de materia prima y comprobará eficazmente las etapas y resultados, brindando información oportuna, exacta y actual. Esta investigación es descriptiva y cualitativa, mostrando la investigación realizada y los comentarios responsables de encontrar defectos e identificar mejoras. Los autores concluyeron que el sistema implementado es de gran beneficio para la empresa, puede minimizar el tiempo de ejecución de inventarios y puede comprender mejor la demanda de bienes, simplificando así el trabajo del personal de la empresa ya sea un gerente o una persona que trabaje en un almacén, se reducen las fallas en el almacén, por lo que los recursos existentes se pueden administrar de manera efectiva y exitosa.

Apunte y Rodríguez, (2016), "Diseño y aplicación de sistema de gestión en Inventarios en empresa ecuatoriana". Su objetivo es diseñar un sistema para controlar el inventario y mostrar sus ventajas, para ello eligieron el procedimiento de caso de análisis y resúmenes bibliográficos para investigación. Con base en registros matemáticos y empíricos, el estudio concluyó que, al implementar el sistema de gestión de inventarios, se ha demostrado que este sistema resuelve las necesidades de la empresa porque tiene ventajas al controlar los inventarios, y las consecuencias de no contar con dicho sistema se han reducido considerablemente.

Viera, et al., (2018) "Diagnóstico de los modelos de gestión de inventarios de alimentos en empresas hoteleras". El propósito de esta investigación se basa en la mejora de las decisiones correctas y la actualización de los métodos de control, como la implementación de modelos de control y la planificación de estrategias aprobadas. El método utilizado en este estudio es ABC Y S5, porque el estudio se basa en un modelo no experimental con significados mixtos de corte descriptivo y

lateral, por lo que el modelo ABC permite priorizar productos. El modelo S5 se basa en la disminución de costos y la optimizar la productividad, permitiéndole eliminar operaciones y desperdicios que no aumentan el valor de los productos o servicios. Los autores concluyen que la implementación de los modelos ABC y S5 es positiva, pero existen obstáculos para la toma de decisiones, generalmente se debe consultar a la matriz de la empresa para su aprobación y proceder a implementar el modelo. El inventario y la contabilidad están relacionados, y los altos directivos prestan más atención a estos aspectos que a los modelos de gestión.

El sistema web está diseñado para realizar procesos y realizar tareas específicas, sus funciones tienen las mismas operaciones que los programas instalados en nuestra computadora, pero cuando se instala en el servidor se pasa a ser servidor web, así permitiendo que se pueda acceder desde navegadores accedan a ella. Desde una tableta, teléfono inteligente u otro dispositivo. En algunos casos, el sistema Web solo tiene los derechos de acceso de los usuarios autorizados, lo que hace que los derechos de acceso de cada tipo de usuario sean diferentes, también existen sistemas Web diseñados para ser utilizados por usuario de cualquier tipo, como los sistemas de comercio electrónico. Se sabe que el sistema de web tiene un comportamiento de un sitio web. (Santa Cruz, 2018, párr. 3).

El sistema Web está compuesto por un cliente y un servidor. El servidor (servidor Web) mientras el cliente un (navegadores Web). El cliente y el servidor su comunicación es por medio de (HTTP) Protocolo de Transferencia de Hipertexto, inicia cuando el cliente ejecuta una petición de información al servidor, luego el servidor recibe la solicitud y da una respuesta al navegador. (Xool y Buenfil, 2018, p.10).

La arquitectura de una aplicación web está formada por computadoras conectadas a una red (normalmente Internet o la intranet de una empresa siguiendo un esquema cliente-servidor) (Lerma, Murcia y Mifsud, 2016, pág.11).

La aplicación web nos permite acceder directamente a la base de datos donde se alojan datos operativos de la empresa, proporcionando así la información más reciente que tenemos. (Berzal, Cortijo y Cubero, 2007, p. 9).

11

Un Sistema Web se conforma de elementos agrupados y relacionados entre sí, servidor y cliente. (Luján, 2002, p. 47).

El cliente Web es el que establece la conexión con el servidor Web para obtener la información que le brindan, y el usuario debe instalar un programa cliente en su computadora con el que el programa cliente pueda acceder. Estos programas se denominan navegadores. Un navegador, también llamado navegador web, es un software que le permite ver texto con fuentes y estilos, imágenes en diferentes formatos y soporte para la reproducción de multimedia como videos y audios. (Luján, 2002, p.48).

El servidor web es parte del servidor y su tarea principal es devolver información (página) cuando recibe la solicitud de un usuario. En otras palabras, es un software que permite a los usuarios que quieran ver páginas web en un navegador. El servidor web es el que almacena los diferentes archivos haciendo uso del protocolo HTTP. la información existente en el sitio web, como imágenes, videos texto entre otros. También es responsable de la provisión segura y continua de la información que son solicitados por los usuarios que acceden a través de un navegador web. (Luján, 2002, p. 49).

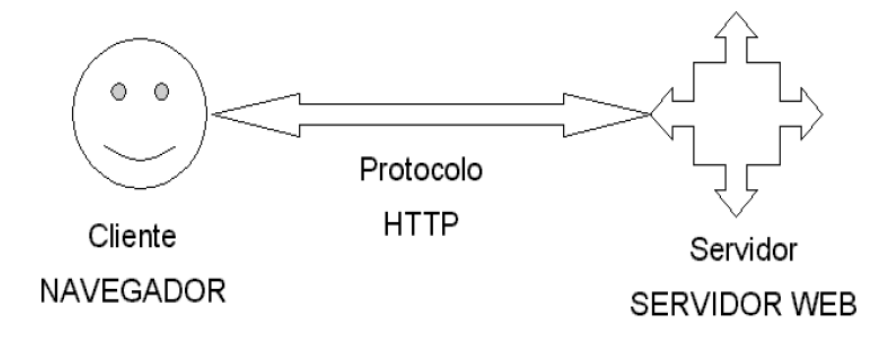

*Figura 3. Componentes fundamentales de un sistema web.*

<span id="page-19-0"></span>El entorno web, en el sistema web se aplica a tres distribuciones informáticas similares y a menudo confusas (Luján, 2002, p.52).

Internet es el medio por donde acceden de forma abierta cualquier persona, que es diferente de Intranet y Extranet. Al internet se puede ingresar o acceder sin tener el requisito de autenticación por usuario y contraseña. El único requisito es tener un dispositivo compatible y con acceso a Internet. (Talledo, 2015, p. 53).

La intranet se basa en la red interna, el sistema Intranet es el servidor de documentos Web de la empresa, se ejecuta en el servidor de Internet de la red informática interna de la empresa y solo se puede acceder a él desde estaciones de trabajo cliente conectadas a la misma red. (d'Alòs-Moner, 2002, p. 5).

La extranet es cuando los datos salen de la infraestructura interna hacia el exterior se propagan a través de una red global y se utilizan en todo el mundo capaz de intercambiar información con usuarios externos ya sean socios, clientes o proveedores De hecho, podemos decir que forma parte de la intranet que compartimos con los usuarios, a pesar de interactuar con la organización, estos usuarios no pertenecen a la organización. Para poder acceder se utiliza niveles de acceso que son asignados a cada usuario para su respectiva autenticación (Vargas, Ortega, Díaz y Rojas, 2015, p.12).

Podemos concluir que el entorno web es una especie de medio de red que se ejecuta en el servidor o el sistema web, que se puede ejecutar a través de internet, intranet y extranet.

Entre las Metodologías que son analizadas para poder desarrollar el Sistema web, se hizo un análisis de las diferentes metodologías dedicadas al desarrollo de software, a continuación, se describen algunas de ellas.

Entre las metodologías analizadas tenemos la **Metodología Scrum**, en esta metodología el equipo es autoorganizado y multifuncional, lo que significa que todos son responsables de sus propias tareas y las completan en el momento acordado. Por lo tanto, no se requiere una supervisión detallada por parte de otros miembros del equipo. Scrum se divide en bloques periódicos y de corto plazo llamados sprint, que duran de 2 a 4 semanas, durante las cuales las tareas realizadas se retroalimentan y ajustan. Sprint debe proporcionar el resultado final objetivo y puede entregarlo al cliente con el mínimo esfuerzo según sea necesario. El proceso comienza con una lista de objetivos que conducen al plan del proyecto. El cliente es la persona que determina la prioridad de la meta en función del valor y costo que implica la meta. (Cordero, 2020, párr. 2).

El equipo de Scrum está compuesto por profesionales expertos que son responsables de lograr el crecimiento del producto al cumplir el Sprint. Estos equipos son multifuncionales y autoorganizados para así lograr mayor desempeño en su labor. (Bahit, 2012, p.37).

El dueño del producto es el que se encarga de toma las decisiones y garantizar el incremento del valor del producto, también es el responsable de gestionar la cartera de productos, al tener un solo responsable se tiene una comunicación simple y mejor toma de decisiones (Menzinsky, López y Palacio, 2016, p. 32).

El equipo de desarrollo se conforma de 3 a 9 profesionales. Más de 9 personas dificultan la comunicación, entre los miembros no se cuenta al Scrum Master ni al dueño del producto. Los grupos son multifuncionales y todos pueden compartir responsabilidades. En algunos casos, ciertos integrantes de grupo son expertos en campos específicos el equipo es responsable del aumento en cada sprint. Todos en el grupo de trabajo tienen tareas y responsabilidades y funcionan de manera organizada. (Menzinsky, López y Palacio, 2016, p. 33).

El Scrum Master, también conocido como líder, cuyo propósito es asegurar la adopción y comprensión de Scrum. Es quien se encarga de guiar al grupo de trabajo para lograr el objetivo final, y también se responsabiliza de ayudar a los externos que no forman parte del equipo a comprender qué interacciones pueden en beneficio al equipo y de ayudar a todos a cambiar para lograr mayor valor. (Martel, 2016, p. 16).

Servicio Scrum Master, propietario del producto, tiene habilidades de comunicación fáciles de dominar, buena gestión de equipos pequeños, medianos y grandes, buenas habilidades de trabajo en equipo y habilidades de negociación, apoya al equipo para el conocimiento en el conocimiento de los requisitos necesarios, conoce como y organiza la lista de productos. (Bahit, 2012, p.35).

14

Servicio Scrum Master para el equipo de desarrollo. Este servicio guía al equipo de desarrollo con disciplina, alentando al equipo de desarrollo para que sus productos sean de alto valor; eliminando obstáculos que puedan surgir. (Schwaber y Sutherland, 2016, pág.8).

El servicio Scrum Master para la organización, es quien protege y lidera al equipo scrum; con la implementación del scrum en la organización brinda apoyo a los empleados y las partes involucradas, gestionar Scrum y el desarrollo práctico de productos; conlleva a mejorar la productividad en el equipo Scrum; así mismo otros Scrum Masters fomentan la cooperación con la finalidad de ampliar su presencia en la organización. (Schwaber y Sutherland, 2016, p.8).

En cuanto a los eventos Scrum tenemos el Spring. El desarrollo del producto se lleva a cabo en sucesivas iteraciones denominadas Sprint. Cada Sprint debe declarar un objetivo y proporcionar una pequeña muestra para incrementar el valor del producto. En otras palabras, cada uno de ellos debe proporcionar en última instancia un valor tangible para el producto. En Sprint se llevarán a cabo diversos eventos y actividades, por ejemplo: (Menzinsky, López y Palacio, 2016, p. 26).

Cancelar Sprint, permite cancelar un sprint antes de que haya finalizado. Este evento solamente puede cancelar el propietario del producto. Si el sprint aún no está actualizado, se cancelará, lo que puede suceder si la empresa cambia de dirección. Al cancelar un Sprint, se procede a revisar todos los conceptos básicos completos. Si es posible entregar el trabajo, se entregará al propietario que generalmente acepta la lista de productos completados. (Schwaber y Sutherland, 2016, p. 9).

La duración del plan de sprint es de un mes y el plan de congestión máximo es de 8 horas. Los costos de Sprint son más altos y los eventos suelen ser más pequeños. El Scrum Master es el encargado de organizar esta reunión, en la que se debe enseñar la importancia y asegurar que esta reunión se lleve a cabo dentro del tiempo especificado. Scrum Master es una guía de Scrum que se puede mantener dentro de un período de tiempo específico. (ScrumStudy, 2013, p. 33).

El objetivo del sprint, es un objetivo que se puede lograr mediante la implementación de una lista de productos. es una guía para los equipos de desarrollo que les servirá como una meta en todo el proceso del sprint. Fue creado en Sprint Planning. (Schwaber y Sutherland, 2016, p. 11).

Daily Scrum es una reunión corta aproximadamente 15 minutos que sirve para que el equipo de desarrollo puede sincronizar información, colaborar a la vez planificar que se hará en las próximas horas. hacen un seguimiento al scrum finalizado para predecir las actividades del día siguiente. Daily Scrum se realiza en un momento específico y en un lugar específico todos los días para reducir la complejidad. (Alaimo, 2013, p.48).

Sprint Review es la revisión del sprint para verificar el crecimiento del proyecto y realizar los cambios a la lista de productos según se requiera, está dirigido a los usuarios que utilizarán el producto, se presenta el resultado del sprint finalizado, los participantes determinan en conjunto las tareas próximas que deben realizarse para lograr optimizar el valor, estas reuniones informales son muy importantes porque sirven para aprender y retroalimentar. (Schwaber y Sutherland, 2016, p.12).

Otro método de análisis es Kanban, que se enfoca en la gestión general de ejecución de tareas, es utilizado para gestionar proyectos de desarrollo de software en los últimos años. Las reglas principales de kanban son las siguientes: visualización del trabajo, flujo de trabajo o fases del ciclo de producción; Establecer los límites del "trabajo en progreso" (trabajo en curso del WIP); Mide el tiempo que se requiere para completar las tareas. (Kniberg y Skrin, 2010, P. 5).

Kanban visualiza el trabajo y las distintas etapas del flujo de trabajo, basándose en el desarrollo incremental y divide el trabajo en varias partes. entre sus principales aportes es que hace uso de tecnología visual para comprobar el estado de las tareas y puede ver todas las notas adhesivas en la pizarra. El trabajo se divide en varias partes, generalmente cada parte se escribe en una nota adhesiva y se pega en la pizarra. Las anotaciones suelen tener una variedad de información, aunque además de la descripción, también puede estimar el tiempo requerido para cada tarea. Hay tantas columnas en la pizarra como estados de tareas. (Kniberg y Skrin, 2010, p. 100).

Determinar los límites del trabajo en progreso (WIP) entre las características de Kanban es que se puede limitar el trabajo en progreso, es decir, debes conocer la cantidad de tareas que se pueden realizar en cada etapa. No importa si el proyecto complejo, simple, grande o pequeño, puede completar la mejor carga de trabajo sin sacrificar la eficiencia; por ejemplo, lleva una semana completar diez tareas a la vez, pero solo puede completar dos a la vez. Tiempo, para que podamos completar quince tareas a la semana. (Anderson y Carmichael. 2016, p. 57).

En Kanban, debe definir cuántas tareas se pueden ejecutar en cada etapa del ciclo de trabajo (por ejemplo, se pueden ejecutar hasta 4 tareas durante el desarrollo, se puede ejecutar hasta 1 tarea durante las pruebas, etc.). Este número de tareas se denomina límite de "trabajo en curso". Además, hay una idea razonable, que es comenzar una nueva tarea, y algunas otras tareas anteriores deben haberse completado. (Castellano, 2019, p.36).

Se debe medir el tiempo requerido para terminar cada tarea. A este tiempo se denomina "plazo de entrega". El tiempo de entrega es desde la solicitud hasta la entrega. Aunque la métrica kanban más famosa es el "tiempo de espera", se utiliza comúnmente otra métrica importante: "tiempo de ciclo". Es el tiempo desde el inicio del trabajo hasta el final. El tiempo de entrega mide el conocimiento de los clientes y sus expectativas, mientras que el tiempo de ciclo mide el desempeño del proceso. Aunque haya más indicadores los indicadores anteriores son los más importantes y necesarios para la mejora y el seguimiento continuo. (Anderson y Carmichael. 2016, p. 55).

Restringe el trabajo en progreso, envíe y respete las restricciones del trabajo en progreso (WiP), cambie de un sistema "push" a un sistema "pull", donde los nuevos elementos de trabajo no se inician hasta que el trabajo se termina antes (o rara vez se cancela). El trabajo incompleto o parcialmente completado se desperdicia demasiado, se desperdicia dinero y se retrasa el tiempo de entrega, lo que resulta en la incapacidad de la organización para responder a los clientes y el entorno cambiante y las oportunidades de mejora. (Anderson y Carmichael, 2016, p. 18).

El flujo de trabajo en el sistema Kanban debe maximizar el valor agregado, minimizar el tiempo de entrega y hacerlo lo más fluido posible. Una de las claves para maximizar el flujo de valor es comprender el costo de los elementos de trabajo posteriores. Pérdida de valor del proyecto debido a demoras en la implementación durante un período de tiempo. (Kniberg y Skrin, 2010, p. 5).

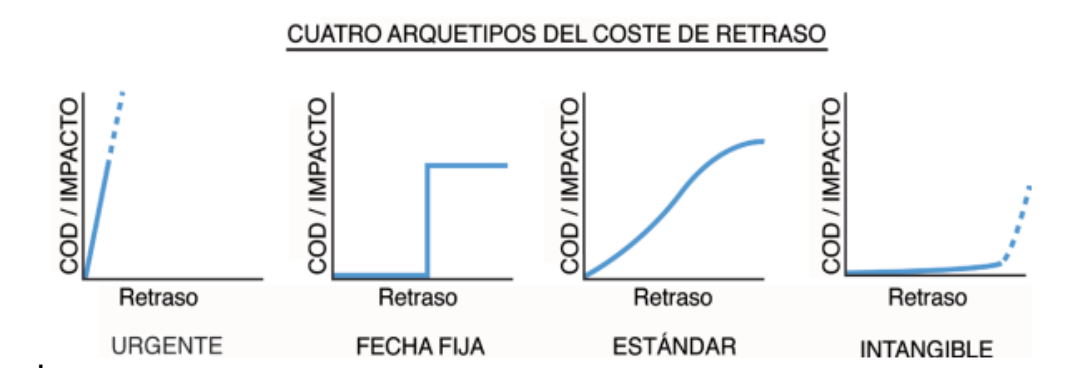

<span id="page-25-0"></span>*Figura 4. Costo de Retraso metodología Kanban.*

La estrategia explícita es una forma de expresar y definir la definición del proceso. Los procesos expresados como flujos de trabajo y estrategias crean restricciones operativas, obtienen autorización dentro de las restricciones y generan funciones emergentes que se pueden ajustar mediante experimentos. (Kniberg y Skrin, 2010, p. 49).

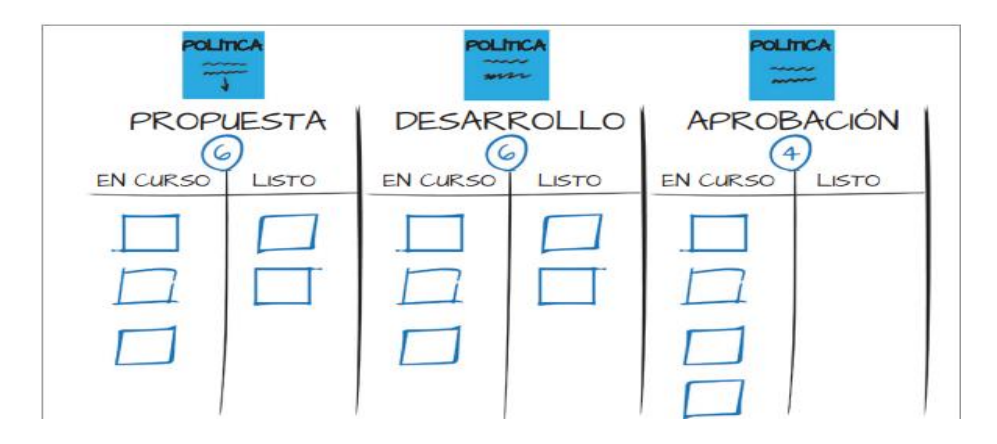

*Figura 5. Políticas de estado de trabajo metodología Kanban.*

<span id="page-25-1"></span>El ciclo de retroalimentación es una parte resaltante de cualquier proceso controlado. La retroalimentación sobre todos los aspectos de la mejora de procesos es muy importante, especialmente en la coordinación operativa, la coordinación estratégica, la gestión de riesgos, la mejora del servicio, la retroalimentación, el proceso y la entrega al cliente. (Anderson y Carmichael, 2016, p. 24).

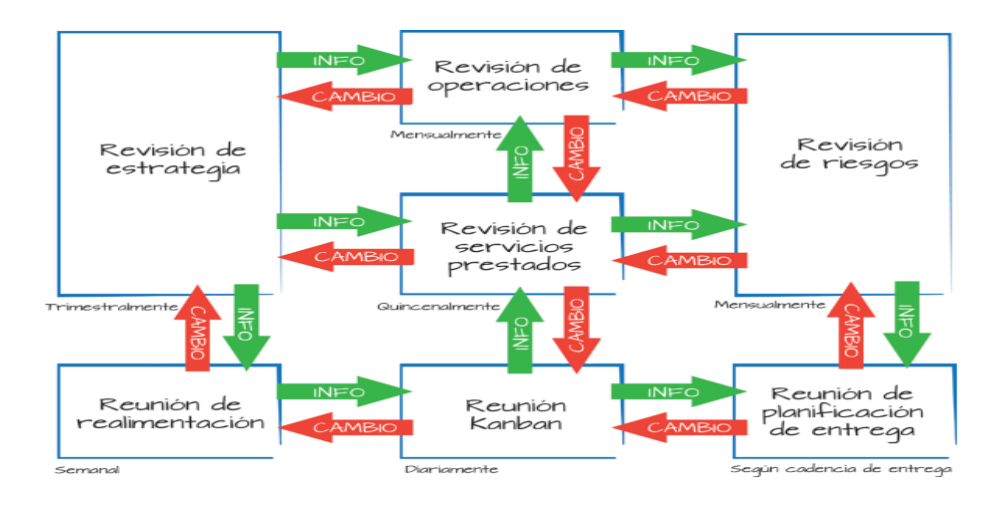

*Figura 6. Retroalimentación metodología Kanban.*

<span id="page-26-0"></span>Roles, en el método Kanban no prescriben roles. Tener un rol asignado y tareas asociadas con ese rol puede crear una identidad entre las personas. Por lo tanto, exigirles que asuman un nuevo puesto o trabajo puede verse como un ataque a su organización. Se resistirán al cambio. Kanban trató de evitar esta resistencia emocional, sabía que la falta de documentación era buena para el equipo. (Anderson y Carmichael, 2016, p. 31).

Otro método de análisis es la **metodología XP**, las variables con las que define a los proyectos de software son: alcance, calidad, tiempo y costo. de las variables mencionadas el valor de una puede ser determinado por el equipo de desarrollo mientras que las otras tres son definidas de manera arbitraria por actores externos para el equipo de desarrollo (gerentes de proyecto y clientes). (Bustamante y Rodríguez, 2014, p.2).

El valor de XP define un conjunto de valores que sirven de base para todo el trabajo llevado a cabo. Estos valores sirven de mecanismo para las actividades y operaciones propias de XP. (Calabria y Píriz, 2017, p. 5).

Comunicación: La comunicación con los desarrolladores sobre los requisitos del proyecto se realiza a través de documentos. Esto tiene como objetivo

proporcionar a los desarrolladores una visión común del sistema y mejorar la colaboración entre programadores y usuarios. Comunicación y retroalimentación frecuentes (Joskowicz, 2008, p.15).

Simplicidad: En lo que respecta a la complejidad de la solución, XP fomenta la forma más sencilla de empezar, a diferencia de otros métodos, prioriza las necesidades actuales y las funciones futuras. (Joskowicz, 2008, p.15).

Retroalimentación: Los comentarios son omnidireccionales y constantes. Esto facilita a los desarrolladores comprender el estado del sistema después de realizar cambios. También permite a los clientes conocer y luego proporcionar comentarios sobre sus nuevos requisitos de desarrollo. (Joskowicz, 2008, p.15).

Coraje: Además de ser una metodología, también se considera una disciplina, es un valor que se aplica de muchas formas, como crear un ambiente sin preocuparse por ser criticado por retrasar tareas o cometer errores. (Joskowicz, 2008, p.15).

Rol de XP; **programador**: es la persona que escribe las pruebas unitarias para luego generar el código del sistema; **cliente:** es la persona que escribe historias de usuario y ejecuta pruebas con la finalidad de verificar las características de la historia realizada; **administrador de pruebas:** es responsable de ayudar a los clientes a escribir pruebas funcionales, También comunica los resultados al equipo y se responsabiliza de probar las herramientas de soporte; **el gerente** de monitoreo rastrea el progreso de cada iteración para evaluar si el objetivo cumple con las limitaciones de tiempo y recursos. **Entrenador:** Es la persona que instruye a los miembros del equipo para aplicar la práctica y continuar el proceso XP correcto; **Consultor:** es el responsable de guiar al equipo de desarrollo para resolver problemas específicos, es un miembro externo; **Gerente:** Su trabajo es coordinar todo el trabajo para asegurar que se logre la meta. Es el mediador entre el cliente y el desarrollador para que el equipo pueda trabajar de forma eficaz. (Letelie y Penadé, 2018).

Consta de seis etapas del ciclo de vida de XP. **Exploración**: en esta etapa, los usuarios crean historias para determinar las características del sistema, y en

algunos casos, utilizan prototipos para que el equipo de trabajo se familiarice con el equipo tecnológico que serán utilizados durante el desarrollo del proyecto. debe haber una comunicación continua del equipo de desarrollo con el usuario para poder desarrollar el proyecto de manera adecuada; **Planificación**: el desarrollador recibe las historias de usuario para estimar el costo de cada historia, si es complicada estimarlo el usuario debe simplificarlas en la reunión de planificación de la entrega, el equipo de desarrollo y el usuario determinan que se incluirá en cada interacción tomando en cuenta la función que utilizará, el tiempo especificado y el alcance del proyecto; **Iteración**: La iteración del proyecto toma hasta 3 semanas, al final de la interacción se explicarán en detalle las tareas a desarrollar, el costo y la implementación de cada tarea, determinando la prioridad de las tareas más importantes y se realizan reuniones diarias para comprender el progreso de cada equipo de desarrollo; **Producción**: después del primer prototipo del software, el cliente decide si continuar con la producción o agregar más funciones; **Mantenimiento**: esta etapa generalmente requiere más esfuerzo por parte del desarrollador para satisfacer todos los requerimientos del cliente, una vez que el proyecto tenga todas las funciones, la nueva historia será revisada de acuerdo a su valor comercial; **Muerte**: esta etapa se da después de que se completen todas las historias de usuario y cuando no hay nuevas historias, entonces el sistema alcanza su máximo rendimiento y el proyecto finaliza. (Calabria y Píriz 2003, p. 11).

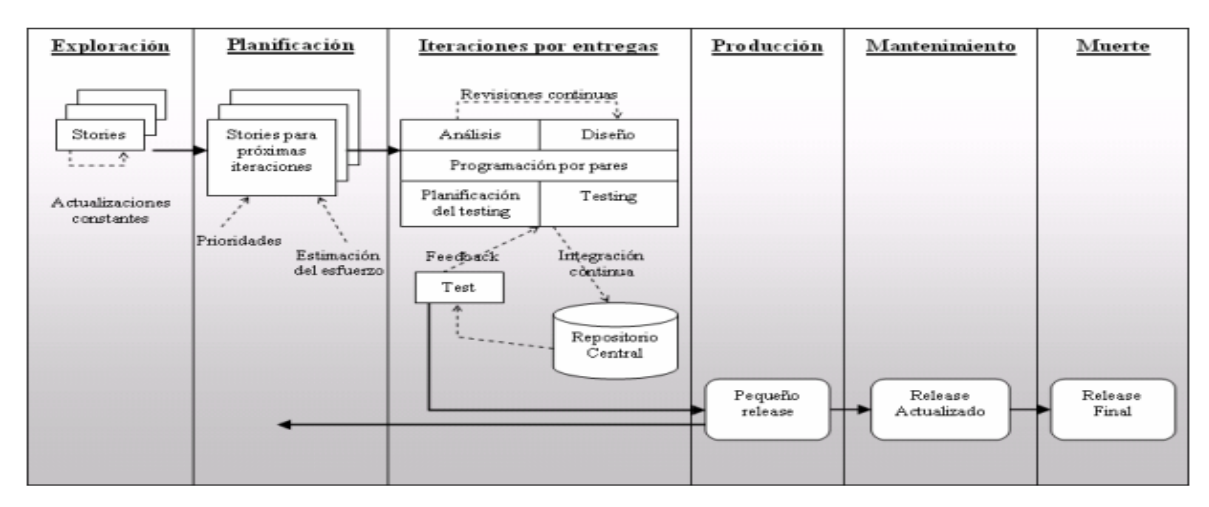

<span id="page-28-0"></span>*Figura 7. Ciclo de vida XP.*

Se optó la metodología XP con el que se desarrollará el sistema web para la gestión de inventarios porque esta metodología es funcional, flexible y dinámica, con el objetivo de priorizar trabajos con solución directa, por lo que todo el proceso es muy eficiente en el testing y planificación, tiene una pequeña tasa de error, permite cambios en la programación estructurada y genera satisfacción al programador, también promueve la comunicación entre desarrolladores. A continuación, se muestra una tabla para comparar la metodología Scrum, Kanban y XP.

*Tabla 1. Cuadro comparativo entre Scrum, Kanban y XP.*

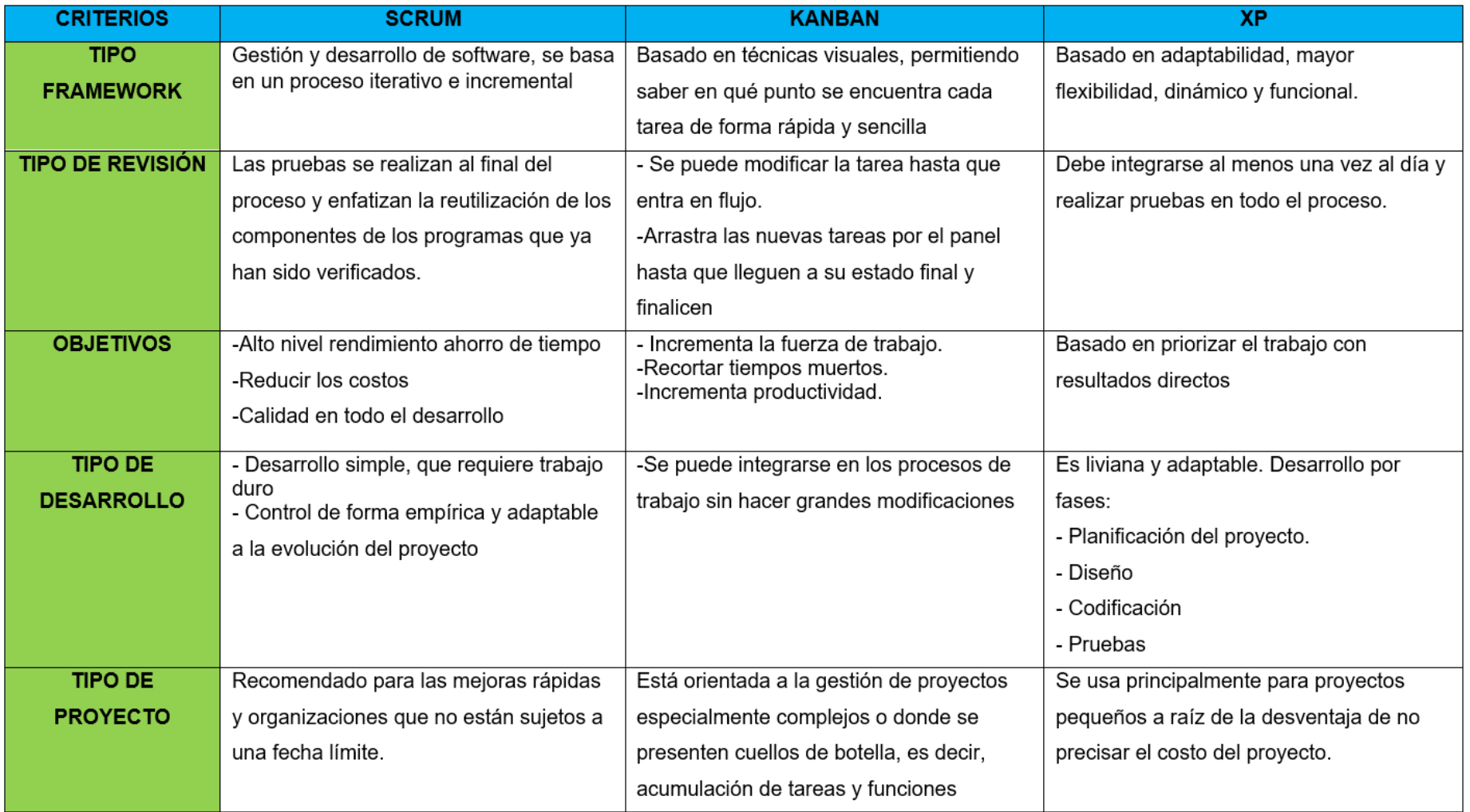

<span id="page-30-0"></span>*Fuente: Elaboración propia*

Los inventarios proporcionan una lista detallada, en la que se evalúan y detallan los productos de la organización, y estos se describen y ordenan en detalle, en función de los atributos que tienen, para asociar productos valiosos y similares. Evaluar qué activos desde un punto de vista económico forman parte de los activos de la organización. En general, el inventario permite reponer lo que falta en el almacén de una manera que facilita los procesos comerciales o favorables, ayudando así a distribuir los productos a los compradores. (Cruz, 2017, p.2).

A través del inventario se puede llevar a cabo cualquier control adecuado sobre el mantenimiento y transporte de los productos y cualquier pedido con proveedores y consumidores, de manera que se pueda asegurar cualquier desempeño, eficiencia de producción y reposición adecuados en la organización. Usando cualquier sistema conveniente y administrador de inventario, las empresas tienen la capacidad de tomar decisiones y pueden beneficiarse de diferentes maneras: bajar precios, aumentar o mantener la productividad, verificar la rotación de productos y lograr la correcta organización de las compras. (López, 2019, p.13).

El inventario se refiere a los productos básicos con características almacenables, como materias primas, productos en curso y productos terminados. Son los activos económicos o inversiones de carácter circular. Su durabilidad en la empresa suele depender del tiempo de producción y/o ventas. Financieramente, es cierto que el índice de rentabilidad de una empresa depende de la circulación y velocidad del proceso de inversión desde que se compra hasta que se vende la inversión. (Rincón y Villarreal, 2017, p. 63).

Los tipos de inventarios se clasifican según cómo se crearon. En este caso, hay cuatro tipos. Estos no pueden ser identificados por sus características físicas; es decir, al ver un grupo de piezas pequeñas, el gerente de inventario no distinguirá cual pertenece al inventario periódico y cuál pertenece al inventario en tránsito. Sin embargo, conceptualmente, estos cuatro tipos de concepción son completamente diferentes. **Inventario de ciclo.** Es parte del total del inventario que cambia en proporción al tamaño del lote se denomina "inventario de ciclo". La cantidad y frecuencia de pedidos que se deben realizar. cuando el lote varía en proporción al tiempo (o período) que transcurre entre los pedidos. en tanto es mayor el tiempo transcurrido entre dos pedidos consecutivos de un material definido, mayores serán las necesidades de inventario de ciclo. **Inventario de seguridad**, son para prevenir problemas de servicio al cliente y el costo por la falta de componentes necesarios, el inventario es una especie de exceso de inventario que puede evitar los problemas en la demanda, los cambios de suministro y el tiempo de espera. Los inventarios de verificación de seguridad son oportunos no se entregan la cantidad esperada en la fecha acordada y con una calidad adecuada por parte del proveedor, o cuando se genera una gran cantidad de desperdicio durante el proceso de fabricación del artículo o se requiere mucha corrección. **Inventario de previsión,** estos se utilizan para minimizar alguna irregularidad que a menudo aparecen en las ofertas y demandas. La demanda irregular hará que los fabricantes acumulen inventarios pronosticados durante períodos de baja demanda, por lo que no es necesario aumentar demasiado la producción cuando la demanda alcanza su punto máximo. **Inventario en tránsito.** Es el inventario que se mueve de un lado a otro en el flujo de materiales. Los materiales se transfieren del proveedor a la empresa, de una operación a la siguiente, al punto donde se distribuye al cliente, y luego del punto para distribuir al minorista. El inventario en tránsito consiste en pedidos realizados, que aún no han sido recibidos. (Krajewski y Ritzman, 2008, p. 466).

Inventarios cuenta 14, Este inventario incluye todos los recursos, artículos, suministros, recursos y productos que se utilizan en el proceso de conversión, consumo, arrendamiento o la venta en las actividades en el ámbito comercial. El proceso de registrar el inventario en el costo de la adquisición sumado los gastos necesarios (ajuste del saldo cambiario, gastos de importación, gastos bancarios, seguros, fletes etc.). El cálculo de la valoración del inventario debe basarse en el precio de que se compra, se aplicará a los bienes que fueron adquiridos fuera de la empresa que no hayan sido convertidos, mientras los costos de producción se aplicarán a los bienes que se hayan convertido (Rincón y Villarreal, 2017, p. 63)

**La circulación del inventario** comprende desde el momento en que es realizado el pedido y finaliza cuando se realiza la venta. **Departamento de compras**: La función de este departamento se centra en brindar los elementos fundamentales para la producción como bienes o servicios que se deben comprar al proveedor, la cantidad, la calidad, tiempo de entrega y minimizar el costo, su rol debe ser oportuno para para no interrumpir la producción. **Departamento ventas**: su labor es lograr la competitividad del producto en el mercado. Hará un análisis de la cantidad de productos requeridos. Trabajará con el departamento de finanzas para fijar el precio final del producto. **Departamento de producción**: planifica el presupuesto y ejecuta las diferentes etapas que debe tener el proceso productivo. Además de controlar para que la producción se desarrolle según lo planeado, también analizará la composición de la producción ítem por ítem. Formulario de conversión. **Departamento de Control de Calidad**: verifica el cumplimiento de los servicios adquiridos, los inventarios y productos sean las óptimas. toma el nombre de departamento de calidad porque puede garantizar que el producto final cumpla con los niveles de calidad. **Departamento de costos:** Este departamento se basa en calcular previamente y calcular realmente el costo de las etapas del proceso de producción, el costo individual, el costo total y el índice de rentabilidad financiera de la producción del proceso de evaluación. (Rincón y Villarreal, 2017, p. 65).

Valor de salida del almacén. **Principio prudencial**: las existencias son valorizadas al costo mínimo o al costo de producción. **Principio del precio de compra**: generalmente todo el inventario es valorizado al precio de compra sumado los gastos previos al almacenamiento en el almacén. **El principio de funcionamiento de la empresa**: Se le considera a la gestión de la empresa como una realidad indefinida, porque se relaciona el valor del inventario con las actividades económicas de la empresa. **Principio de registro**: deben registrarse en la contabilidad todas las operaciones relacionadas con la entrada y salida del inventario. **Principio de uniformidad**: Se adopta la norma de principios contables aplicables, que se mantiene en el tiempo y debe aplicarse a todos los activos con las mismas características. Una vez adoptados los criterios de evaluación, se mantendrá durante varios años consecutivos. **Principio de devengo**: La distribución de gastos en ingresos debe basarse en el flujo real de bienes y servicios que representa, independientemente del momento en que se produzcan los flujos monetarios o financieros que se generan a partir de ellos, es decir, el inventario se considera una compra cuando se transfiere la propiedad de los bienes. **Principios correlacionados con los ingresos y gastos**: Se calcula el resultado del periodo restando los costos relevantes de los ingresos totales y combinando aquellas ganancias y pérdidas que no están claramente relacionadas con las actividades de la empresa. **Principio de no compensación**: No son compensadas las partidas de activo y pasivo del balance establecido en el modelo de cuenta anual, o las partidas de gastos e ingresos que constituyen la cuenta de resultados. No es posible borrar las ventas de mercancías y las cuentas de compra proveedores y clientes para evitar la pérdida de información sobre los cambios de inventario. **El principio de importancia relativa**: Mientras la importancia relativa de los cambios producidos por el hecho sea casi insignificante en cantidad, se puede admitir que no se aplican estrictamente principios contables. (Rincón y Villarreal, 2017, p. 66).

**Los sistemas de inventario** tienen dos programas o sistemas que brindan una completa estructura para la contabilidad de los inventarios, un sistema permanente y un sistema periódico. **El sistema de inventario periódico** se recomienda a supermercados, ferreterías, farmacias, tiendas de abarrotes y otras empresas que venden una variedad de productos con precios unitarios diarios relativamente bajos. Es difícil verificar sus precios. Si no se cuenta con la tecnología necesaria, el costo de estos productos. Las empresas que hacen uso de este sistema registran las ventas luego esperan hasta finalizar el año así determinar el costo de las ventas al evaluar realmente el inventario del producto final. **Sistema de inventario perpetuo**, de acuerdo a este sistema, no tiene que esperar hasta el final del año para conocer el valor del inventario de productos básicos, porque todas las cuentas de inventario se controlan continuamente, de modo que la contabilidad individual y el control financiero del inventario comprado, usado y vendido, así como todo el inventario. Rendimientos generados durante el movimiento. El control de inventarios del sistema permanente se realiza a través de hoja de costos, control del Kardex y tablas de costos. Este documento le permite comprender la cantidad de artículos de inventario, sus costos individuales y el inventario total. (Rincón y Villarreal, 2017, p. 67).

**Documentos de control de inventarios**. Entre los documentos tenemos los siguientes: **Inventario de materias primas**: compra de materiales que se utilizarán en un proceso de producción para desarrollar productos tangibles o intangibles. Estos productos básicos se pueden clasificar según su utilización en el producto ya sea en directos e indirectos. **Materias primas directas**: son materias primas que se emplean de forma directa en la elaboración de los productos, su cálculo es sencillo se realiza por unidad de producto. **Materias primas indirectas**: son materias primas que se emplean en la creación de productos, pero que no están inmersas en el producto su cálculo es complicado de realizar **Inventario materias primas compuestas**: este es el proceso de los productos que se fabrican internamente y se almacenan nuevamente en el almacén de materias primas. Este inventario emplea materias primas a fabricar, mano de obra, servicios y CIF, y regresa al inventario de materia prima. Este inventario no puede valorarse tan sólo en costo de materia prima, porque generarlo consumirá diferentes costos. **Inventario productos en tránsito**: pertenece al inventario comprado en tránsito, incluyendo todos los costos incurridos antes de llegar al almacén de materias primas que se utilizará. **Inventario producto en proceso:** Mezcla todo los costos tanto directos e indirectos de la elaboración de los productos. **Inventario de contratos en ejecución**: Al final del período, si se combinan todos los costos directos e indirectos del proceso de fabricación del producto intangible, se envían los costos agrupados en el código 7 Costos de producción. En el método estándar, se utiliza para llevar el valor del costo entre la producción estándar y los costos de producción 7. **Inventario de productos terminados**: El inventario en esta cuenta es una estimación del inventario en uno o más almacenes de productos para la venta ubicados en la misma empresa. **Inventario de productos no fabricados por la empresa**: El inventario de esta cuenta se ubica en uno o más almacenes donde los productos están disponibles para la venta y se procesa directamente sin ningún tipo de compra. (Rincón y Villarreal, 2017, p.71).

Los indicadores en la gestión logística son la relación entre números y datos cuantitativos que se aplican en la gestión logística, pudiendo evaluar el grado de desempeño y resultados obtenidos de cada proceso. se considera la recepción, almacenaje, inventario, programación, distribución, entrega, facturación y el intercambio de información con los socios. Toda empresa debe desarrollar habilidades en torno a la gestión de indicadores de gestión logística para poder utilizar la información generada (para tomar decisiones) de manera oportuna. (Mora, 2012, p.7).

Índice de rotación de materias primas / productos: este índice está diseñado para medir el tiempo que tardan las mercancías en entrar y salir de la empresa
(rotación de inventario), es el tiempo que se tarda en recuperar el capital que se invirtió en inventario por medio de las ventas. (Zapata, 2014, p.56).

#### **Fórmula:**

 $Rotation =$ Ventas Acumuladas <u>Inventario Promedio</u> = Número de veces

El tamaño que se encuentra entre volúmenes de las ventas y el promedio de productos, nos permite obtener una muestra del volumen de capital de inversión y ver la recuperación por despacho. El inventario debe ser o mantener una lista alta. Se hace una vez al mes.

Índice de exactitud del inventario: este indicador tiene la finalidad de proporcionar información sobre la cantidad real de bienes en stock en la organización. Se calcula determinando la diferencia entre el inventario en documentos y el inventario real (cálculo manual) se divide el valor de la diferencia por el valor total del inventario para poder determinar el porcentaje de inventario faltante. (Zapata, 2014, p. 57).

# **Fórmula:**

.

$$
Exactitud de inventario = \frac{Valor Diferencia(\$)}{Valor Total de Inventaio} * 100
$$

Esto se hace evaluando la cantidad de productos que no coinciden con el inventario lógico durante la verificación de inventario real. Evalúe tomando la muestra completa del inventario real. Se hace una vez al mes.

### **III. METODOLOGÍA**

#### **3.1. Tipo y diseño de investigación**

#### **3.1.1. Tipo de Investigación**

La investigación aplicada tiene como objetivo generar conocimiento aplicando directamente el conocimiento a diversos problemas que surgen en la sociedad. Primero, se basa en resultados técnicos obtenidos de la investigación básica. (Lozada, 2014, p. 35).

La investigación aplicada se denomina "investigación práctica o investigación empírica", y su característica es que después de que se implementa y sistematiza la práctica apoyada por la investigación, intenta aplicar o utilizar el conocimiento adquirido mientras adquiere otros conocimientos al mismo tiempo. Utilizar el conocimiento y los resultados de una investigación rigurosa, sistemática y organizada para encontrar la realidad. (Vargas, 2009, p. 6).

Esta investigación es un tipo de aplicada, porque se pretende comprender el impacto que tendrá un sistema web al ser implementado en una empresa, si entiende que este tipo de investigación se centra en la resolución y análisis de problemas, con el propósito de generar nuevos conocimientos en un corto período de tiempo, sea en la producción o en la sociedad. Mejora e innova los procesos para incrementar la productividad.

#### **3.1.2. Diseño de investigación**

La investigación experimental su objetivo es que el investigador se centra de manera consciente sobre el objeto de estudio, en estas investigaciones sus objetivos son conocer los resultados de las acciones que son producidos por el mismo investigador como mecanismo o técnicas para poder comprobar sus hipótesis. (Bernal, 2010, p.117).

Se le llama diseño pre Experimental porque tiene un grado de control mínimo, en un diseño pre prueba y post prueba a un solo grupo donde se aplica a un grupo una prueba previa antes del tratamiento o estímulo, luego se da el tratamiento, al finalizar se aplica una prueba tras el estímulo. (Hernández, Fernández y Baptista, 2014, p.141).

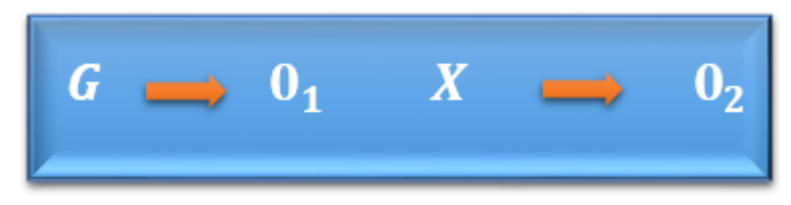

*Figura 8. Diseño de Investigación Pre-Experimental.*

## *Tabla 2. Valores Investigación Pre-Experimental.*

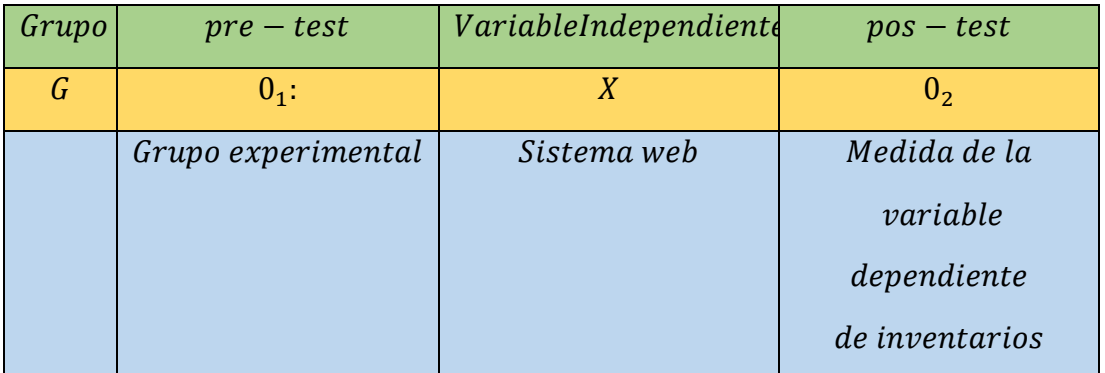

Fuente: Elaboración Propia

Se comprueba la medida del tratamiento al realizar la comparativa de los resultados obtenidos del **Pre-Test y Post-Test.**

El tipo de estudio de la presente investigación es Pre-Experimental, con enfoque cuantitativo, porque nos permitirá utilizar habilidades estadísticas para poder estudiar los datos del proceso de gestión de inventario de cada empresa, incluyendo las diferentes etapas de las pruebas iniciales y posteriores.

# **3.2. Variables de Operacionalización**

# **3.2.1. Definición Conceptual**

# **Variable Independiente (VI):** Sistema Web

Un sistema web consta de un servidor y un cliente, donde el servidor (servidor web) y el cliente es un navegador web, el cliente y servidor se

comunica mediante el (HTTP), el cliente hace peticiones de información al servidor, los servidores dan respuesta a las solicitudes recibidas del navegador. (Xool y Buenfil, 2018, p.10).

# **Variable Dependiente (VD):** Gestión de inventario

El inventario se refiere a los bienes tangibles y corrientes almacenables que están listos para ser vendidos, son activos económicos o inversiones circulares, su estancia en la empresa generalmente depende del tiempo de duración del ciclo de producción hasta la venta. La velocidad de movimiento y circulación del proceso desde que se compra hasta que se venden estos productos dependen del índice de rentabilidad de la empresa. (Rincón y Villarreal, 2017, p.63).

# **3.2.2. Definición Operacional**

# **Variable Dependiente (VD):** Gestión de inventario

Será medido a través de la ficha de registro donde se registraron los datos del inventario.

# **Indicadores**

**Índice de exactitud de inventario:** El propósito de este indicador es proporcionar información sobre el número real de bienes en stock en la organización. Se calcula determinando la diferencia entre el inventario contable y el inventario real (cálculo manual) realizando una división del valor diferencia con el valor total del inventario para poder obtener el resultado concerniente a los faltantes del inventario. (Zapata, 2014, p.57).

# **Se realiza cada mes**

# **Fórmula:**

$$
Exactitud de inventario = \frac{Valor Diferencia}{Valor Total de Inventaio} * 100
$$

Esto se puede hacer evaluando la cantidad de productos que no coinciden con el inventario lógico durante la verificación de inventario físico, para evaluar se toma la muestra completa del inventario físico.

**Indicador de rotación productos**: Este indicador está diseñado para medir el tiempo que tardan las mercancías en entrar y salir de la organización (rotación de inventarios), y se expresa como el tiempo que tardan en recuperar el capital en inventario mediante las ventas. (Zapata, 2014, p.56).

**Se calcula cada mes.**

**Fórmula:**

$$
Rotación = \frac{Ventas Acumuladas}{Inventario Promedio} = Número de veces
$$

#### **Escala de medición**

**La razón:** Posee las todas las propiedades de las demás escalas, tiene como propiedad de origen al valor de cero real y absoluto, con el cero real se pueden hacer operaciones matemáticas complejas y de establecer la diferencia o la igualdad(nominal) y de definir si es mayor o menor(ordinal), sumar y restar(intervalo) como también se puede dividir o multiplicar. Así, las operaciones y relaciones que se establecen con los valores numéricos en una escala de razón de igual forma a la estructura de la aritmética y pueden realizarse todas sus operaciones. Ejemplo de escala de razón, las variables que miden los ingresos, el número de bienes consumidos o poseídos, el número de trabajadores o el volumen de facturación de la empresa. Es fácil obtener medidas cuantitativas en una escala de razón a través del cálculo del porcentaje de casos que poseen una característica (por ejemplo, porcentaje de producto más vendido) o a través de una ratio, tasa o índice (por ejemplo, la tasa de exactitud y rotación de los productos) (López-Roldán y Fachelli, 2015, p.20).

# **Operacionalización de Variables**

# *Tabla 3. Operacionalización de Variables.*

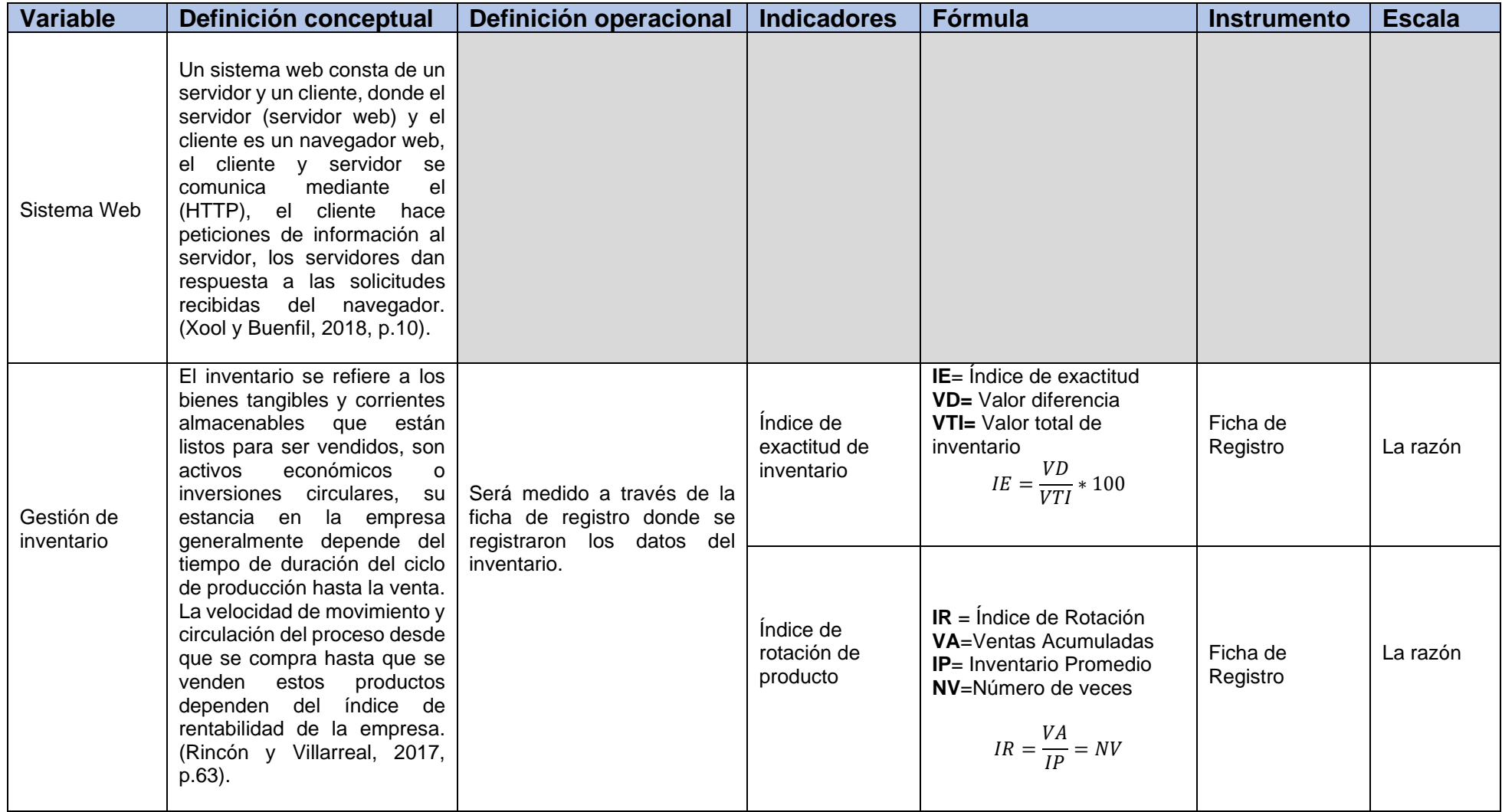

Fuente: Elaboración propia

#### **3.3. Población, muestra y muestreo**

### **Población:**

Se denominan como agrupamiento de elementos semejantes pueden ser objetos, situaciones, eventos o un grupo de personas que desee investigar en detalle. (López-Roldán y Fachelli, 2015, p. 7).

Población: "Conjunto de casos que están sujetos a cumplir determinadas especificaciones comunes" (Hernández, Fernández y Baptista, 2014, p. 174).

Población "Se llama a un grupo de las que se quiere conocer la información para extraer conclusiones" (Palella y Martins, 2012, p. 105).

Para la investigación actual, contamos con 60 productos de mayor demanda en la empresa los cuales servirán para el análisis del estudio como punto de partida en esta investigación, este proceso se determina mensualmente.

- Criterio de inclusión: Para el criterio de inclusión se incluyó los productos con más demanda y que tienen más faltantes en el stock del almacén de la empresa "Servicell Nakeshi".
- Criterio de exclusión: Para el criterio de exclusión se excluyeron los productos de poca demanda y rotación.

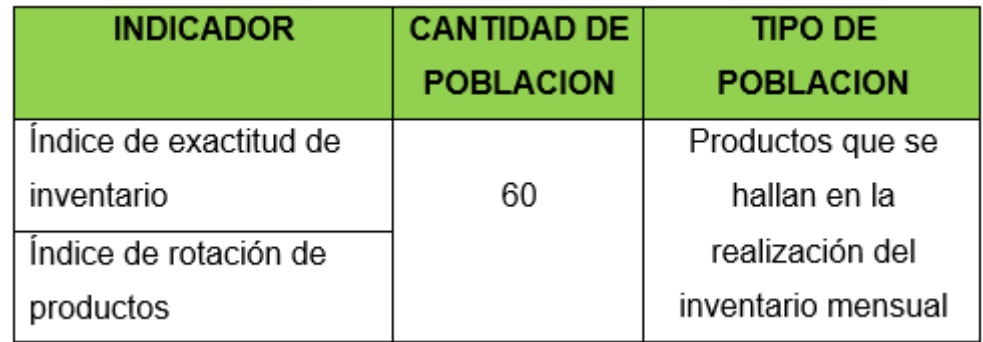

#### *Tabla 4. Población*

*Fuente: Elaboración propia.*

#### **Muestra**

Una muestra está definida como una parte de la población que debe tener la característica y se representa con la mayor precisión posible. (Palella y Martins, 2012, p. 108).

Un grupo de personas que realizan investigación estadística de la población es una parte representativa extraída de la población accesible (López-Roldán y Fachelli, 2015, p. 5).

Cuando el tamaño de la población es inferior a 50, la muestra es igual a la población." (Romero, 2016, p.8).

Debido a que nuestra población es mayor a 50 en nuestros indicadores, Exactitud de inventario y rotación de productos, mencionados anteriormente, para la extracción de la muestra se realiza a través de la siguiente fórmula:

$$
n = \frac{N \cdot Z^2 \cdot p \cdot q}{e^2(N-1) + (Z^2 \cdot p \cdot q)}
$$

#### **Dónde:**

**n =** Tamaño muestra

**N =** Tamaño población total

**e =** Margen aceptable de error muestral. Normalmente se usa un valor que varía entre el 5% e =  $0.05\%$ .

**p** = Probabilidad a favor o que ocurra un evento p=0,5.

- **q =** Probabilidad en contra o que no ocurra un evento q=0,5.
- **Z =** Nivel de confianza o valor de distribución, z=1,96

#### **Muestra No. 01:**

Muestra concerniente al indicador Índice de exactitud de inventario.

$$
n = \frac{60 * 1.96^{2} * 0.5 * 0.5}{0.05^{2}(60 - 1) + (1.96^{2} * 0.5 * 0.5)}
$$

$$
n = 52,0011
$$

$$
n = 52
$$

Se estableció que se emplearán 52 productos que normalmente son registrados al momento de su adquisición concerniente a un mes. Quedando registrada la muestra en una ficha de registro.

#### **Muestra No. 02:**

Muestra concerniente al indicador Índice de rotación de producto.

$$
n = \frac{60 * 1.96^2 * 0.5 * 0.5}{0.05^2 (60 - 1) + (1.96^2 * 0.5 * 0.5)}
$$
  

$$
n = 52.0011
$$
  

$$
n = 52
$$

Se estableció que se emplearán 52 productos con la mayor rotación de los días laborables de la empresa registrados en un mes. La muestra quedó registrada en una ficha de registro.

#### **Muestreo**

El acto de seleccionar un subconjunto de un conjunto más grande de universos o poblaciones de interés utilizados para recopilar datos para poder responder a la demanda de la investigación. (Hernández, Fernández y Baptista, 2014, p. 568).

Esto asegura que todos los individuos que componen la población objetivo tengan la igualdad de formar parte de la muestra, lo que significa que la posibilidad de elegir el tema de investigación "x" no tiene nada que ver con la posibilidad de formar otros sujetos. El estudio comienza con la población. (Otzen y Manterola, 2017, p. 228).

En esta investigación se empleó el muestreo probabilístico del tipo aleatorio simple para los indicadores.

#### **3.4. Técnicas e instrumentos de recolección de datos**

#### **Técnicas**

En una técnica de recolección de datos se incluyen actividades y como también procedimientos que facilitan a los investigadores obtener información útil y necesaria con ello poder responder a sus preguntas. Las técnicas responsables de la recolección de los datos, puede mencionar lo siguiente: observaciones, investigaciones, entrevistas, revisión de documentos y reuniones en profundidad. (Hurtado de Barrera, 2012, p. 153).

**Fichaje:** Es una manera de recopilar y almacenar información valiosa para los investigadores La información contenida en cada archivo, además de su extensión, también proporciona su propio valor. (Gavagnin, 2009, p.38).

Se utilizó en esta investigación el fichaje como técnica de recolección de información para el índice de exactitud y la rotación del producto.

#### **Instrumento:**

"Los instrumentos son el medio que nos permite recopilar información para obtener datos cuantitativos" (Valderrama 2015, p. 70).

**Ficha de registro:** "Los instrumentos prediseñados, como la ficha de registro, los ítems son previamente detallados. Los investigadores deben registrar las observaciones lo más rápido posible para ser lo más precisos posible, y es vital que no olviden los aspectos relevantes" (Pastor, 2015, p. 138).

Concerniente al indicador exactitud de inventario, se registraron los datos obtenidos de la medición de la exactitud del inventario. (Anexo 5).

Del mismo modo se registraron en una ficha de registro los datos obtenidos de la rotación de productos, correspondiente al indicador índice de rotación de productos. (Anexo 6).

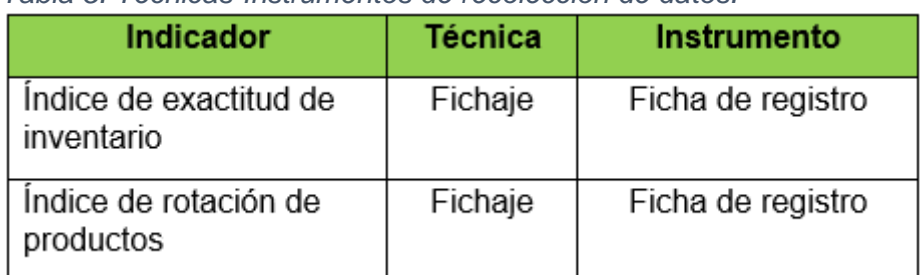

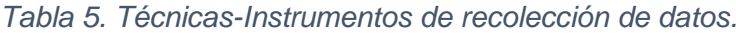

*Fuente: Elaboración propia*

#### **Validez:**

"La validez suele referirse a la fidelidad del instrumento que mide la variable que quiere medir (autenticidad)" (Hernández, Fernández y Baptista, 2014, p. 200).

"Se le considera válido a un instrumento de medición cuando realmente evalúa lo que pretende medir. La validez es la característica más importante de un instrumento de medición, y su estimación es crucial" (Oteo 2006, p.126).

Los tres aspectos de la validez del instrumento son:

**Validez de contenido**: es cuando el instrumento refleja el dominio de contenido específico del contenido que se va a medir, abarca elementos del dominio de la variable que se va a medir. (Hernández, Fernández y Baptista, 2014, p. 201).

**Validez de criterio**: es cuando se determina la autenticidad de las herramientas que la comparan con cualquier estándar externo. Cuando los resultados obtenidos tras la aplicación del instrumento sean más relacionados con el criterio, la autenticidad del criterio será mayor. (Hernández, Fernández y Baptista, 2014, p. 202).

**Validez del constructo**: Es la relación consistente de una medición en frente a otras mediciones de acuerdo con las hipótesis derivadas de forma teórica relacionadas con los conceptos que se miden. (Hernández, Fernández y Baptista, 2014, p.203).

Los instrumentos empleados en esta investigación son fichas de registros los cuales son validados según los criterios de tres expertos quienes determinaron la calidad de los instrumentos. (Anexo 8).

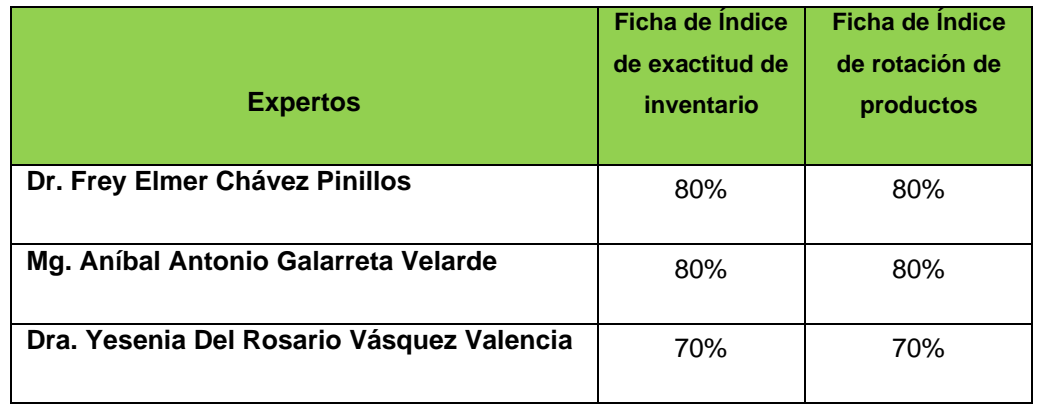

*Tabla 6. Validación de Instrumentos.*

*Fuente. Elaboración propia*

# **Confiabilidad**

La confiabilidad mide la coherencia de los instrumentos de medición, así como el cuestionario de manera estadística, el valor que tiene está entre 0 y 1(Corral, 2010, p.166).

| Rangos          | Magnitud |  |  |
|-----------------|----------|--|--|
| 0,81a1,00       | Muy Alta |  |  |
| 0,61a0,80       | Alta     |  |  |
| $0,41$ a $0,60$ | Moderada |  |  |
| $0,21$ a $0,40$ | Baja     |  |  |
| $0,01$ a $0,20$ | Muy Baja |  |  |

*Figura 9. Magnitud y rangos de confiabilidad.*

La autora Corral nos menciona que la confiabilidad de un instrumento solo es aplicada en investigaciones que contengan como instrumento de investigación el cuestionario, de manera que en esta investigación se utilizó como instrumento las fichas de registro por lo que no se emplea la confiabilidad.

#### **3.5. Procedimientos**

Se utilizarán las técnicas y herramientas para la obtención de resultados con los objetivos específicos

- $\checkmark$  Con el fin de conocer en los procesos de gestión de inventarios y su estado actual, se realizó una entrevista telefónica con el gerente de la empresa, quien nos brindó información valiosa para que pudiéramos comprender y analizar el estado actual de la empresa. (Anexo 2).
- ✓ Nos brindó información documentaria de manera que permitió determinar el producto a analizar, la información y los datos de demanda fueron documentados y registrados en fichas de registro. (Anexo 4).
- $\checkmark$  Para determinar el sistema de gestión de inventarios propuesto, se realizó un análisis de toda la información de acuerdo a los objetivos.

#### **3.6. Método de análisis de datos**

La técnica que se emplea para estudiar de forma objetiva es el análisis cuantitativo. La técnica nos permite cuantificar los contenidos en categorías como también en subcategorías y someterlos a análisis estadístico". (Hernández, Fernández y Batista, 2014, p. 260).

En esta investigación el método de análisis de los datos es de tipo cuantitativos con un sentido Pre-Experimental, incluye verificar el valor de la hipótesis propuesta, partiendo desde los datos estadísticos probando su representación y resultados posteriores.

#### **Pruebas de Normalidad**

Una de las pruebas más empleadas es Kolmogórov-Smirnov (KS), demuestra de manera independiente la normalidad correspondiente a cada variable. permite saber el nivel de correspondencia de la distribución de conjuntos de valores. Muestras y algunas distribuciones teóricas específicas. Esta prueba se realiza en muestras mayor a 50, y si la muestra es menor a 50 se usará la prueba de Shapiro Wilk. (Hernández, Fernández y Baptista, 2014, p 376).

La prueba de normalidad se utilizará para el indicador correspondiente.

Si n ≥ 50: prueba de Kolmogórov-Smirnov Si n < 50: prueba Shapiro Wilk

La prueba de normalidad aplicada en esta investigación es de Kolmogórov-Smirnov para cada uno de los indicadores debido a que nuestra muestra es superior a 50.

## **Hipótesis Estadísticas**

#### **Hipótesis General**

**Hipótesis**  $Ho = El$  sistema web no mejora el proceso de gestión de inventario en la empresa "Servicell Nakeshi".

**Hipótesis**  $Ha = El$  sistema web mejora el proceso de gestión de inventario en la empresa "Servicell Nakeshi".

#### **Hipótesis Específicas**

#### **HE1= Hipótesis Específica 1**

**H1**: El sistema web incrementa el índice de exactitud de inventario del proceso de gestión de inventario del almacén de la empresa "Servicell Nakeshi".

**Indicador:** Índice de exactitud de inventario.

 $\it IEI_{\rm s}$ : Indice de exactitud de inventario sin utilizar el sistema

 $\it IEI_l$ : Índice de exactitud de inventario luego de utilizar el sistema

**Hipótesis**  $H1_0$ **:** El sistema web no incrementa el indicador de exactitud de inventario en la gestión de almacén de la empresa "Servicell Nakeshi".

 $H1_0: IEI_s \geq IEI_1$ 

**Hipótesis**  $H1_a$ **:** El sistema web incrementa el indicador de exactitud de inventario en la gestión de almacén de la empresa "Servicell Nakeshi".

 $H1_a:IEI_s < IEI_l$ 

#### **HE2= Hipótesis Específica 2**

**H2**: El sistema web incrementa la rotación de los productos del proceso de gestión de inventario del almacén de la empresa "Servicell Nakeshi"

**Indicador**: Índice de rotación de productos.

 $\mathit{IRP}_{\mathcal{s}}\colon$  Índice de rotación de productos sin utilizar el sistema

 $\mathit{IRP}_l\colon$  Índice de rotación de productos luego de utilizar el sistema

**Hipótesis**  $H2_0$ **:** El sistema web no incrementa la rotación de los productos del proceso de gestión de inventario del almacén de la empresa "Servicell Nakeshi"

$$
H2_0: IRP_s \geq IRP_l
$$

**Hipótesis**  $H2<sub>a</sub>$ **:** El sistema web incrementa la rotación de los productos del proceso de gestión de inventario del almacén de la empresa "Servicell Nakeshi"

$$
H2_a: IRP_s < IRP_l
$$

#### **Nivel de Significancia**

"La significación estadística tiene una función importante durante la prueba de hipótesis, porque permite conocer el grado de error que pueda

surgir y que el investigador acepte. Es el resultado obtenido al rechazar una hipótesis nula, a través de la aplicación de una prueba de significación estadística, el riesgo o la probabilidad que el investigador asume que está equivocado al rechazar la hipótesis nula (H0), aceptando la hipótesis alternativa (H1). Este riesgo generalmente se define como 0.05 o 0.01 ". (Moncada, 2005, p. 9).

El nivel de significancia empleado en esta investigación es de (X=0.05) 5% error y el Nivel de confiabilidad es de(1-x=0.95) 95%

## **Media Aritmética**

Es la medida más empleada en los análisis estadísticos. Representa la media del conjunto de datos de la muestra, se calcula sumando los valores de los datos, y dividiendo con el número de datos que tiene la muestra, y se representa por  $X$ . (Posada, 2016, p.73).

### **Cálculo de la media**

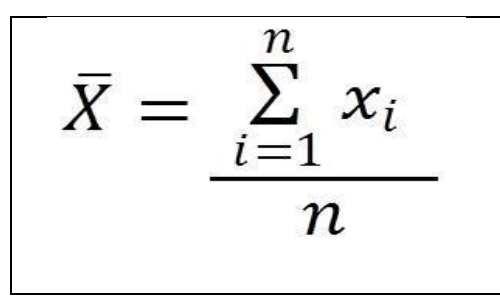

*Figura 10. Fórmula - Media muestral.*

#### **Varianza**

Se basan en los datos de la media aritmética. Su objetivo principal es de estimar la variación de la población, por lo que se determina como la suma de las desviaciones altas con respecto al cuadrado. (Posada, 2016, p.99).

#### **Cálculo de la varianza**

$$
S^{2} = \frac{\sum_{i=1}^{n} (X_{i} - \overline{X})^{2}}{n-1}
$$

*Figura 11. Fórmula - Varianza muestral.*

## **Desviación estándar**

Es la media más importante. Está definida como la raíz cuadrada del promedio de los cuadrados con relación a la media aritmética. (Rodríguez, Pierdant y Rodríguez, 2016, p.114).

#### **Cálculo de la desviación estándar**

$$
s = \sqrt{\frac{1}{N-1} \sum_{i=1}^{N} (x_i - \overline{x})^2}
$$

*Figura 12. Fórmula - Desviación estándar.*

# **Límites de confianza de valor de Z**

Es de gran importancia conocer en los análisis si las medidas se encuentran entre los límites de la normativa establecida, para conseguir un nivel de confianza concreto para el valor de z utilizando los valores de la siguiente figura: (Riaño, 2007, p.110).

| Nivel de  |      |
|-----------|------|
| confianza | z    |
| $(\%)$    |      |
| 50        | 0.67 |
| 8         | 1.00 |
| 80        | 1.29 |
| 90        | 1.64 |
| 95        | 1.96 |
| 99        | 2.58 |
| 99.9      | 3.29 |
|           |      |

*Figura 13. Valores de Z.*

### **Prueba de Wilcoxon**

La prueba de signos de Wilcoxon es una prueba no paramétrica que se emplea para medir la media de dos muestras. Contrasta hipótesis de dos medianas poblacionales, sugiere como mínimo un nivel de medida ordinal, pero exige un nivel de medida de razón. (Quispe, Calla y Yangali, 2019, p.36).

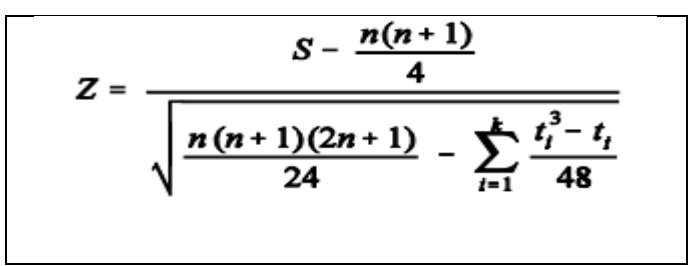

*Figura 14. Prueba - Wilcoxon*

# **Distribución no Normal**

Si los resultados de la prueba de normatividad en los indicadores son No normales, se emplea la prueba de Wilcoxon.

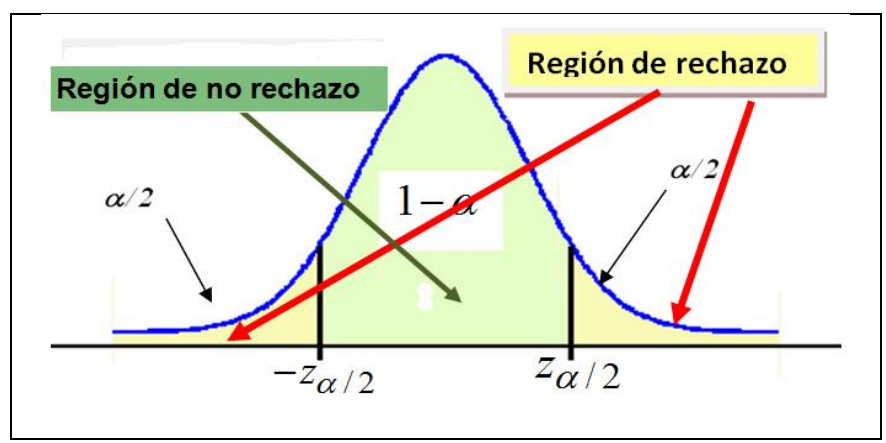

*Figura 15. Campana - Gauss.*

### **3.7. Aspectos éticos**

Desde un punto de vista ético debemos tener en cuenta que el investigador debe tener en cuenta los estándares internacionales, el lugar donde vamos a llevar a cabo la investigación, existen ciertas características culturales de las sociedades participantes que pueden requerir la

introducción de variaciones en la forma como estemos desarrollando nuestro proyecto. (Delgado, 2002, p.2).

- **Beneficencia.** Es una obligación ética aspirar al mayor beneficio posible y minimizar los riesgos. Por lo tanto, siempre debe haber un equilibrio apropiado entre los riesgos de la investigación y los beneficios potenciales de la investigación. (Delgado, 2002, p. 2).
- **No maleficencia.** Se refiere a la obligación de no infringir daños intencionalmente. Este principio está inscrito en la tradición de la máxima clásica: lo primero que no debe ser dañado. Aunque no se encuentre en los tratados hipocráticos, existe la obligación de no maleficencia que son expresadas en el juramento hipocrático. (Siurana, 2010, p. 6).
- **Autonomía.** Es la manera propia de decidir de una forma independiente sin la influencia de un tercero. Al contrario que los anteriores es un principio que siempre estuvo ausente más allá de la enorme importancia que ha conseguido últimamente. (Delgado, 2002, p.3).
- **Justicia**. La justicia en la investigación debe analizarse desde el principio o hacia las consecuencias de los actos, lo que significa que cuando realizamos un experimento, debemos ser cuidadosos con la inclusión de sujetos con alguna discapacidad (subordinados, pobres, etc.) que no deben estar expuestos a riesgos exagerados, debe ser equilibrada la participación de estas minorías frente a los sujetos que no les pertenecen. (Delgado, 2002, p.3).

# **IV. RESULTADOS**

### **4.1. Análisis Descriptivo**

En esta investigación se ha empleado un sistema web para mejorar la gestión de inventarios, empleando indicadores tales como el índice de rotación de productos y la exactitud de inventario, de tal manera que en un inicio se aplicó un estudio inicial (Pre-Test) determinando los resultados actuales de cada uno de los indicadores planteados, posteriormente a la implementación del sistema web se elaboró un nuevo estudio(Post-Test), registrando la medición de los indicadores índice de exactitud de inventario y índice de rotación de productos.

### **Indicador: Índice de Exactitud de inventario**

A continuación, se muestran los resultados descriptivos concerniente al indicador índice de exactitud de inventario.

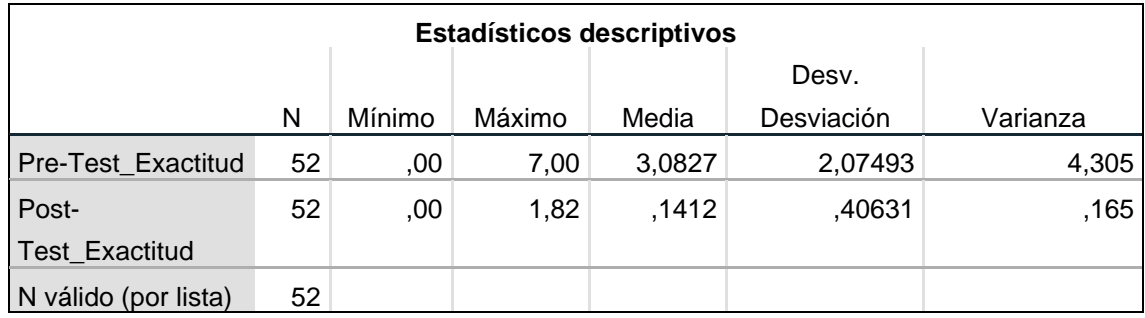

*Tabla 7. "Índice de exactitud de inventario" Estadísticos descriptivos.*

*Fuente: Elaboración propia*

El primer indicador de índice de exactitud de inventario durante el pre-Test alcanzó un valoración media de 3,0827% mientras que posterior a la implementación del sistema web durante el post-Test alcanzó el valor media de 0,1412% teniendo un importante diferencia y obteniendo una gran mejora, dado que a menor índice de exactitud de inventario el stock real será más exacto, en cuanto al valor mínimo durante el pre-Test y durante Post-Test no hubo diferencia se obtuvo un valor de 0,00% asimismo la valorización máxima alcanzado durante el pre-Test es de 7,00% y posterior a la implementación del sistema web durante el post-Test alcanzó el valor

máximo de 1,82, como se puede visualizar se obtuvo una mejora significativa en la exactitud de inventario. En la dispersión el índice de exactitud de inventario durante el pre-Test alcanzó un valor de varianza de 4,305% y luego de la implementación del sistema alcanzó un valor de varianza de 0,165%.

En el siguiente gráfico se puede visualizar la media del indicador índice de exactitud de inventario obtenidos durante el pre-Test y durante el post-Test teniendo como resultado una gran mejora posterior a la implementación del sistema.

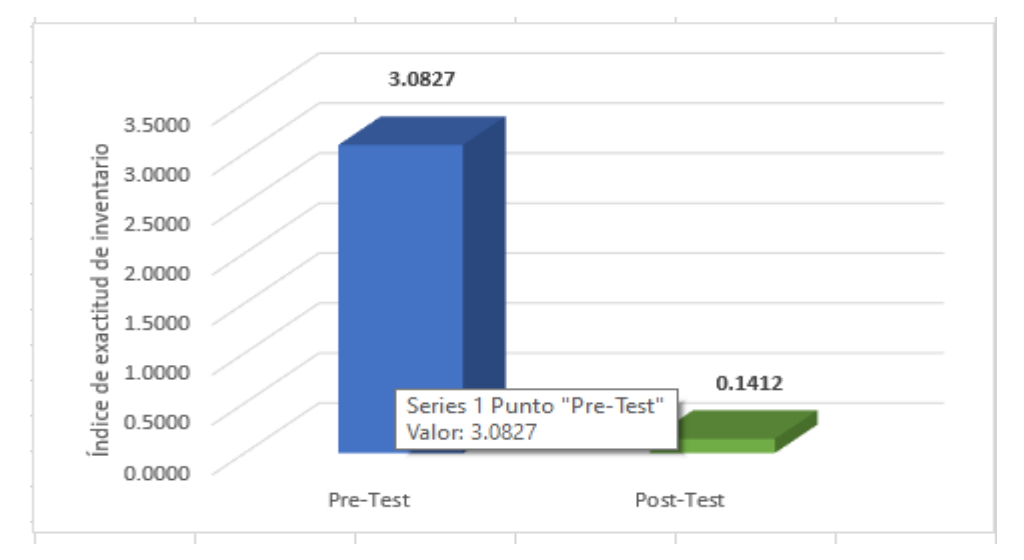

*Figura 16. Porcentaje media pre-Test y post-Test del indicador índice Exactitudinventario.*

# **Indicador: Índice de Rotación de Productos**

A continuación, se muestran los resultados descriptivos concerniente al indicador índice de rotación de productos.

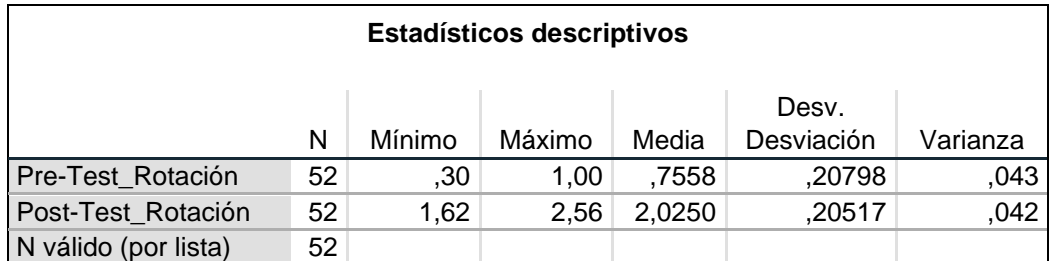

*Tabla 8. " Índice de Rotación de productos" Estadísticos descriptivos.*

*Fuente: Elaboración propia*

El segundo indicador de índice de rotación de productos durante el pre-Test alcanzó un valoración media de 0,7558%, mientras que posterior a la implementación del sistema web durante el post-Test alcanzó el valor media de 2,0250% teniendo un importante diferencia y obteniendo una gran mejora, como también se puede visualizar en el valor mínimo durante el pre-Test se consiguió un valor de 0,30% y posterior a la implementación del sistema web en el post-Test alcanzó un valor mínimo de 1,62%, asimismo el valor máximo alcanzado en el pre-Test es de 1,00% y luego de la implementación del sistema web durante el post-Test se consiguió un valor máximo de 2,56, como se puede visualizar se obtuvo una mejora significativa en la rotación de los productos.

En la dispersión del índice la rotación de productos alcanzó un valor de varianza de 0,043% y luego de la implementación del sistema se alcanzó un valor de varianza de 0,042%.

En el siguiente gráfico se puede visualizar la media del indicador rotación de productos conseguidos durante el pre-Test y durante el post-Test teniendo como resultado una gran mejora posterior a la implementación del sistema.

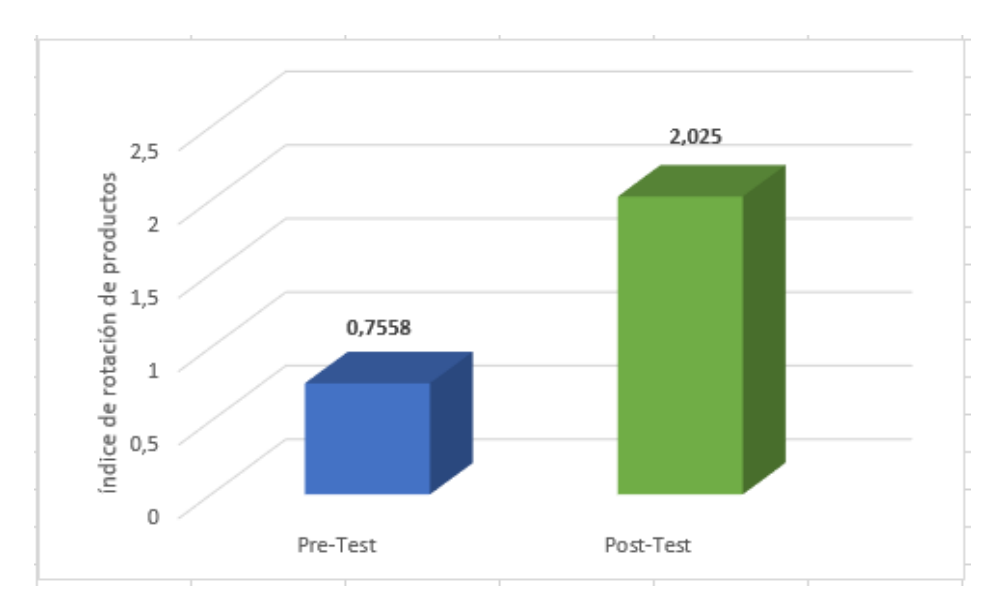

*Figura 17. Porcentaje media pre-Test y post-Test del indicador Índice de rotación de productos.*

# **4.2. Análisis Inferencial**

#### **Prueba de normalidad**

La prueba de normalidad se aplicó a los indicadores índice de exactitud de inventario y índice de rotación de productos con la prueba de Kolmogórov-Smirnov, la muestra obtenida está conformada por 52 productos dado que es mayor a 50. Para las pruebas se empleó el software estadístico SPSS 25, ingresando los datos concernientes a cada uno de los indicadores, de acuerdo a un nivel de confiabilidad del 95% con las condiciones siguientes:

Si:

Sig. < 0.05 Se asume que es una distribución no normal Sig. ≥ 0.05 Se asume que es una distribución normal

# **Indicador: Índice de Exactitud de inventario**

Para elegir la prueba de hipótesis; los datos se sometieron a la revisión de su distribución, con el fin de saber si pertenece a una distribución normal o no normal.

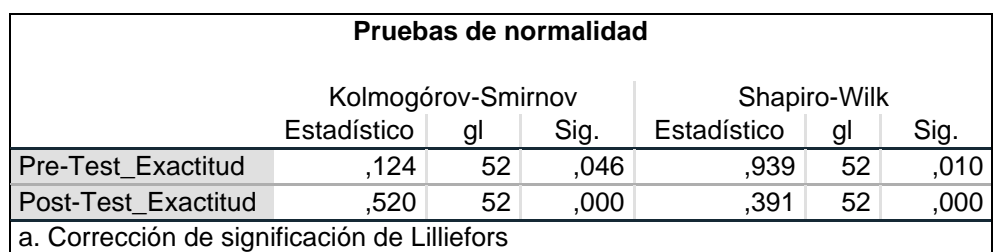

*Tabla 9. Prueba de normalidad índice de exactitud de inventario.*

Fuente: Elaboración propia

De acuerdo a los valores obtenidos el sig. del pre-Test es 0,046 y el sig. Post-Test es 0,000 donde los valores alcanzados son inferiores a 0,05 por lo tanto no se acepta la hipótesis nula, confirmando que los datos pertenecen a una distribución no normal.

La siguiente figura muestra el histograma del pre-Test concerniente al indicador índice de exactitud de inventario.

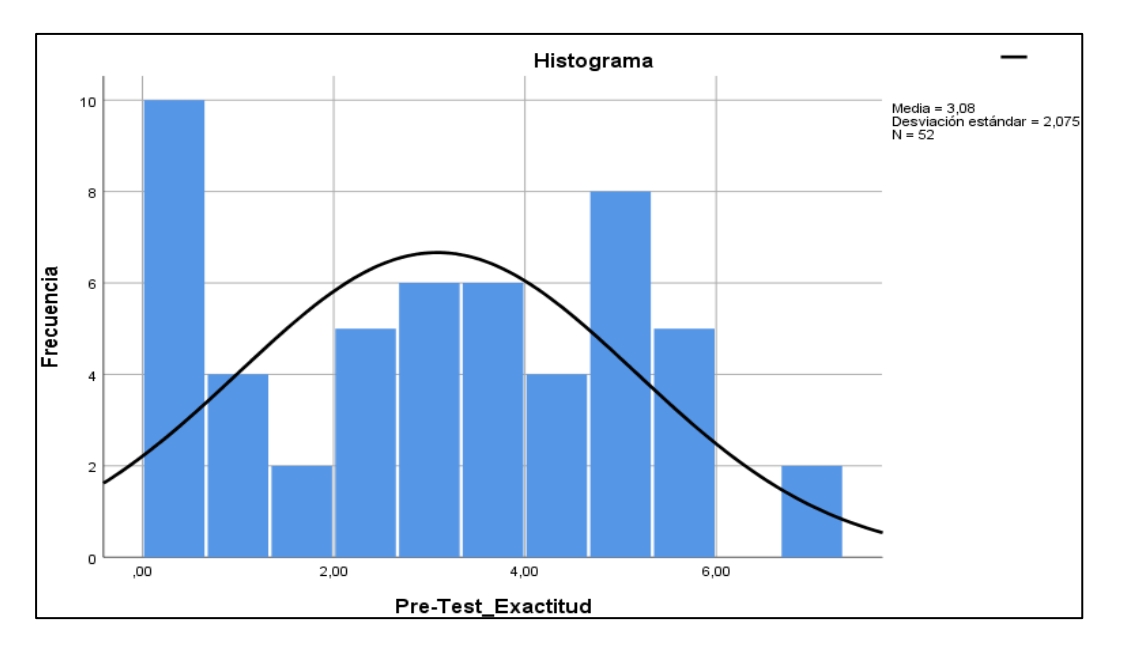

*Figura 18. Histograma pre-Test índice de Exactitud-inventario.*

La siguiente figura muestra el histograma del post-Test concerniente al indicador índice de exactitud de inventario.

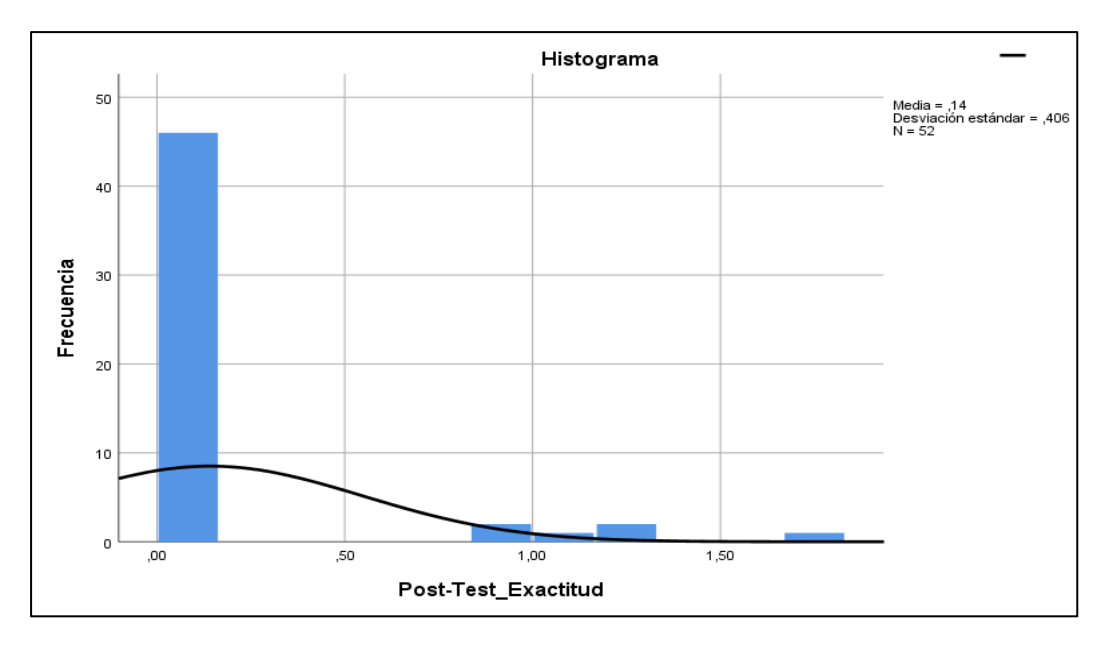

*Figura 19. Histograma post-Test índice de Exactitud de inventario.*

# **Indicador: Índice de Rotación de Productos**

Para elegir la prueba de hipótesis; los datos se sometieron a la revisión de su distribución, con el fin de saber si pertenece a una distribución normal o no normal.

| Pruebas de normalidad                        |                                 |    |              |             |    |      |  |  |
|----------------------------------------------|---------------------------------|----|--------------|-------------|----|------|--|--|
|                                              | Kolmogorov-Smirnov <sup>a</sup> |    | Shapiro-Wilk |             |    |      |  |  |
|                                              | Estadístic                      |    |              |             |    |      |  |  |
|                                              | O                               |    | Sig.         | Estadístico | gl | Sig. |  |  |
| Pre-Test_Rotación                            | .136                            | 52 | .017         | ,897        | 52 | ,000 |  |  |
| Post-Test_Rotación                           | .145                            | 52 | .008         | ,940        | 52 |      |  |  |
| a. Corrección de significación de Lilliefors |                                 |    |              |             |    |      |  |  |

*Tabla 10. Prueba de normalidad índice de rotación de productos.*

*Fuente: Elaboración propia*

De acuerdo a los valores obtenidos el sig. del pre-Test es 0,017 y el sig. Post-Test es 0,008 donde los valores alcanzados son inferiores a 0,05 por lo tanto no se acepta la hipótesis nula, confirmando que los datos pertenecen a una distribución no normal.

La siguiente figura muestra el histograma del pre-Test concerniente al indicador índice de rotación de producto.

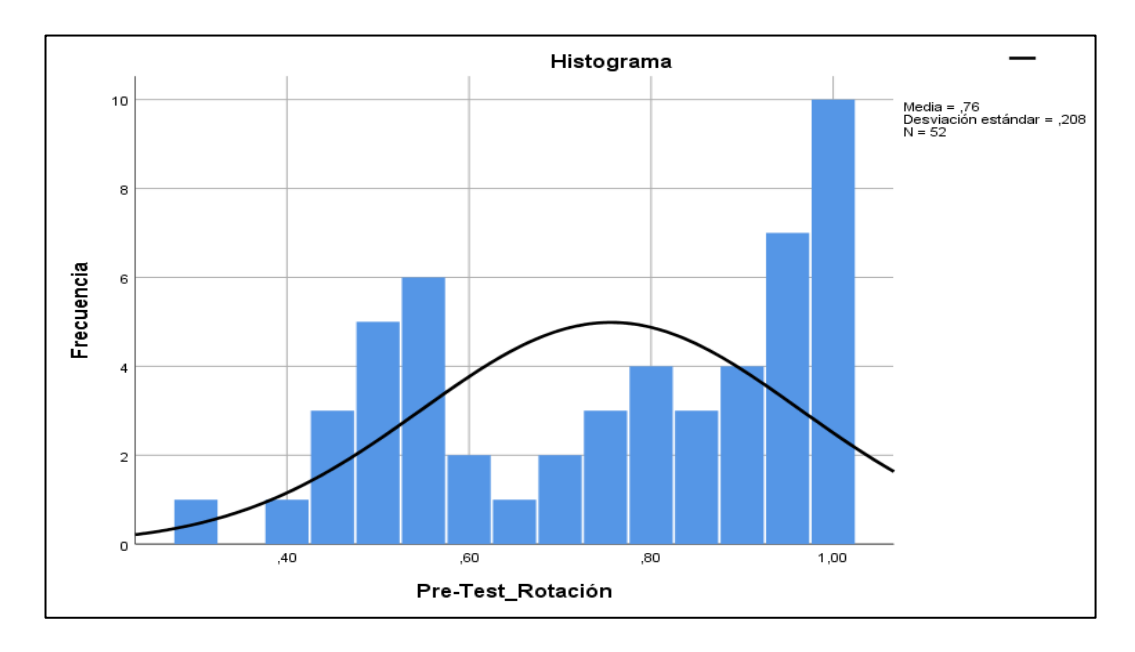

*Figura 20. Histograma pre-Test índice de rotación de productos.*

La siguiente figura muestra el histograma del post-Test concerniente al indicador índice de rotación de producto.

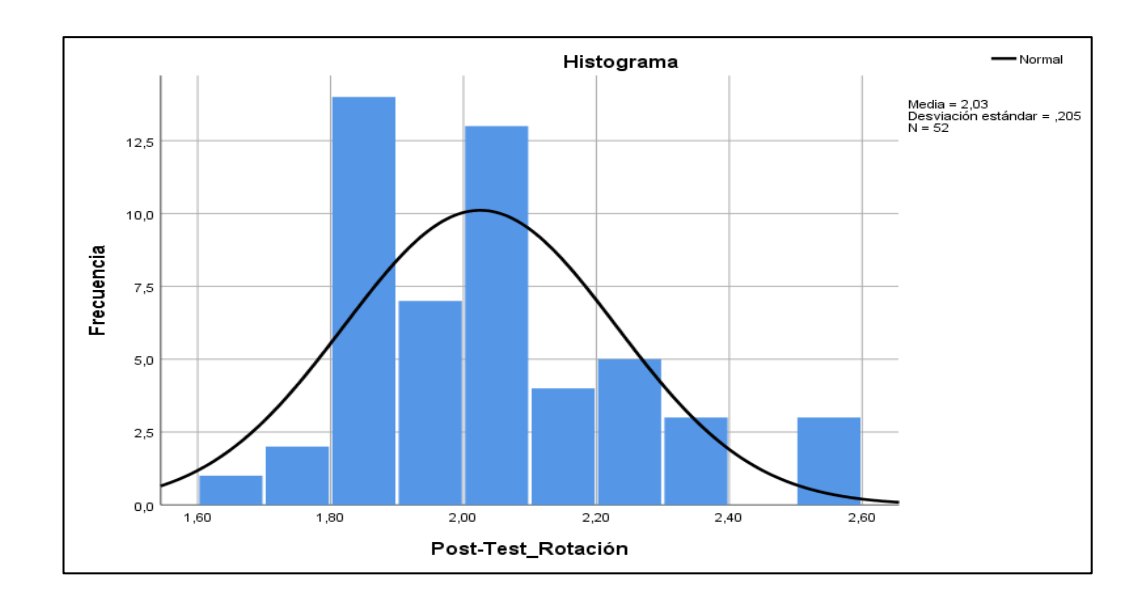

*Figura 21. Histograma post-Test índice de rotación de productos.*

# **4.3. Prueba de Hipótesis**

# **Hipótesis de investigación 1: Índice de exactitud de inventario**

**H1**: El sistema web incrementa el índice de exactitud de inventario del proceso de gestión de inventario del almacén de la empresa "Servicell Nakeshi".

#### **Hipótesis Estadísticas**

#### **Variables**

 $\it IEI_{\rm s}$ : Indice de exactitud de inventario sin utilizar el sistema

 $\it IEI_l$ : Índice de exactitud de inventario luego de utilizar el sistema

**Hipótesis**  $H1_0$ **:** El sistema web no incrementa el índice de exactitud de inventario en la gestión de almacén de la empresa Servicell Nakeshi.

$$
H1_0:IEI_s \geq IEI_l
$$

**Hipótesis**  $H1_a$ **:** El sistema web incrementa el índice de exactitud de inventario en la gestión de almacén de la empresa Servicell Nakeshi

$$
H1_a;IEI_s
$$

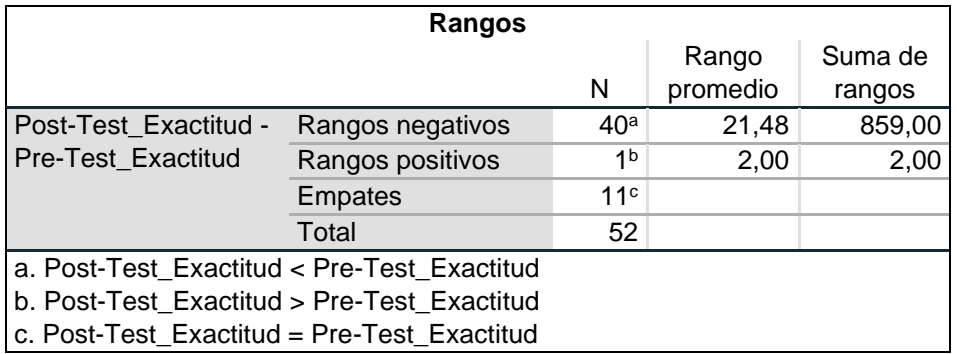

*Tabla 11. Prueba de rangos con signo de Wilcoxon - índice de exactitud de inventario.*

*Fuente: Elaboración propia*

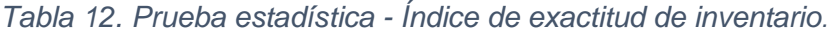

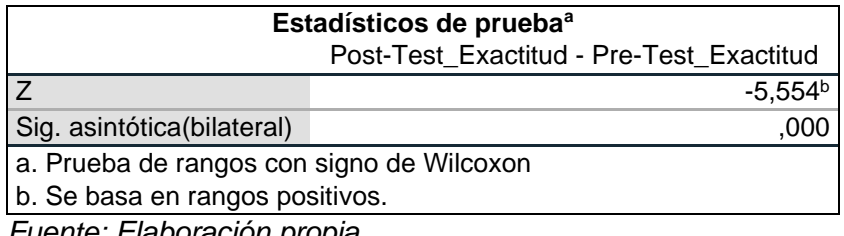

*Fuente: Elaboración propia*

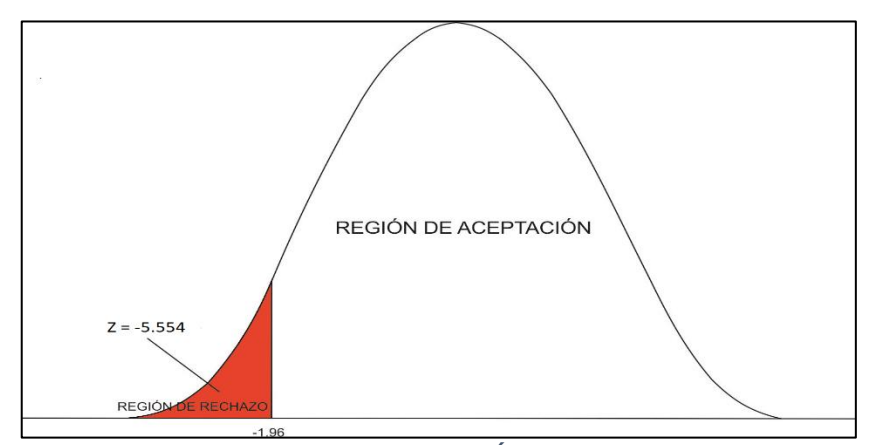

*Figura 22. Campana de Gauss - Índice exactitud-inventario.*

En función a la tabla de valores z, el valor z se selecciona con el 95% de confianza de manera que T tiene un valor de -1.96 y 1.96

Los resultados alcanzados en la prueba de Wilcoxon, en Z contraste se obtuvo un valor de -5.554 de manera que es inferior al valor de -1.96, por lo tanto, como se puede contemplar en la figura 22, la estimación de Z se sitúa en la zona de rechazo, de manera que no se acepta la hipótesis nula, y se afirma la hipótesis alterna con una determinación del 95%, por lo tanto,

podemos confirmar que tras la implementación del sistema se mejoró la exactitud de inventario.

# **Hipótesis de investigación 2: Índice de rotación de productos**

**H2**: El sistema web incrementa el índice de rotación de los productos del proceso de gestión de inventario del almacén de la empresa "Servicell Nakeshi"

# **Hipótesis Estadísticas**

# **Variables**

 $\mathit{IRP}_{\mathcal{s}}\colon$  Índice de rotación de productos sin utilizar el sistema

 $\mathit{IRP}_l\colon$  Índice de rotación de productos luego de utilizar el sistema

**Hipótesis**  $H2_0$ **:** El sistema web no incrementa el índice de rotación de los productos del proceso de gestión de inventario del almacén de la empresa "Servicell Nakeshi"

$$
H2_0: IRP_s \geq IRP_l
$$

**Hipótesis**  $H2_a$ **:** El sistema web incrementa el índice de rotación de los productos del proceso de gestión de inventario del almacén de la empresa "Servicell Nakeshi"

$$
H2_a\colon IRP_s
$$

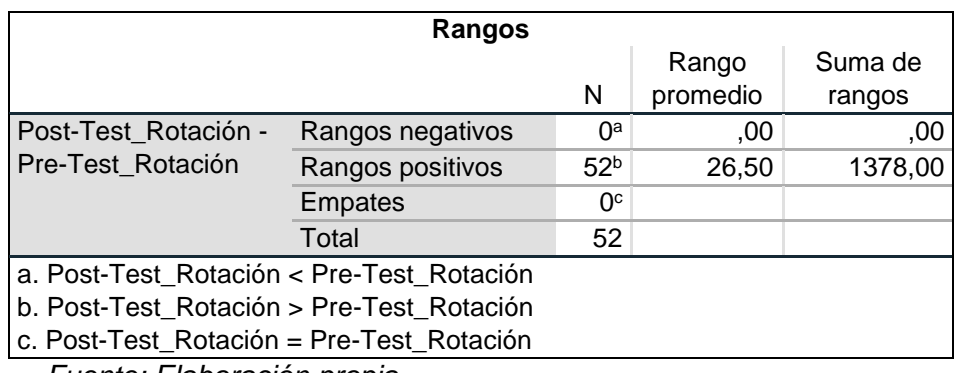

*Tabla 13. Prueba de rangos con signo de Wilcoxon - índice de rotación de productos.*

*Fuente: Elaboración propia*

| Estadísticos de prueba <sup>a</sup>       |                           |                  |  |  |  |
|-------------------------------------------|---------------------------|------------------|--|--|--|
|                                           | Post-Test Rotación - Pre- |                  |  |  |  |
| Test_Rotación                             |                           |                  |  |  |  |
| Z                                         |                           | $-6,275^{\rm b}$ |  |  |  |
| Sig.                                      |                           | ,000             |  |  |  |
| asintótica(bilateral)                     |                           |                  |  |  |  |
| a. Prueba de rangos con signo de Wilcoxon |                           |                  |  |  |  |
| b. Se basa en rangos negativos.           |                           |                  |  |  |  |

*Tabla 14. Prueba estadístico - índice de rotación de productos.*

*Fuente: Elaboración propia*

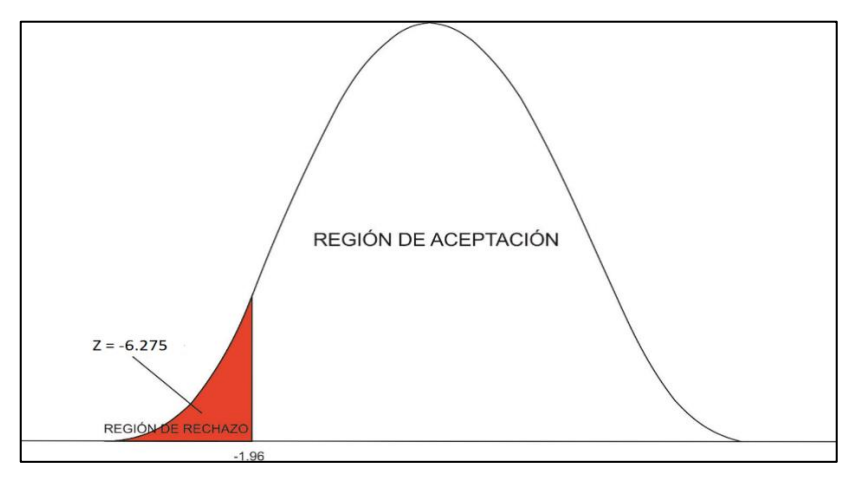

*Figura 23. Campana de Gauss - índice de rotación-productos.*

En función a la tabla de valores z, el valor z se selecciona con el 95% de confianza de manera que T tiene un valor de -1.96 y 1.96

Los resultados alcanzados en la prueba de Wilcoxon, en Z contraste se obtuvo un valor de -6.275 de manera que es inferior al valor de -1.96, por lo tanto, como se puede contemplar en la figura 23, la estimación de Z se sitúa en la zona de rechazo, de manera que no se acepta la hipótesis nula, y se afirma la hipótesis alterna con una determinación del 95%, por lo tanto, podemos confirmar que tras la implementación del sistema se aumentó la rotación de los productos.

### **V. DISCUSIÓN**

A consecuencia de los resultados obtenidos se consideró contrastar los indicadores trabajados en esta investigación el índice de exactitud de inventario y el índice de rotación de los productos de la empresa Servicell Nakeshi.

En un inicio con los datos obtenidos en el pre-Test concerniente al indicador exactitud de inventario se alcanzó un valor de 3,08% de manera que luego de la implementación del sistema en el post-Test se alcanzó el valor de 0,14% por lo que se ha visto una gran mejora en el proceso de la exactitud de inventario, dado que a menor índice de exactitud de inventario el stock real será más exacto. Del mismo modo Yalle Carrión, Cintia Consuelo en su investigación "Sistema Web para el Proceso de Inventario en el área de almacén de la empresa Arteslima E.I.R.L" concerniente al indicador índice de precisión de inventario previo a la implementación del sistema en el pre-Test obtuvo un valor correspondiente a 6,31% y posterior a la implementación del sistema en el post-Test obtuvo un valor de 0,50% de manera que se evidencia una mejora considerable en la exactitud de inventarios.

Como también se obtuvo datos para el indicador rotación de productos de manera que previo a la implementación del sistema correspondiente al pre-Test se consiguió un valor de 0,76% de manera que luego de la implementación del sistema se alcanzó el valor de 2,03% por lo que se ha visto una gran mejora en el proceso de la rotación de productos. Del mismo modo Vallejos Velarde, Pablo Saul, en su investigación "Sistema Web para el Control de Inventario en la Empresa Web Solutions S.A.C." en cuanto al indicador de rotación de productos previo a implementar el sistema durante el pre-Test obtuvo un valor de 0,54% y luego de implementar el sistema en el post-Test obtuvo un valor correspondiente a 0,81% de manera que se evidencia una mejora considerable en la en la rotación de productos.

# **VI. CONCLUSIONES**

- 1. Luego de las investigaciones realizadas y las estadísticas aplicadas se llegó a la conclusión que tras la implementación del sistema web se mejoró la gestión de los inventarios en la empresa "Servicell Nakeshi", se obtuvo mejoras en el índice de exactitud de inventario y la rotación de productos.
- 2. A Través de la implementación del sistema web en la empresa "Servicell Nakeshi" se mejoró de una forma favorable en la exactitud de inventario, el valor anterior previo a la implementación del sistema web fue de 3,08% y posteriormente a la implementación del sistema web se obtuvo un valor de 0,14% de manera que se redujo considerablemente las diferencias del stock real con la documentación de los productos, los faltantes de los productos se redujeron cerca a la totalidad. Por lo tanto, se concluye que el sistema web tuvo una influencia beneficiosa en el mejoramiento de la exactitud del inventario.
- 3. La implementación del sistema web en la empresa "Servicell Nakeshi" mejoró de una forma favorable en la rotación de productos, el valor previo a la implementación del sistema web fue de 0,76% y posteriormente a la implementación del sistema web se obtuvo un valor de 2,03% de manera que se incrementó considerablemente la rotación de productos. Por lo tanto, podemos concluir que el sistema web tuvo una influencia beneficiosa en el mejoramiento de la rotación de productos.

# **VII. RECOMENDACIONES**

- 1. Para estudios posteriores se sugiere emplear los indicadores, índice de exactitud de inventario y el índice de rotación de productos, estos son indicadores que cumplen funciones importantes en la gestión de inventarios, porque ayudan a tener un mejor control en la exactitud y rotación de los productos dentro de los almacenes.
- 2. De acuerdo a los objetivos planteados en esta investigación orientados particularmente en el departamento del almacén, de manera que, cumplido los objetivos, solucionado la problemática que en un inicio se ha planteado en esta investigación, se observa la necesidad de incorporar algunos otros módulos en un futuro, así como el módulo de ventas y facturación así complementando las funcionalidades del sistema.
- 3. Se sugiere a la empresa "Servicell Nakeshi" seguir implementado las herramientas tecnológicas, de manera que son herramientas que pueden solucionar los diferentes problemas que pueda existir dentro de la empresa, como también las herramientas tecnológicas automatizan los diferentes procesos, haciendo que los trabajos se simplifiquen y que la toma de decisiones sea más precisa en beneficios de la empresa.

# **REFERENCIAS**

AYERBE. Guía sobre gestión de inventario y control de existencias. Sage [ en línea] 21 abril, 2020. Disponible en: https://www.sage.com/es-es/blog/guia-sobre-gestionde-inventario-y-control-de-existencias/ [consulta: mayo 2020]

ALAIMO, Diego. Proyectos ágiles con Scrum: flexibilidad, aprendizaje, innovación y colaboración en contextos complejos. 1ª ed. 2013, 123 pp.

ISBN:978-989-45158-1-0

APUNTE GARCÍA, Ruth, RODRÍGUEZ PIÑA, Ramón, Diseño y aplicación de sistema de gestión en Inventarios en empresa ecuatoriana. CIENCIAS HOLGUÍN [en línea]. 2016, 22(3), 1-14 [fecha de Consulta 28 de abril de 2020]. Disponible en: https://www.redalyc.org/articulo.oa?id=181546432006.

ISSN 1027-2127.

ANDERSON, David y CARMICHAEL, Andy. Kanban esencial condensado. 2016, 90pp. ISBN: 978-0-9845214-2-5

BAHIT, Eugenia. Scrum & extreme Programming para programadores. SafeCreative, 2012, 162 pp.

BERNAL, Cesar A. Metodología de la Investigación. Tercera Edición. 2010, 322 pp. ISBN:978-958-699-128-5

BERZAL, Fernando, CORTIJO, Francisco. y CUBERO, Juan. Desarrollo profesional de Aplicaciones Web con ASP. NET. 2007, 184 pp. ISBN: 84-609-4245-7

BUSTAMANTE, Dayana y RODRÍGUEZ, Jean. Metodología XP. Barinas: Universidad nacional experimental de los llanos occidentales Ezequiel Zamora, 2014, 26 pp.

CALABRIA, Luis y PÍRIZ, Pablo. Metodología XP. Universidad de ORT Uruguay 2003, 26 pp.

CAMPODÓNICO. Implementación de un sistema web de gestión de inventario interno de activos, aplicado a la Empresa Open Office S.A. Tesis (Ingeniero en Sistemas Computacionales). Guayaquil: Universidad Católica de Santiago de Guayaquil, 2019. Disponible en: http://repositorio.ucsg.edu.ec/handle/3317/13037

CASTELLANO Laura, 2019, Kanban. Metodología para aumentar la eficiencia de los procesos. 3C Tecnología. Glosas de innovación aplicadas a la pyme, 8(1), pp. 30-41. doi: http://dx.doi.org/10.17993/3ctecno/2019. v8n1e29/30-41 ISSN: 2254-4143

CERQUERA. Breve introducción a los sistemas de control de inventarios. [ en línea] 8 de noviembre 2019. Disponible en: https://www.logimov.com/blog/nwarticle/55/1/breve-introduccion-los-sistemas-decontrol-de-inventarios [consulta: mayo 2020]

CONTRERAS. Implementación de una aplicación web para la gestión de ventas e inventario en la empresa importaciones Satoshi E.I.R.L – Chimbote; 2017. Tesis (Ingeniero de Sistemas). Chimbote: Universidad Católica los Ángeles de Chimbote, 2019. Disponible en: http://repositorio.uladech.edu.pe/handle/123456789/9037

CORDERO. ¿Qué es un Scrum Master y cuáles son sus funciones? Crehana [ en línea] 22 de octubre del 2020. Disponible en: https://www.crehana.com/pe/blog/empresas/que-es-un-scrum-master-y-cualesson-sus-funciones/ [consulta: 25 de octubre 2020]

CORRAL, Yadira. Diseño de cuestionarios para recolección de datos [en línea]. junio 2010, N.º 36. [Fecha de consulta: 21 de noviembre de 2020]. Disponible en https://studylib.es/doc/5403092/dise%C3%B1o-de-cuestionarios-pararecolecci%C3%B3n-de-datos ISSN 1316-5917

CRUZ, Antonia. Gestión de inventarios. COML0210. [ en línea] 8 de noviembre 2017. Disponible en: https://books.google.com.pe/books?id=Dw9aDwAAQBAJ&pg=PT8&source=gbs\_t oc\_r&cad=4#v=onepage&q&f=false [consulta: mayo 2020] ISBN: 978-84-9198-190-9

D'ALÒS-MONER, Adela. Intranets: Sonrisas y lágrimas. El profesional de la información. Vol. 1, 2002, 5 pp. ISSN 1699-2407

DELGADO R., Martha Beatriz Aspectos éticos de toda investigación consentimiento informado. ¿Puede convertirse la experiencia clínica en investigación científica?

Revista Colombiana de Anestesiología [en línea]. 2002, [fecha de Consulta 5 de Julio de 2020]. ISSN: 0120-3347. Disponible en: https://www.redalyc.org/articulo.oa?id=195118154004

ESAN. ¿Cómo mejorar la gestión de tus inventarios? Conexión Esan. [en línea] 4 de diciembre 2017. Disponible en: https://www.esan.edu.pe/apuntesempresariales/2017/12/como-mejorar-la-gestion-de-tus-inventarios/ [Consulta: mayo de 2020]

ESAN. El futuro de la gestión de inventario tras la pandemia. Conexión Esan. [ en línea] 22 de Julio 2020. Disponible en: https://www.esan.edu.pe/apuntesempresariales/2020/07/el-futuro-de-la-gestion-de-inventario-tras-la-pandemia/ [consulta: mayo 2020]

Estadística no paramétrica aplicada a la investigación científica con software SPSS, MINITAB Y EXCEL, por Adrián Quispe [et al.]. Colombia Editorial EIDEC. 2019 80 pp.

ISBN: 9789585203099

FAJARDO y LORENZO. Implementación de un sistema web para el control de inventario en la ferretería Christopher. Tesis (Ingeniero de Sistemas e Informática). Los olivos: Universidad de Ciencias y Humanidades, 2017. Disponible en: http://repositorio.uch.edu.pe/handle/uch/111?show=full

FOLLEGATI. Pymes: claves para posicionar tu negocio en la plataforma online. Diario Andina [ en línea] 13 noviembre, 2019. Disponible en: https://andina.pe/agencia/noticia-pymes-claves-para-posicionar-tu-negocio-laplataforma-online-773840.aspx [consulta: mayo 2020]

GAVAGNIN, Oswaldo. La creación del conocimiento plan y elaboración de una tesis postgrado. 2009, 236 pp.

ISBN 978-612-00-0017-5

GESTION. Empresas elevan ventas en 25% al automatizar gestión de inventarios. Diario Gestión [ en línea] 4 de julio 2019. Disponible en: https://gestion.pe/economia/empresas/empresas-elevan-ventas-25-automatizargestion-inventarios-272267-noticia/ [consulta: mayo 2020]

GONZÁLES. Sistema Web para la Gestión de Almacén de la Empresa Representaciones Catherine E.I.R.L. Tesis (Ingeniero de Sistemas). Lima: Universidad César Vallejo, 2017. Disponible en: http://repositorio.ucv.edu.pe/handle/20.500.12692/1487

GÓMEZ y GUZMÁN. Desarrollo de un sistema de inventarios para el control de materiales, equipos y herramientas dentro de la empresa de construcción ingeniería sólida ltda. Tesis (Ingeniero Industrial). Bogotá: Universidad Libre, 2016. Disponible en: https://repository.unilibre.edu.co/handle/10901/9170

HERNÁNDEZ, Roberto, FERNÁNDEZ, Carlos y BAPTISTA, Pillar. Metodología de la Investigación. 6ª ed. 2014, 634 pp. ISBN: 978-1-4562-2396-0

HURTADO DE BARRERA, Jacqueline, 2012, El proyecto de investigación. Comprensión holística de la metodología y la investigación, 2012, 191pp ISBN: ISSN 0717-4675

YALLE. Sistema Web para el proceso de Inventario en el área de almacén de la empresa Arteslima E.I.R.L. Tesis (Ingeniero de Sistemas). Lima: Universidad César Vallejo, 2017. Compared to the Disponible en: http://repositorio.ucv.edu.pe/handle/20.500.12692/1847

JOSKOWICZ José. Reglas y prácticas en eXtreme Programming. España: Universidad de Vigo, 2008, 22 pp.

KNIBERG, Henrik y SKRIN, Mattias. Kanban y Scrum – Obteniendo lo mejor de mbos. 2010, 123pp. ISBN: 978-0-557-13832-6

KRAJEWSKI Lee y RITZMAN Larry. Administración de operaciones procesos y cadenas de valor. 2008, 729pp.

ISBN: 978-970-26-1217-9

LETELIE, Patricio y PENADÉ, Carmen. Metodologías ágiles para el desarrollo de software. eXtreme Programming XP [en línea].2018, 0-10. [fecha de consulta 05 de mayo de 2020]. Disponible en: https://dialnet.unirioja.es/servlet/articulo?codigo=1983605 ISSN 1666-1680.

LERMA, Raül V, MURCIA, Andrés y MIFSUD, Elvira. Aplicaciones web. 2013, 218 pp. ISBN 978-84-481-8570-1
LIMAYMANTA. Sistema Web para la gestión de control de facturación e inventario en la vidriería Lito Glass E.I.R.L. Tesis (Ingeniero de Sistemas). Huancayo: Universidad Nacional del Centro del Perú, 2019. Disponible en: http://repositorio.uncp.edu.pe/handle/UNCP/5746

LOZADA, Jose. Investigación Aplicada: Definición, Propiedad Intelectual e Industrial [en línea].2014, 3(1), 34. [fecha de consulta 08 de mayo de 2020]. Disponible en: https://dialnet.unirioja.es/servlet/articulo?codigo=6163749 ISSN: 1390-9592.

LOPÉZ. Sistema de Gestión de Inventario. Tesis (Ingeniero de Sistemas). Quito: Universidad Tecnológica Israel, 2016. Disponible en: http://157.100.241.244/handle/47000/1240

LÓPEZ, Javier. UF0476 - Gestión de inventarios, Editorial Elearning S.L. 5a. ed, 2019. 254 pp.

ISBN: 978-84-16199-58-7 / 970-686-190-4

LÓPEZ-ROLDÁN, Pedro y FACHELLI**,** Sandra. Metodología de la investigación social cuantitativa. 1ª ed. Bellaterra: Universitat Autónoma de Barcelona 2015, 180 pp.

ISBN 978-84-921390-4-0

LUJAN, Sergio. Programación de aplicaciones web: Historia principios básicos y cliente web, 2002. 354pp.

ISSN:84-8454-206-8

MARTEL, Antonio. Gestión práctica de proyectos con Scrum. Desarrollo de software ágil para el Scrum Master. Editorial: CreateSpace Independent Publishing Platform, 2016, 137 pp.

ISBN 10: 1517192366 / ISBN 13: 9781517192365

MENDOZA. Empresas elevan ventas en 25% al automatizar gestión de inventarios. Diario Gestión [ en línea] 04 julio, 2019. Disponible en: https://gestion.pe/economia/empresas/empresas-elevan-ventas-25-automatizargestion-inventarios-272267-noticia/ [consulta: mayo 2020]

MENZINSKY, Alexander, LÓPEZ, Gertrudis, PALACIO, Juan. Scrum Manager Guía de información. Safe Creative, 2016, 94 pp.

MELO. 7 consejos clave para optimizar la gestión de inventario de almacén. DataScope [ en línea] 03 diciembre, 2019. Disponible en: https://mydatascope.com/blog/es/7-consejos-clave-para-optimizar-la-gestion-deinventario-de-almacen/ [consulta: mayo 2020]

MONCADA, José. Estadística: para las ciencias del movimiento humano. Editorial de la Universidad de Costa Rica, 2005. 212 pp.

ISBN: 9977-6792-6-6

MONTEZA. Diseño e implementación de un sistema web para la mejora de procesos en la gestión de almacén de la empresa Carrocería Lima Traylers S.A.C., 2019. Tesis (Ingeniero de Sistemas). Lima: Universidad Peruana de las Américas, 2019. Disponible en: http://renati.sunedu.gob.pe/handle/sunedu/1511220

MORA, Luis. Indicadores de la gestión logística, KPI, 2ª. Ed, 2012. 140 pp.

ISBN: 978-958-648-563-0

MORAN. Sistema informático para la gestión de inventario en el almacén de boticas San Pablo. Tesis (Ingeniero de Sistemas). Lima: Universidad César vallejo, 2016. Disponible en: http://repositorio.ucv.edu.pe/handle/20.500.12692/2944

OTEO, Luis. Gestión clínica: desarrollo e instrumentos. Ediciones Díaz de Santos, 2006. 404 pp.

ISBN: 978-84-7978-751-6

OTZEN, Tamara y MANTEROLA, Carlos. Técnicas de Muestreo sobre una Población a Estudio. Int. J. Morphol. [online]. 2017, vol.35, n.1 [fecha de consulta 10 de junio de 2020], pp.227-232. Disponible en: https://scielo.conicyt.cl/scielo.php?script=sci\_arttext&pid=S0717- 95022017000100037&lng=es&nrm=iso.

ISSN 0717-9502.

PÉREZ, Marita, WONG, Higinio. Gestión de inventarios en la empresa Soho Color salón & spa en Trujillo (Perú), Cuadernos Latinoamericanos de Administración [en línea]. 2018, XIV (27), [fecha de Consulta 29 de abril de 2020]. Disponible en: https://www.redalyc.org/articulo.oa?id=409658132010

ISSN: 1900-5016.

PALELLA, Santa y MARTINS, Feliberto. Metodología de la investigación cuantitativa. 2012, 279pp. ISBN:980-273-445-4

POSADA, Jaime. Elementos básicos de estadística descriptiva para el análisis de datos. 2016, 157 pp. ISBN: 978-958-8943-05-3

PASTOR, Ana. Actividades de educación en el tiempo libre infantil y juvenil: Proyectos educativos de ocio. Ideaspropias Editorial S.L. 2015, 138 pp. ISBN: 9788498395198

PURISACA y ZAVALETA. Sistema web para el control de inventario del área de gabinete en el proyecto del museo de sitio de Túcume-Lambayeque. Tesis (Ingeniero de Sistemas). Guadalupe: Universidad Nacional de Trujillo, 2019. Disponible en: http://dspace.unitru.edu.pe/handle/UNITRU/13931

RINCÓN Carlos y VILLARREAL Fernando. Costos decisiones empresariales. Ecoe Ediciones. 2017, 278pp ISBN: 978-958-648-616-3

RODRÍGUEZ, Jesús, PIERDANT, Alberto y RODRÍGUEZ, Elva. Estadística para administración. 2ª ed. 2016, 440 pp. ISBN: 978-607-744-490-9

RIAÑO, Néstor. Fundamentos de química analítica básica. Análisis cuantitativo. 2007, 290 pp. ISBN: 978-958-8319-00-1

ROMERO, Manuel. (2016), Metodología de la investigación. Pruebas de bondad de ajuste a una distribución normal. [en línea] 4 de julio 2016. Disponible en: https://www.google.com/url?sa=t&rct=j&q=&esrc=s&source=web&cd=&ved=2ahU KEwjxzpaimITqAhUCA9QKHZGMCYAQFjAAegQIAhAB&url=https%3A%2F%2Fdi

alnet.unirioja.es%2Fdescarga%2Farticulo%2F5633043.pdf&usg=AOvVaw2ssIEYe zGxriiNnCi-mD7H [Consulta: 15 junio de 2020]

SCRUMStudy, Una guía para el conocimiento de scrum (Guia sbok), 2013, 344 pp. ISBN:978-0-9899252-0-4

SIURANA, Carlos, 2010, Los principios de la bioética y el surgimiento de una bioética intercultural. Universidad de Valencia, 2010, 157pp ISBN: ISSN 0717-4675

SCHWABER, Ken, SUTHERLAND, Jeff. La Guía de Scrum. 2016, 19 pp.

TALLEDO José. Implantación de aplicaciones web en entornos internet, intranet y extranet. 2015, 228 pp.

ISBN 13: 9788428397346

ISBN 10: 8428397341

VALDERRAMA, Santiago. Pasos para elaborar proyectos de investigación científica. Cuantitativa, cualitativa y mixta, 2019, 495 pp.

ISBN: 978-612-302-878-7

VALLEJOS. Sistema web para el control de inventario en la empresa Web Solutions S.A.C. Tesis (Ingeniero de Sistemas). Lima: Universidad César Vallejo, 2018. Disponible en: http://repositorio.ucv.edu.pe/handle/20.500.12692/39709

VARGAS, Zoila. Investigación Aplicada: Una Forma de Conocer las Realidades con Evidencia científica [en línea].2009, 3(1), 34. [fecha de consulta 08 de mayo de 2020]. Disponible en: https://www.redalyc.org/articulo.oa?id=44015082010 ISSN: 0379-7082.

VARGAS Javier, ORTEGA Andrey, DÍAZ Mario y ROJAS Stward. Introducción a la Telemática. Instituto nacional de aprendizaje, 2015, 16 pp.

VERA. Desarrollo e implementación de un sistema web para el control de inventario y alquiler de maquinarias de la empresa Megarient S.A. Tesis (Ingeniero de Sistemas). Guayaquil: Universidad Politécnica Salesiana Sede Guayaquil, 2019. Disponible en: https://dspace.ups.edu.ec/handle/123456789/17525

VIERA MANZO, Emil, et al., Diagnóstico de los modelos de gestión de inventarios de alimentos en empresas hoteleras. Revista Científica Ecociencia, [en línea].2018, 4(3), 28 - 51. [fecha de consulta 28 de abril de 2020]. Disponible en: http://revistas.ecotec.edu.ec/index.php/ecociencia/article/view/31 ISSN: 1390-9320.

XOOL Joel, BUENFIL Héctor y DZUL Melchor. Desarrollo e implementación de un sistema web para el proceso de estadía [en línea].2018, 2(3), 10. [fecha de consulta 09 de mayo de 2020]. Disponible en: http://www.ecorfan.org/spain/researchjournals/Tecnologias\_de\_la\_Informacion\_y\_ Comunicaciones/vol2num3/Revista\_de\_Tecnologia\_de\_la\_Informacion\_y\_Comuni caciones\_V2\_N3\_2.pdf ISSN: 2531-2200.

ZAPATA Julián. Fundamentos de la Gestión de Inventarios, Institución Universitaria Esumer. 2014, 70 pp. ISBN 978-958-8599-73-1

# **ANEXOS**

#### *Anexo 1. Matriz de Consistencia.*

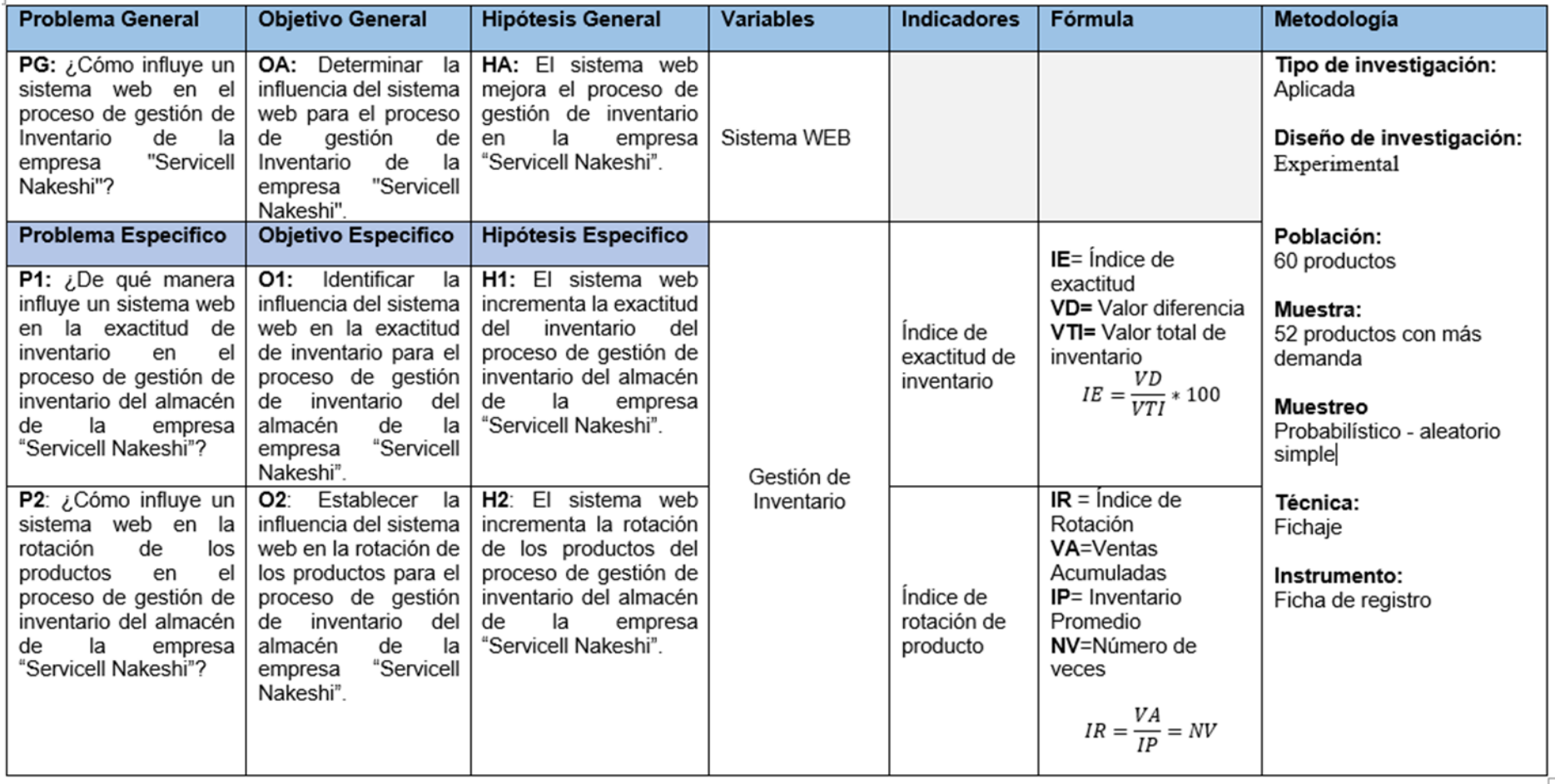

Anexo 2. Carta de autorización de la empresa Servicell Nakeshi.

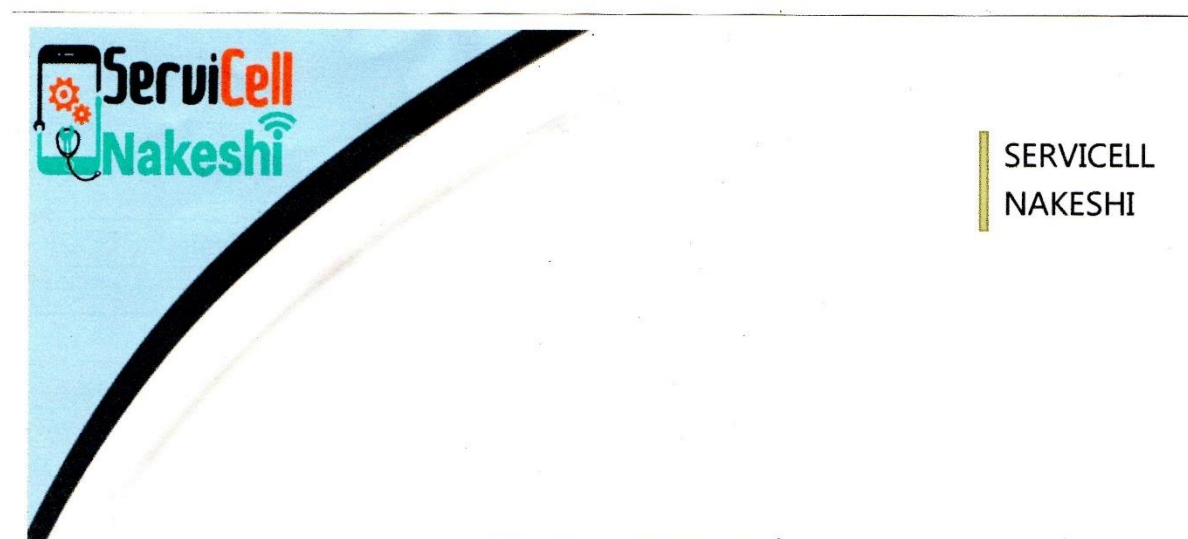

#### CARTA DE AUTORIZACIÓN

Yo, Julio García Paucar Gerente general de la empresa Servicell Nakeshi, autorizo a los interesados Quintanilla Prado Miguel y Santiago Hermitaño Nemias Juan - Estudiantes de la Facultad Ingeniería y Arquitectura de la Escuela Profesional de Ingeniería de Sistemas de la Universidad César Vallejo, realizar el proyecto de investigación titulada: Sistema Web de Gestión de Inventarios de Almacén para la Empresa "Servicell Nakeshi".

Callao, 15 de agosto del 2020

GARCÍA PAUCAR, Julio **GERENTE GENERAL** 

Mcdo. Sr. De los Milagros Stand 364 Ventanilla - Callao Telf: 990 650 347

Anexo 3. Entrevista con el gerente general para definir la problemática de la empresa Servicell Nakeshi.

#### **ENTREVISTA**

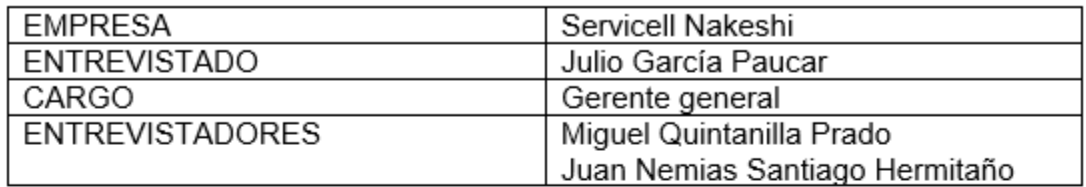

#### ¿Según usted que área o que proceso presenta dificultades?

Existe varios procesos con dificultades; el proceso que quiero priorizar es la gestión de inventarios, se desconoce la cantidad disponible, se demora en atender al cliente porque al no tener la información de la disponibilidad de stock algunos casos ellos ofrecen productos que va se agotaron debido a que toda la información se maneia en documentos físico.

#### ¿Cómo realizan el proceso del control de inventario?

Se tiene el registro de los productos de forma manual, cuando se atiende a un cliente por lo general se usa este documento para constatar que existe en el inventario o en algunos casos verificar su existencia para verificar si coincide con la cantidad física, en caso de que falten se comunica para su reabastecimiento.

#### ¿Qué problemas puede observar que existen en el inventario en el día a día?

Lo más notorio son las demoras frecuentes en la verificación de la existencia producidas al requerir productos y este no se encuentre en el inventario, por lo que la inexactitud del stock de los productos en un gran problema. También se desconoce que productos son los que no están rotando ello ocasiona que se hace un reabastecimiento de productos que no tienen salida.

#### ¿Cuentan con alguna otra herramienta informática para el registro de la mercadería?

No, no contamos con ninguna herramienta solo el cuaderno.

#### ¿Cree que la utilización de un sistema web permitiría tener un control eficaz del proceso de almacén?

Si, por supuesto el sistema me permitiría saber de forma más rápida la información de los productos que son requeridos por parte del cliente.

Del mismo modo me permitiría saber que productos debo de reabastecer de manera óptima con ello evitar pérdidas en productos que no tienen rotación.

Julio GARCÍA PAUCAR Gerente General DNI: 40140605

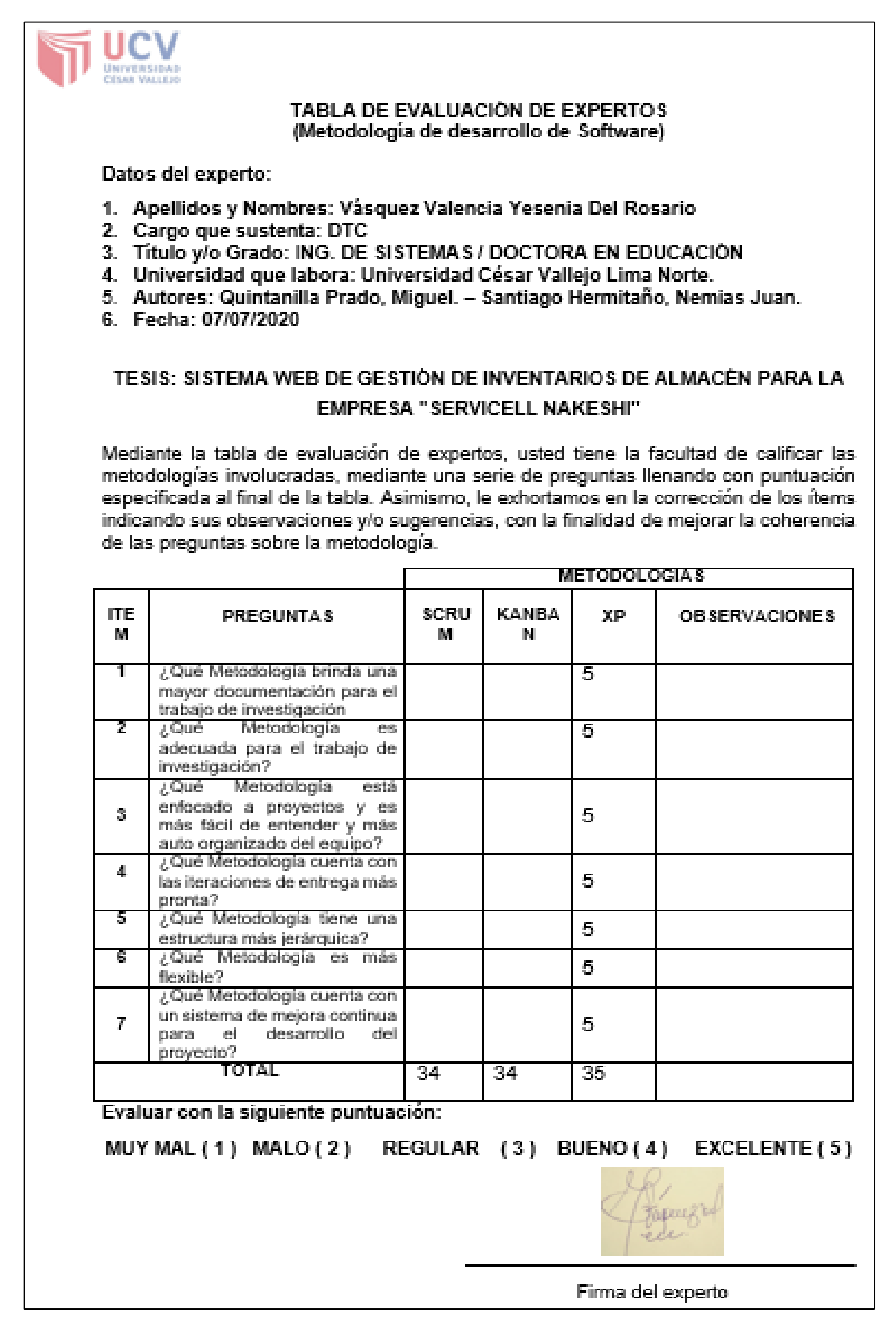

*Anexo 5. Validación de instrumentos.*

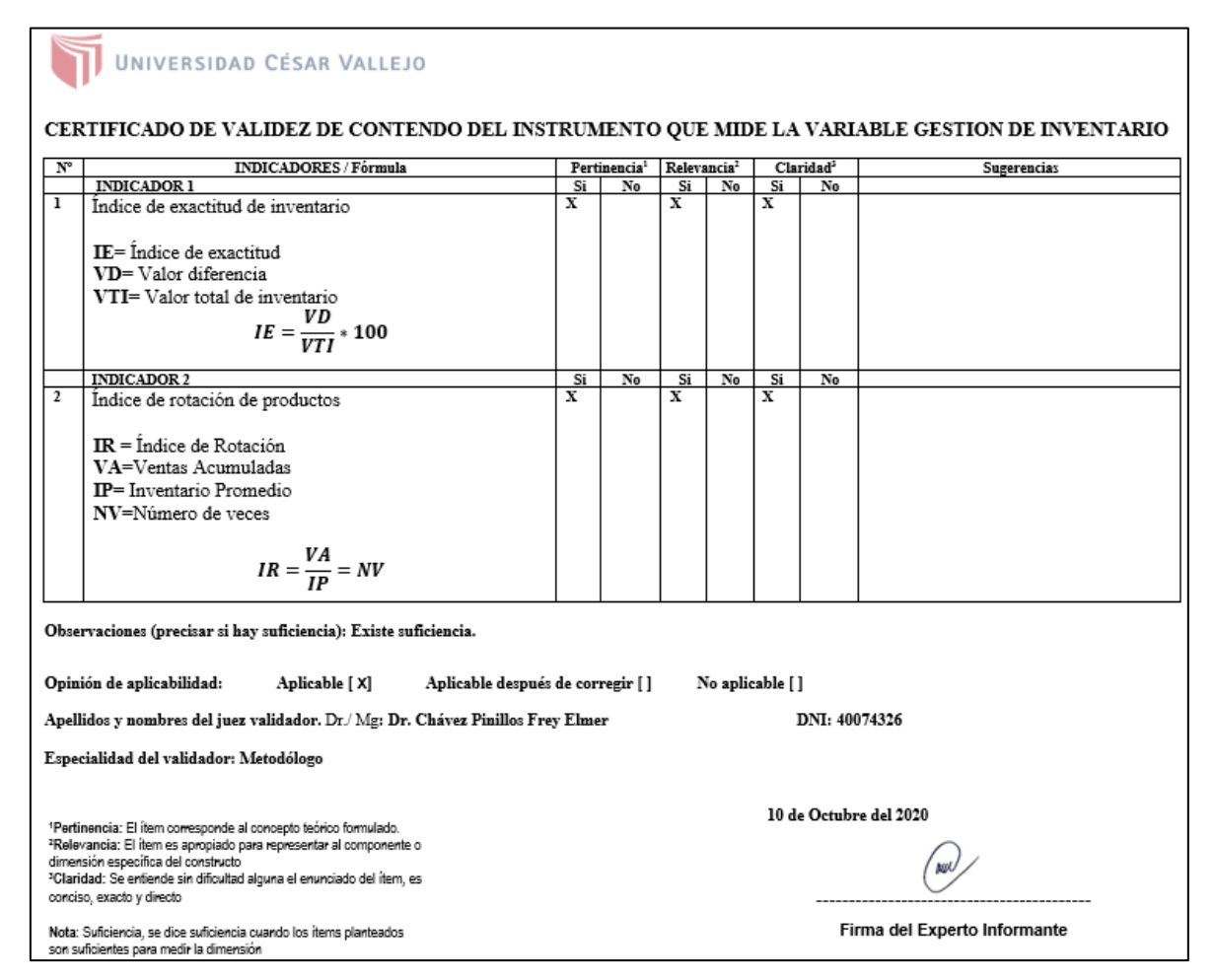

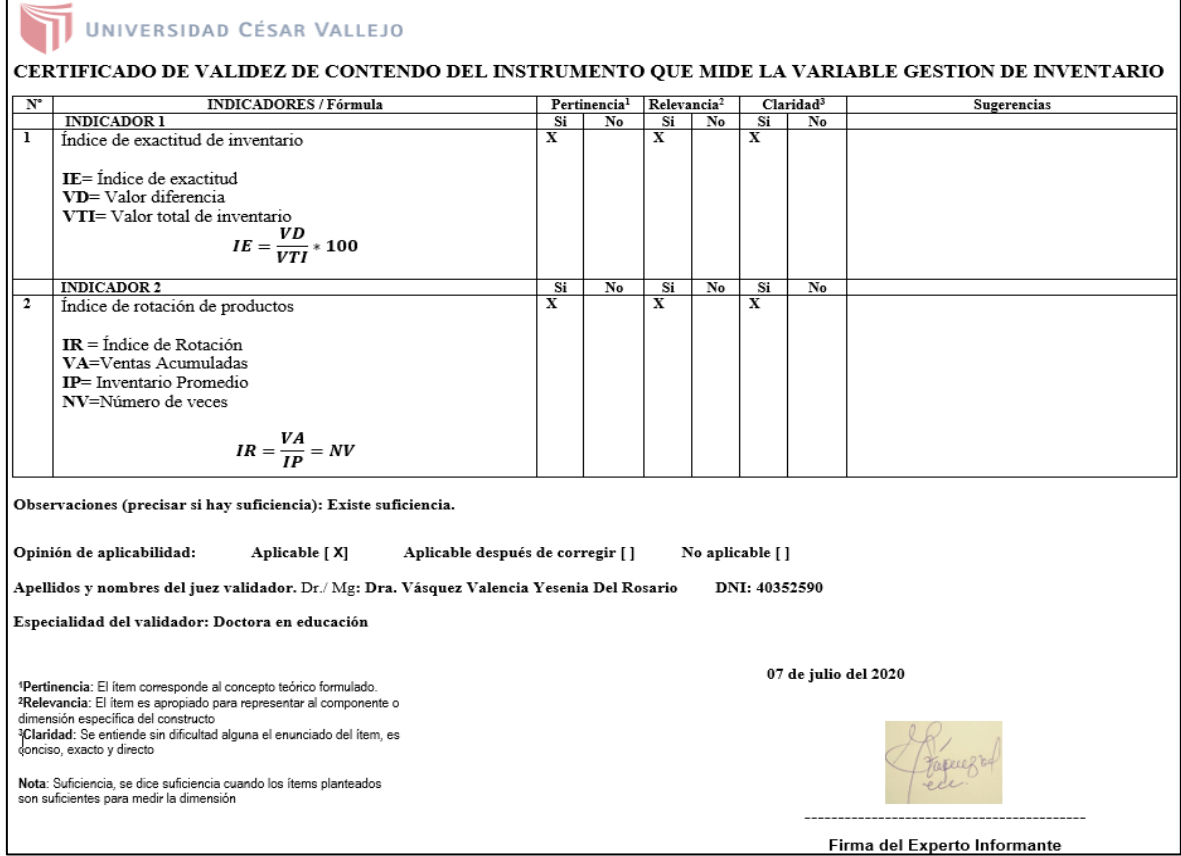

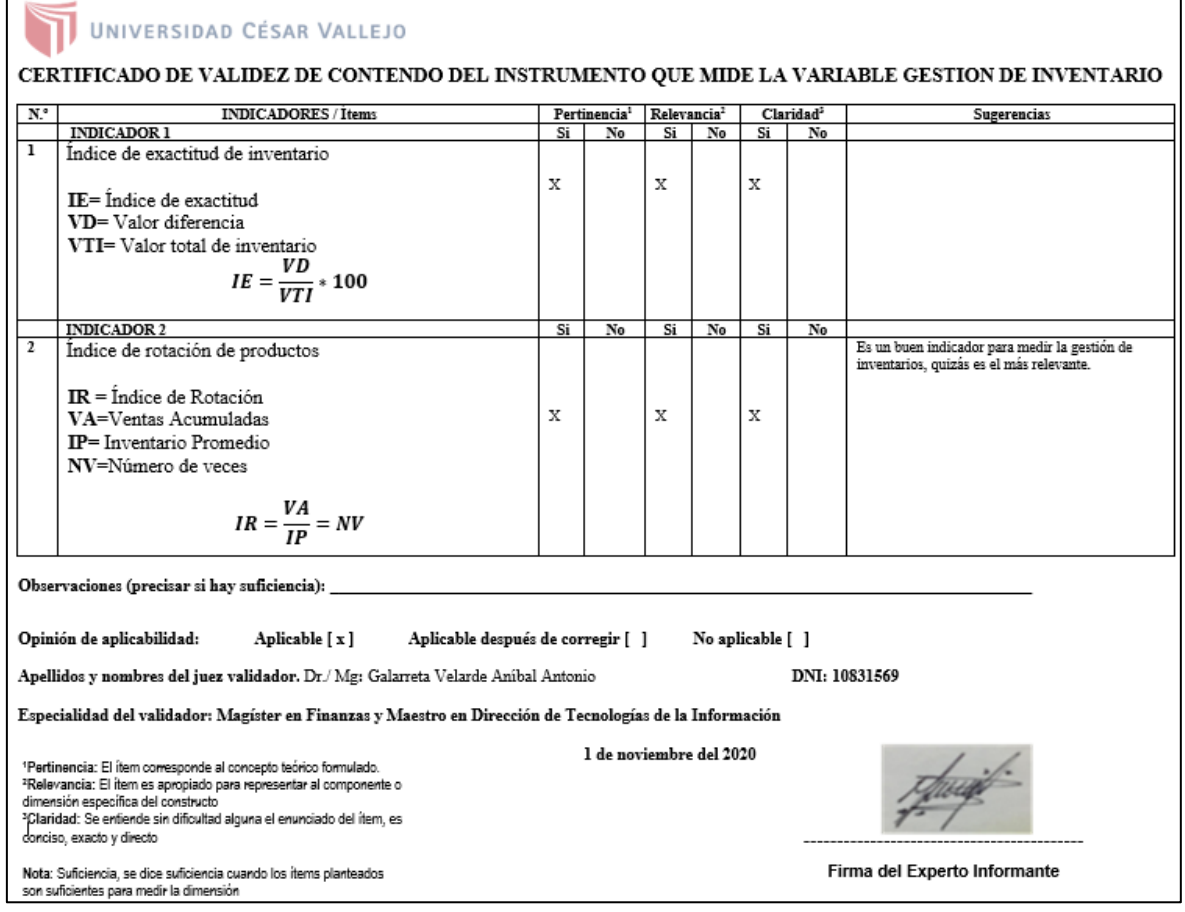

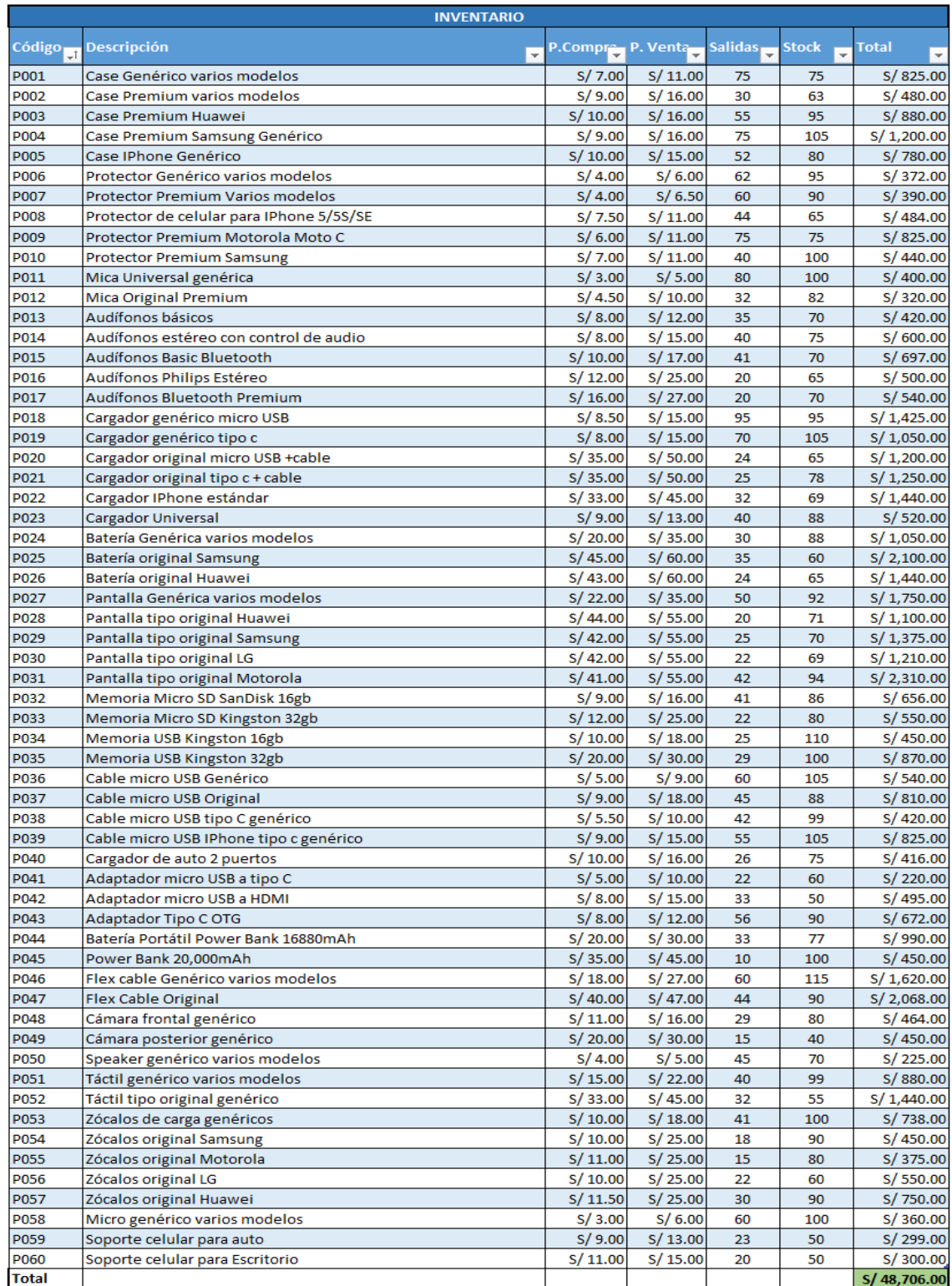

# *Anexo 6. Inventario de la empresa Servicell Nakeshi.*

C . . . . . . . . . . . . . . .

JULIO GARCÍA PAUCAR<br>DNI: 40140605

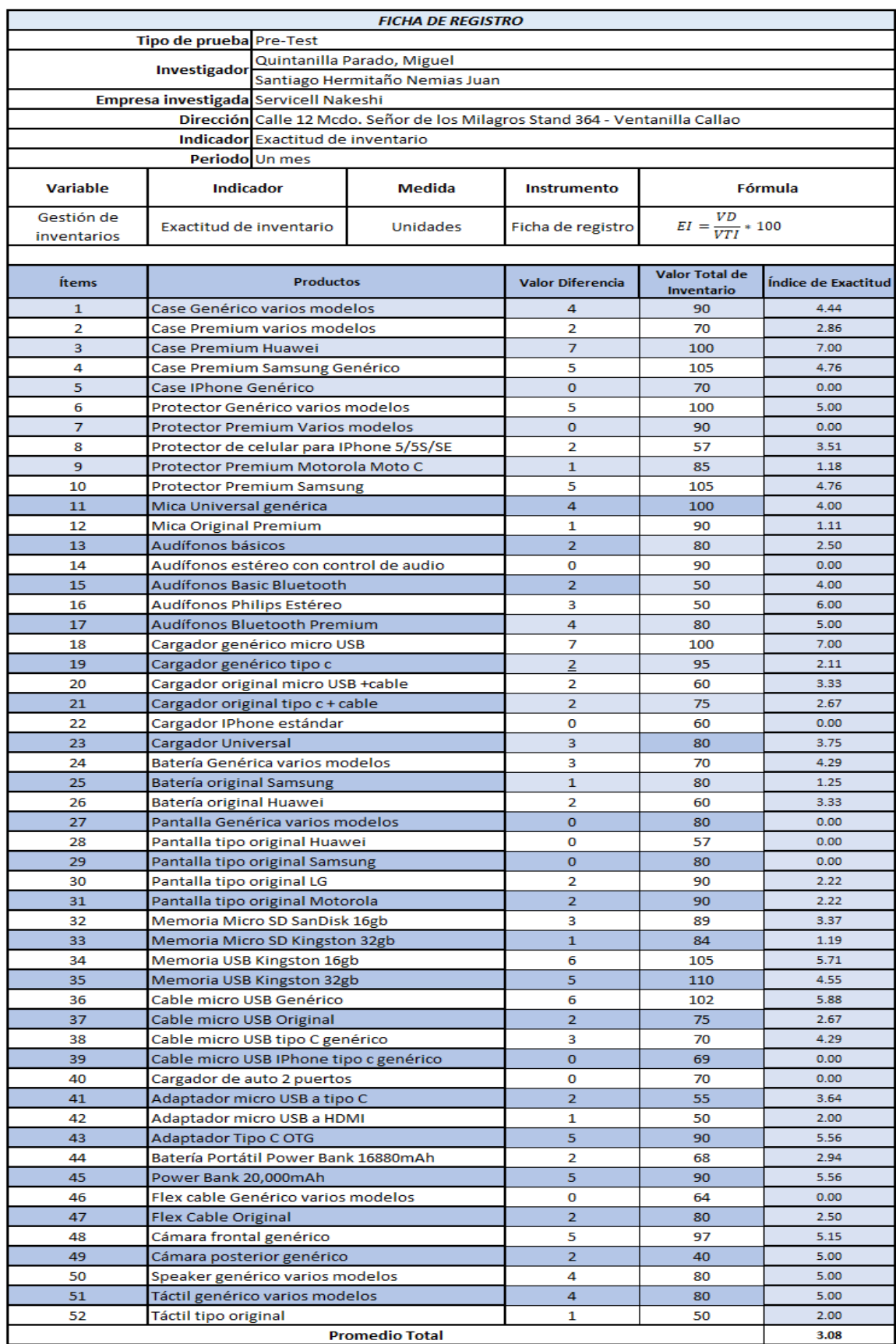

# *Anexo 7. Instrumento ficha de registro (Exactitud de inventario).*

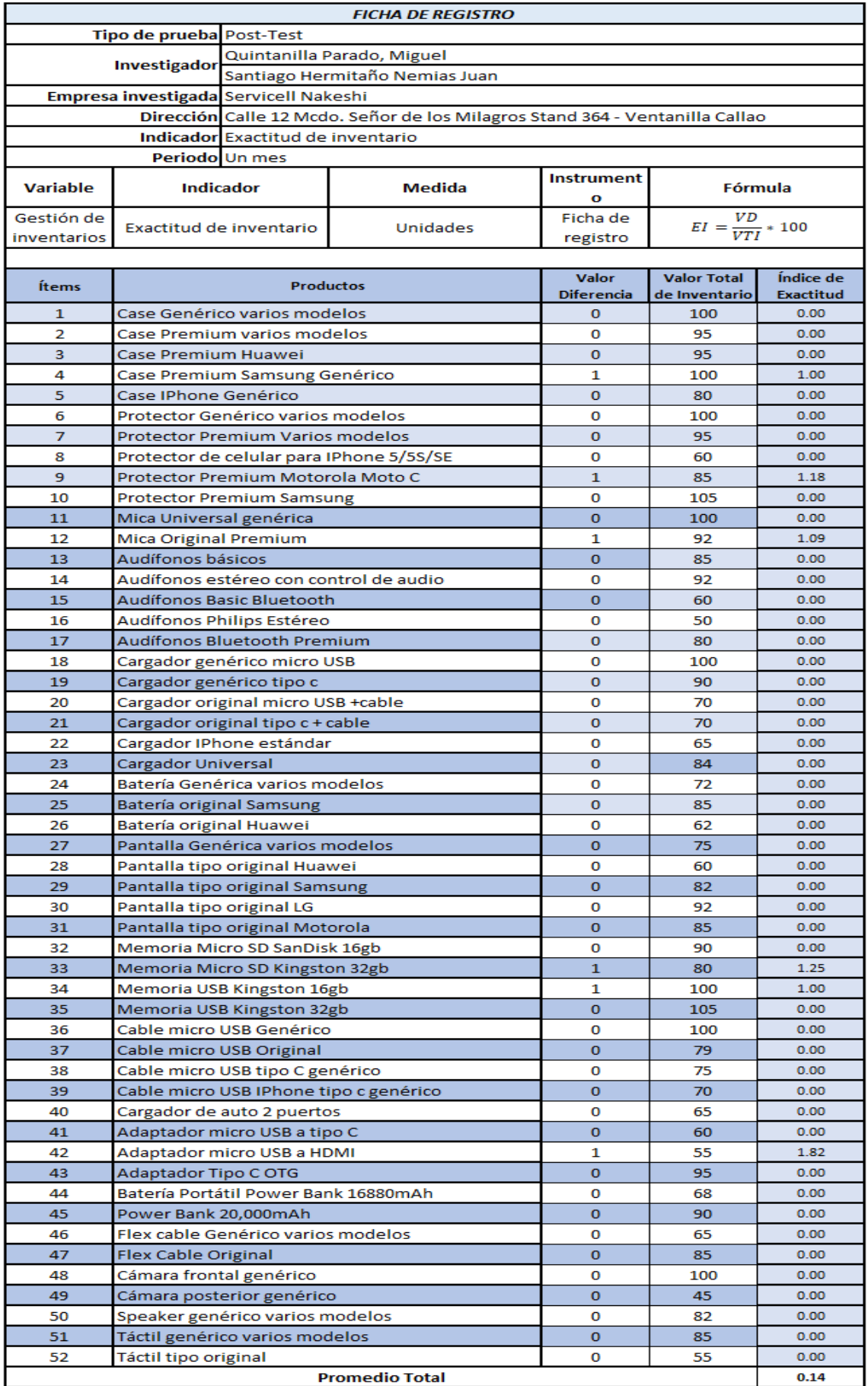

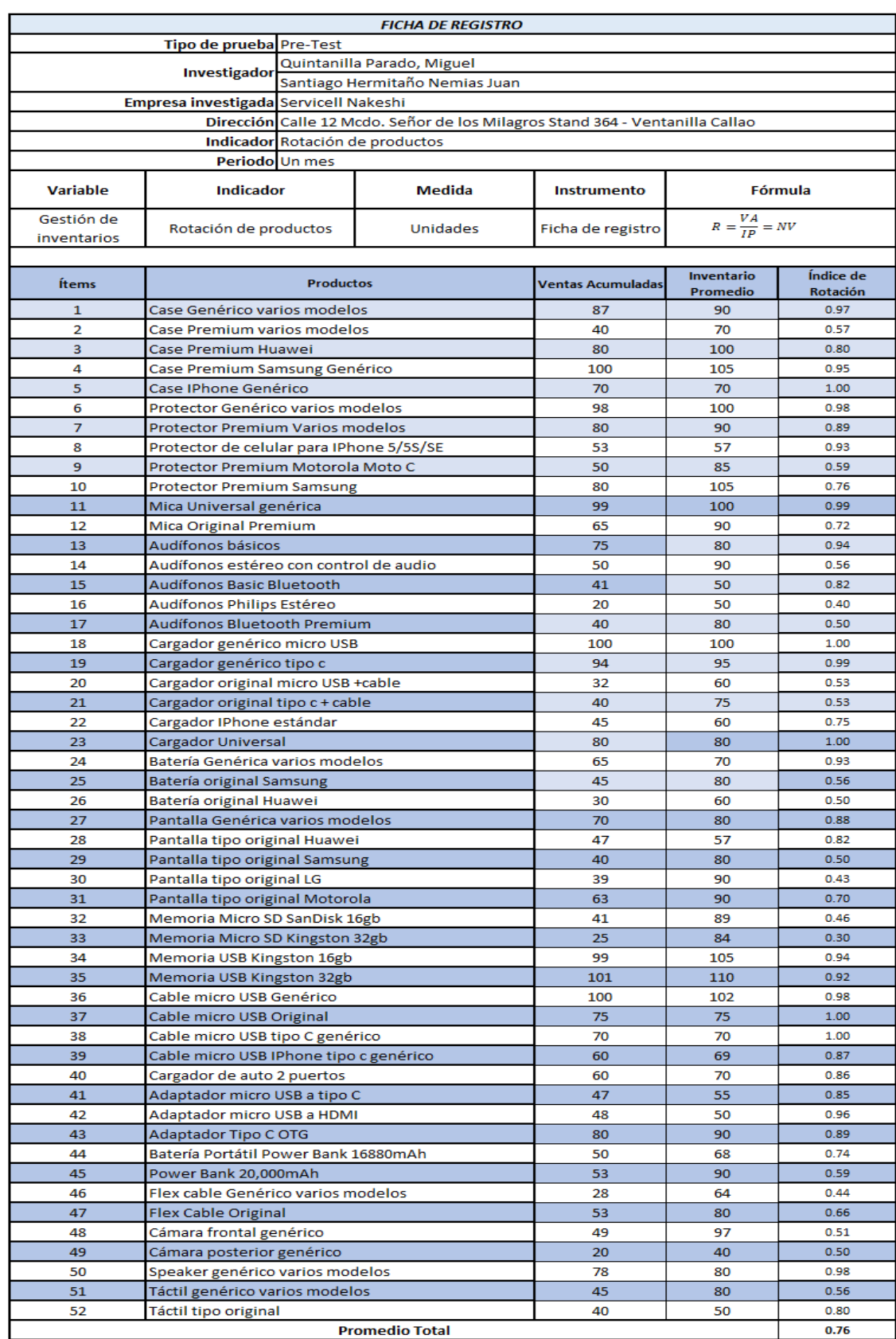

# *Anexo 8. Instrumento ficha de registro (Rotación de producto).*

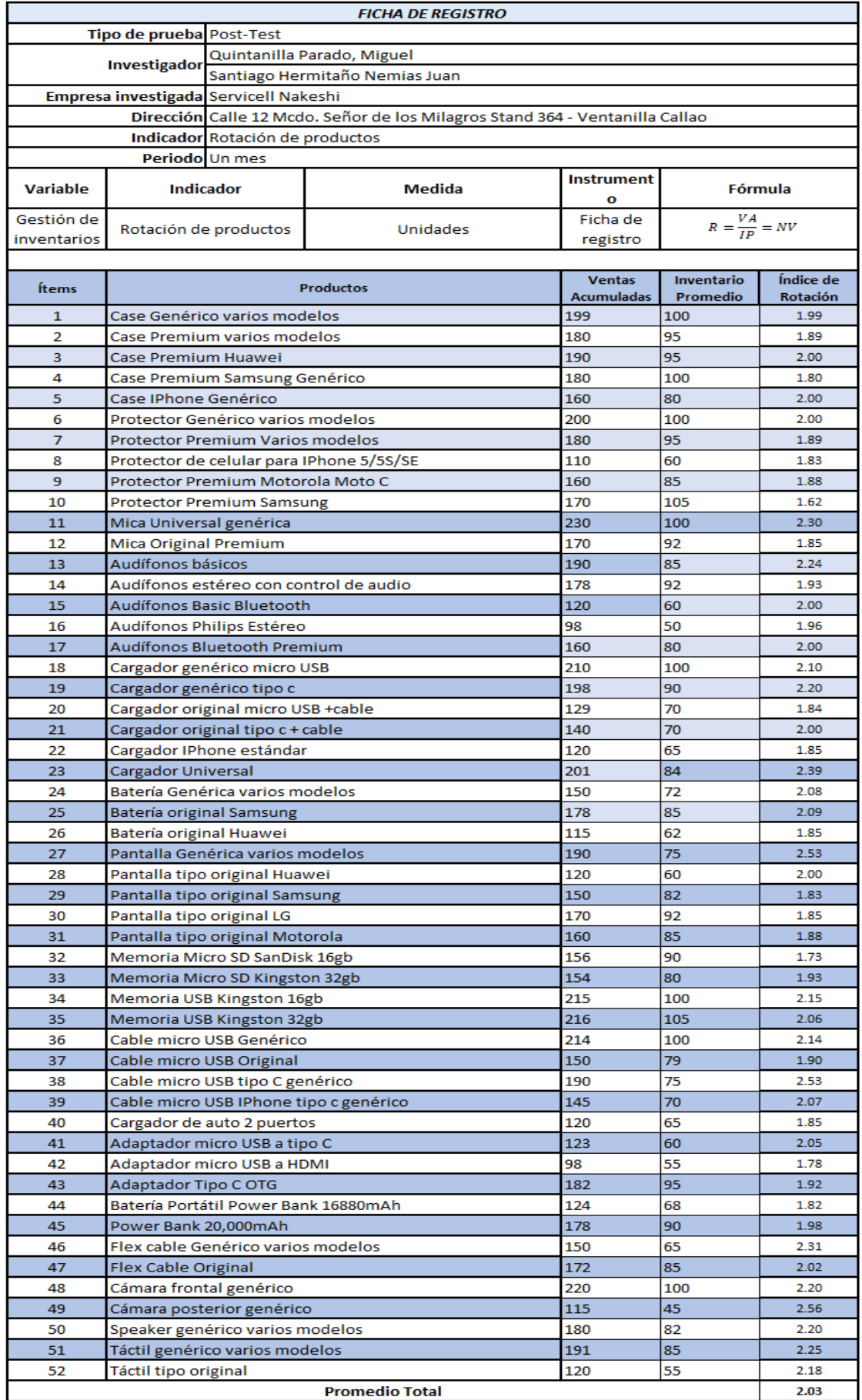

*Anexo 9. Metodología de desarrollo del sistema*

# **FASE I: PLANIFICACIÓN**

### **Conformación del equipo XP, Roles y Desarrollo.**

# **Conformación del Equipo XP**

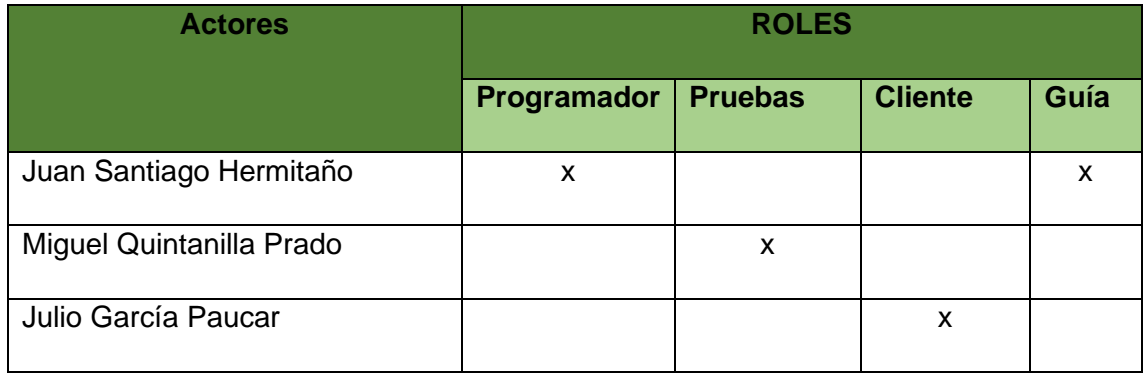

# **Responsables Durante la Etapa de Planificación.**

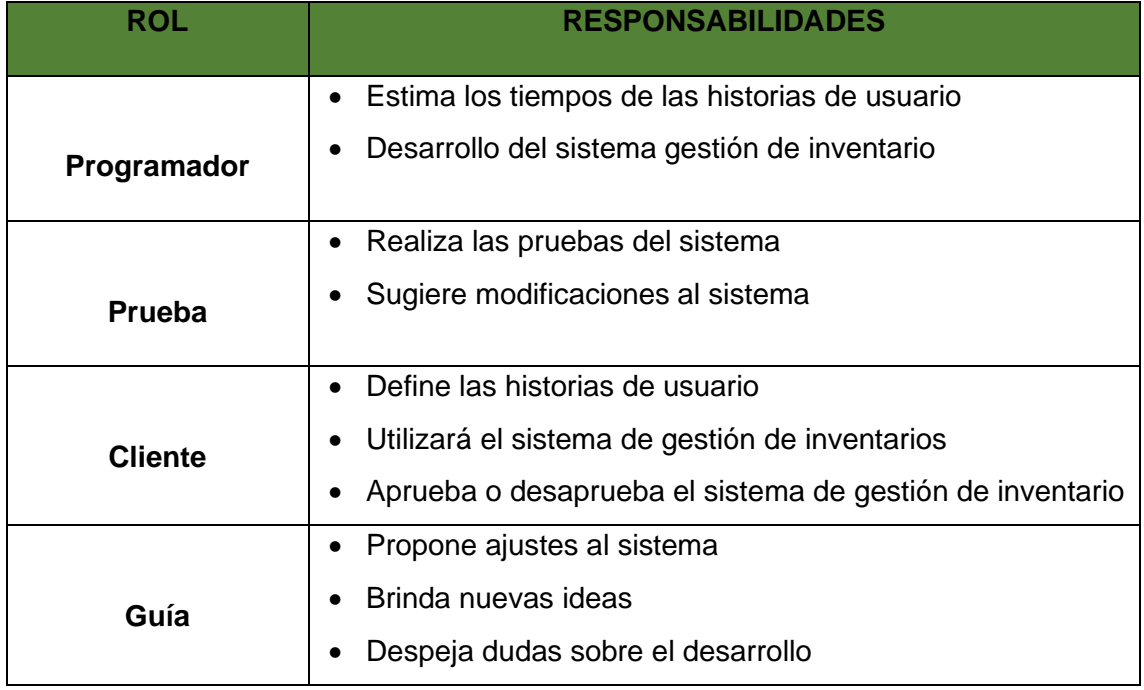

### **Catálogo de Requerimientos.**

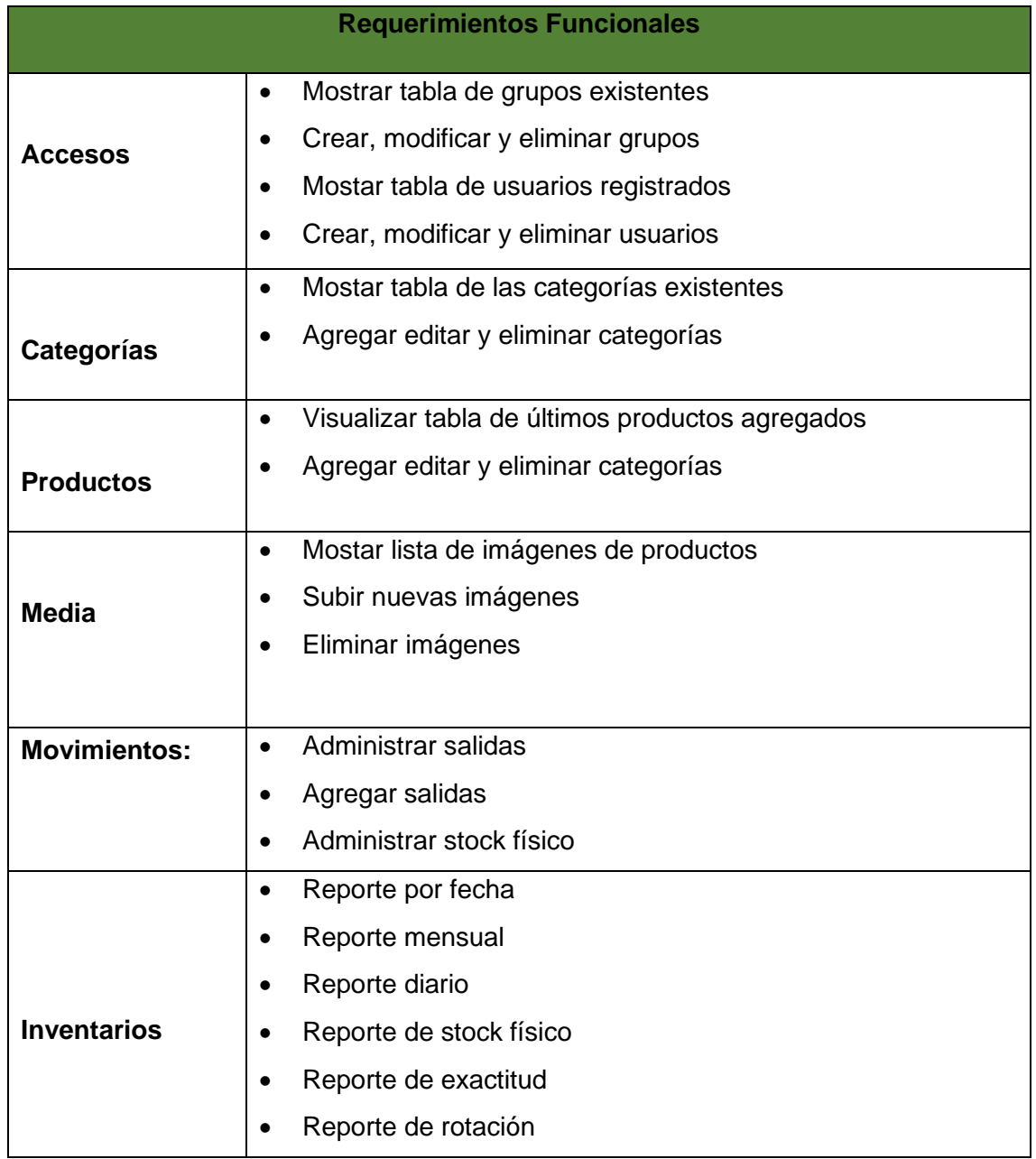

## **Requerimientos No Funcionales**

- PHP y MYSQL, para el desarrollo del sistema.
- Navegadores Google Chrome y Mozilla Firefox.
- El acceso de los usuarios será mediante privilegios del sistema.
- Contará con copia de seguridad de la base de datos cada mes.

### **Solución Propuesta.**

El sistema web permitirá mejorar el proceso de gestión inventario en la empresa "Servicell Nakeshi".

## **Prototipo Técnico.**

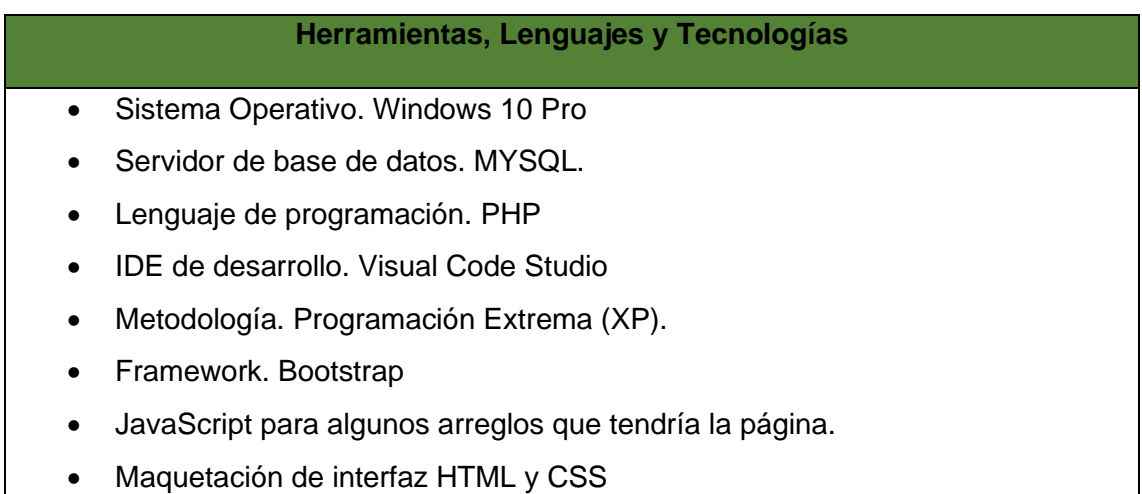

#### **Historias de Usuario.**

A continuación, se detalla las historias de usuarios los cuales nos permitirá tener una mejor planificación del sistema.

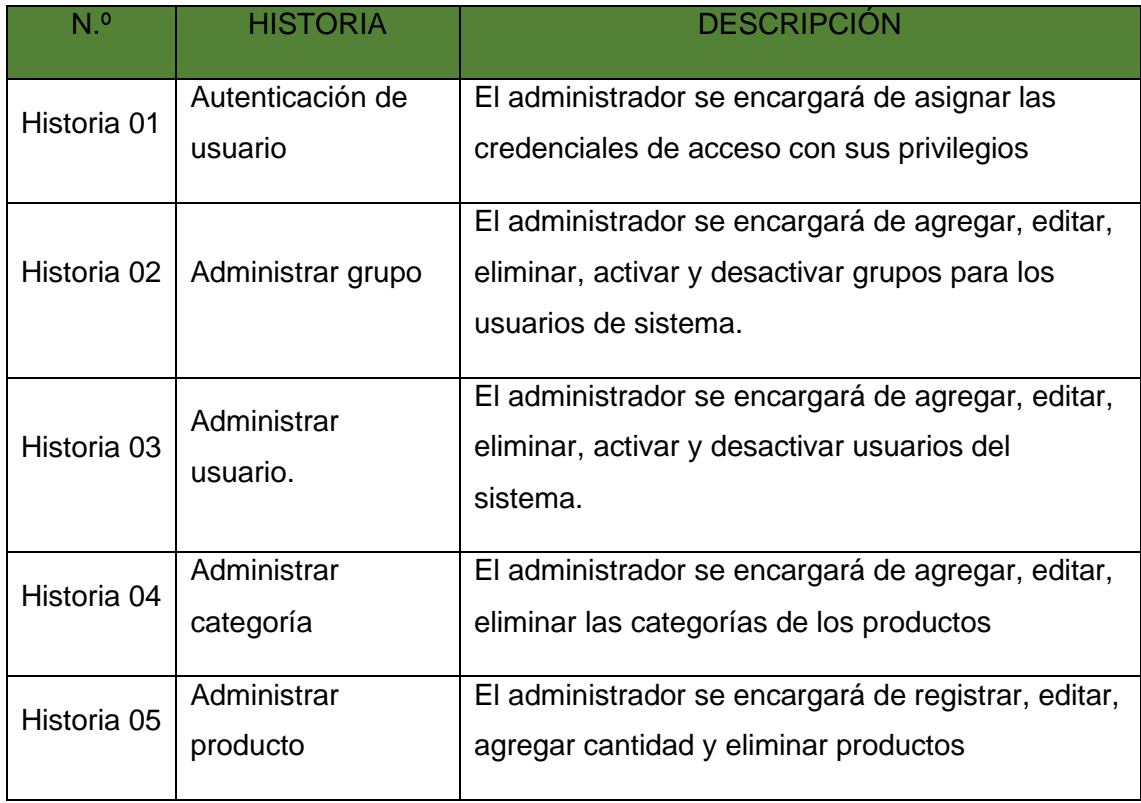

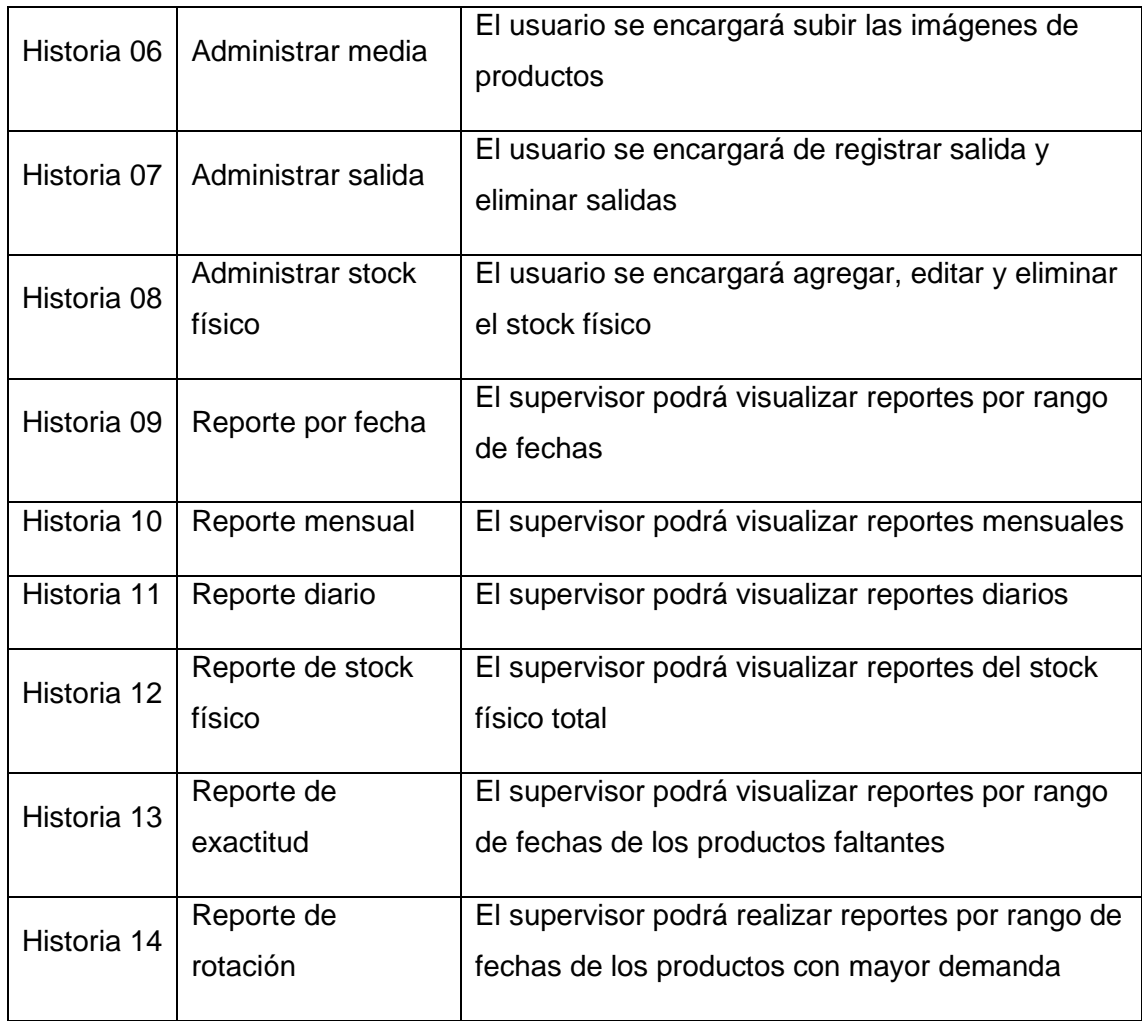

# **Riesgos y prioridad de las historias.**

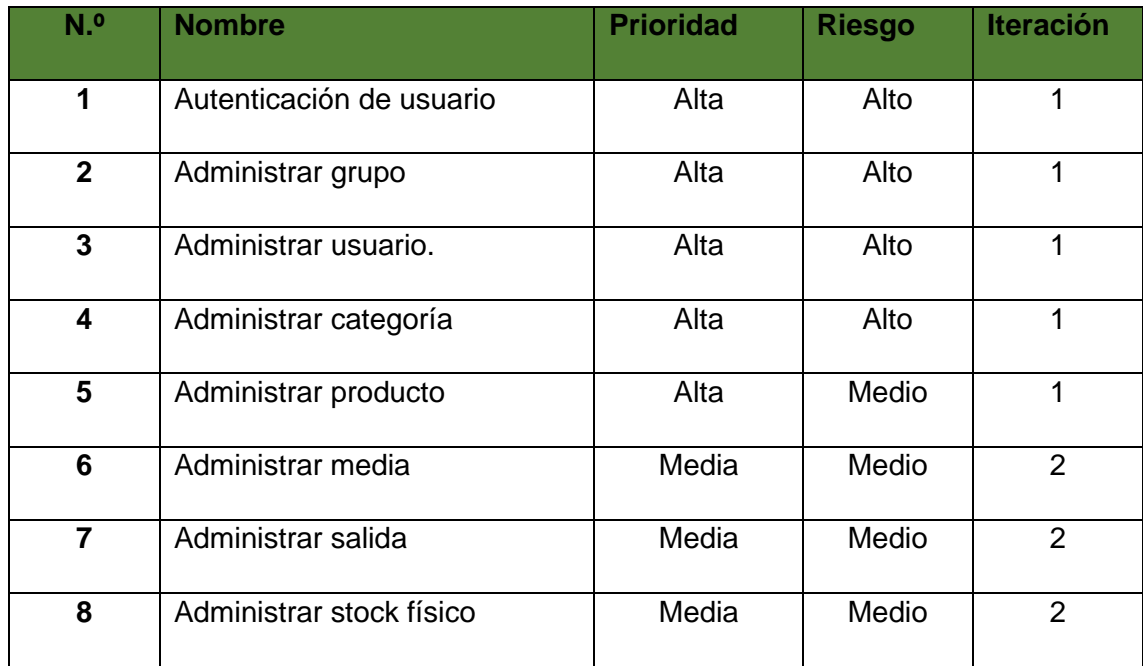

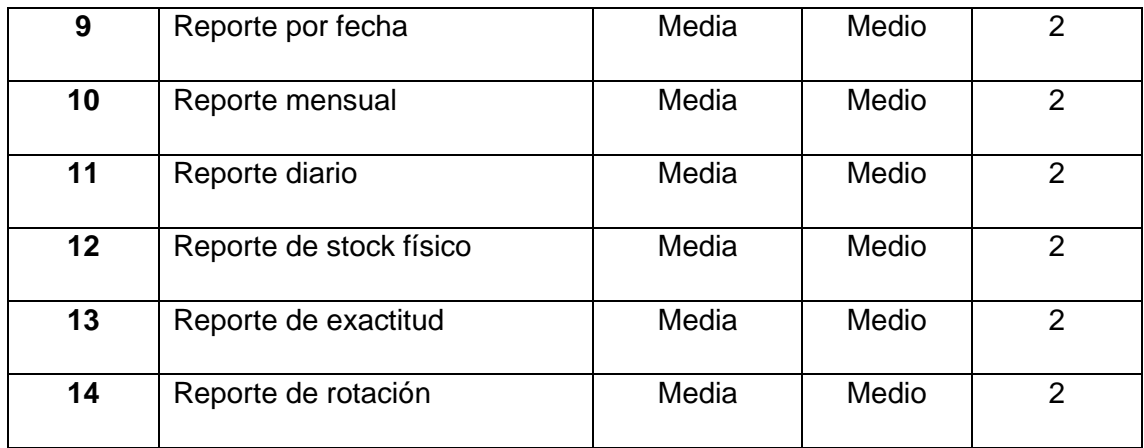

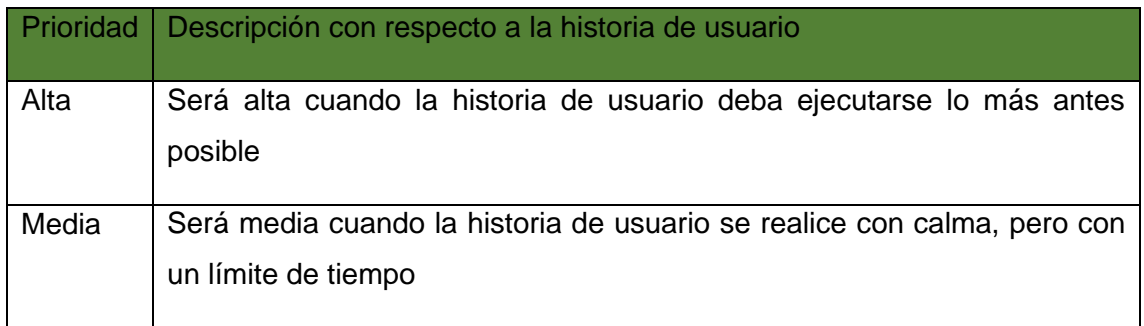

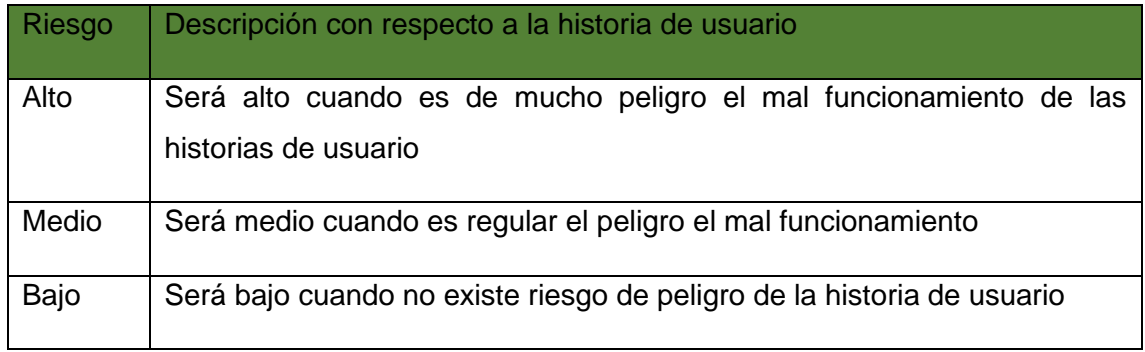

**Autentificación de usuario**: Permitirá validar los datos de los usuarios para ingresar al sistema.

*Tabla\_ 1. Autenticación de usuario*

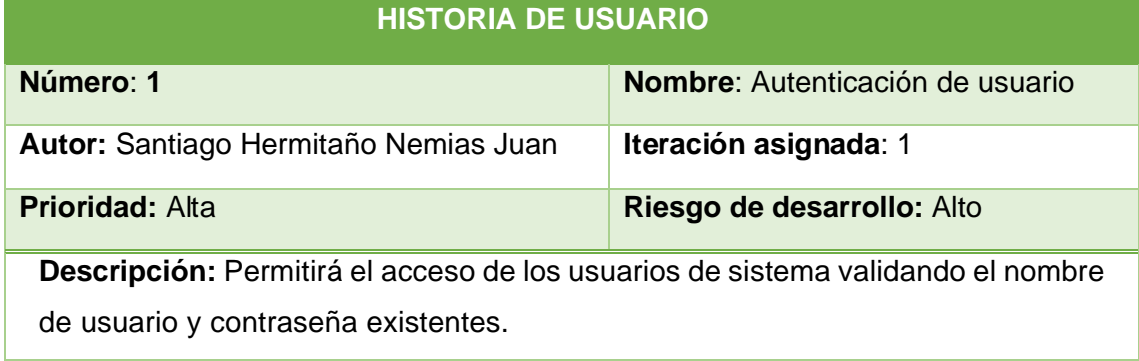

**Administrar grupo**: Para poder asignar los diferentes permisos a los módulos se realiza mediante grupos de usuario de sistema.

*Tabla\_ 2. Administrar grupo*

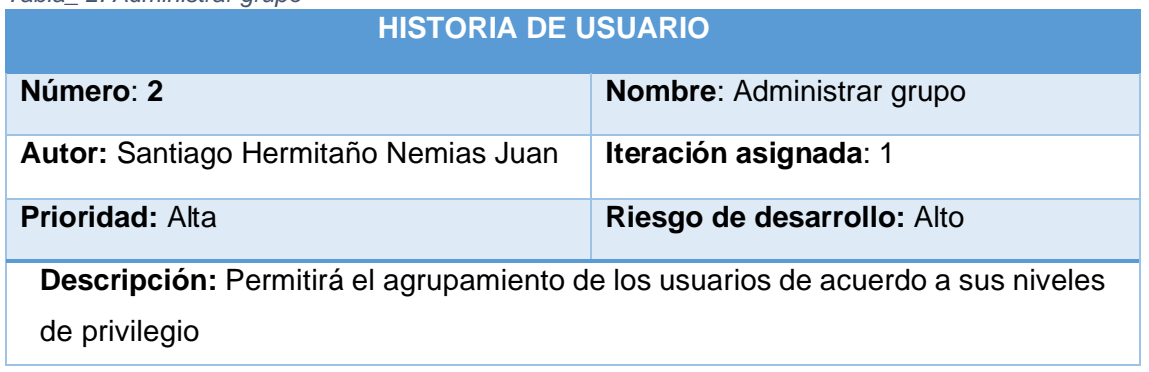

**Administrar usuario**: Para poder iniciar sesión el personal debe estar registrado para qué pueda ingresar en el sistema con el respectivo privilegio que fue asignado.

*Tabla\_ 3. Administrar usuario*

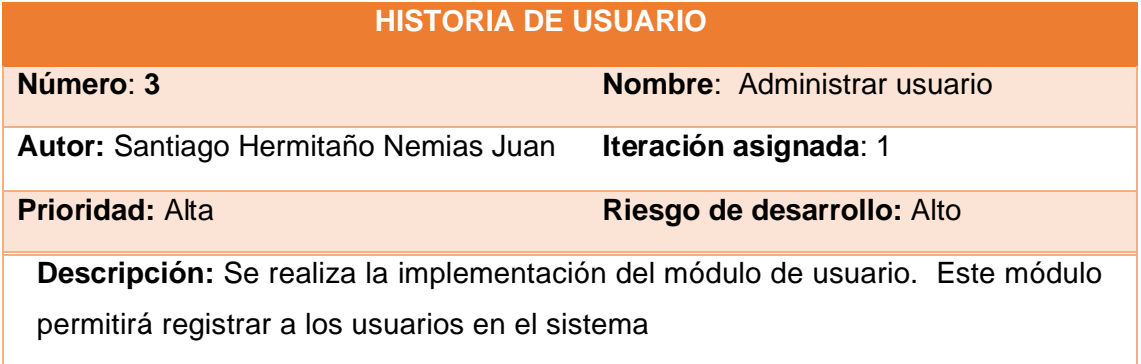

**Administrar categoría**: Para poder organizar los diferentes productos que se comercializa en la empresa realiza mediante categorías.

*Tabla\_ 4. Administrar categoría*

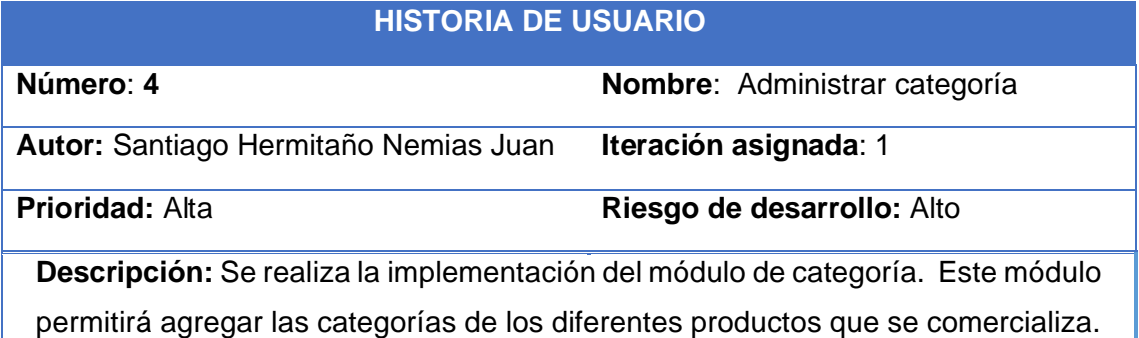

**Administrar producto**: Permitirá agregar nuevos productos al stock

*Tabla\_ 5. Administrar producto*

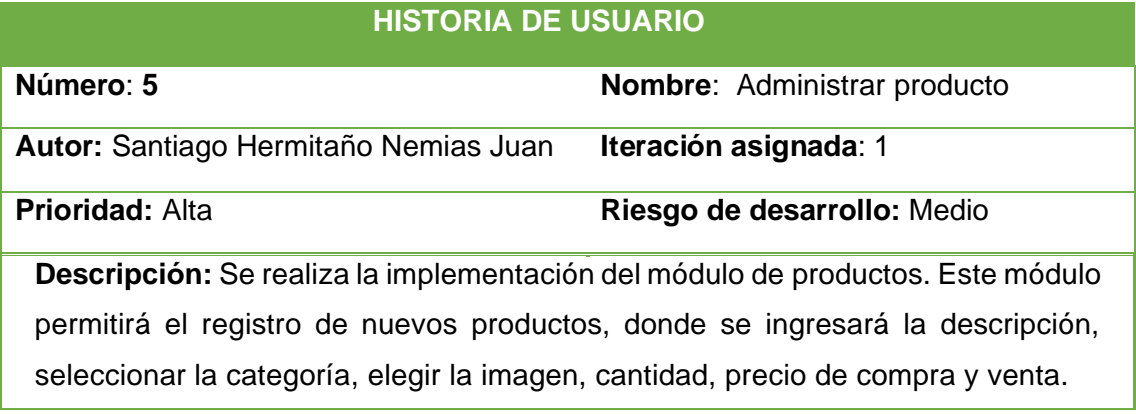

**Administrar media**: Esta historia de usuario tiene una prioridad media. Permitirá

Subir las imágenes para identificar los diferentes productos.

*Tabla\_ 6. Administrar media*

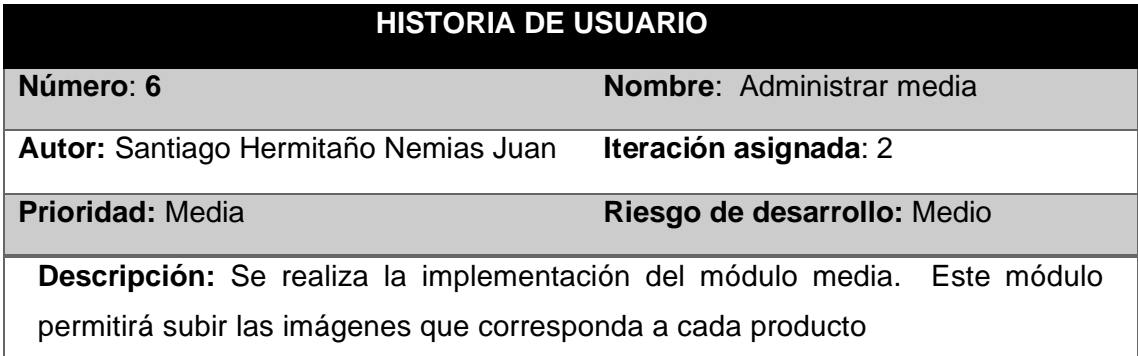

**Administrar salida**: Permitirá registrar las salidas de los productos del almacén.

*Tabla\_ 7. Administrar salida*

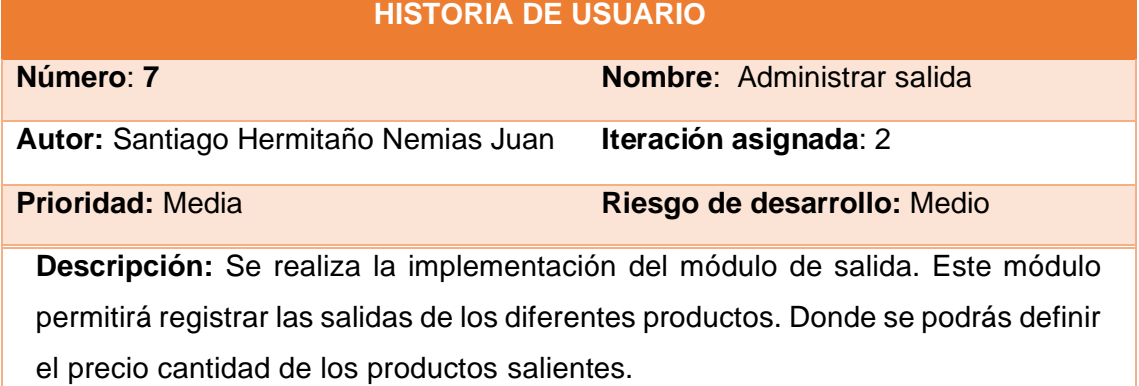

**Administrar stock físico**: Permitirá visualizar la lista del stock físico.

*Tabla\_ 8. Administrar stock físico*

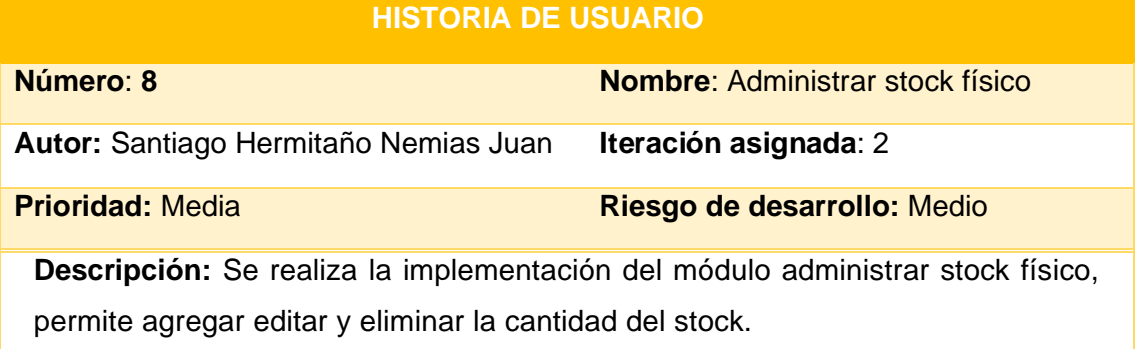

**Reporte por fecha**: Permitirá visualizar los reportes de acuerdo al rango de fechas que se establece de las salidas de los productos.

*Tabla\_ 9. Reporte por fecha*

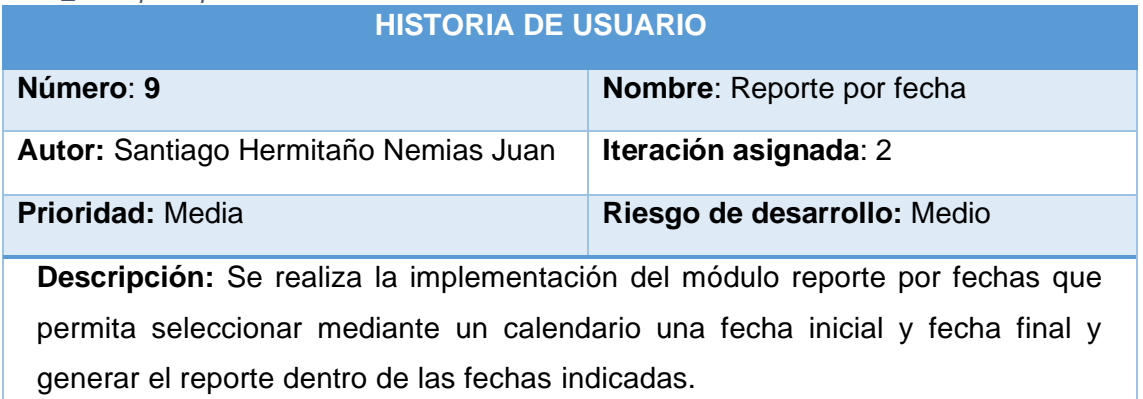

**Reporte mensual**: Permitirá visualizar los reportes mensuales de las salidas de los productos.

*Tabla\_ 10. Reporte mensual*

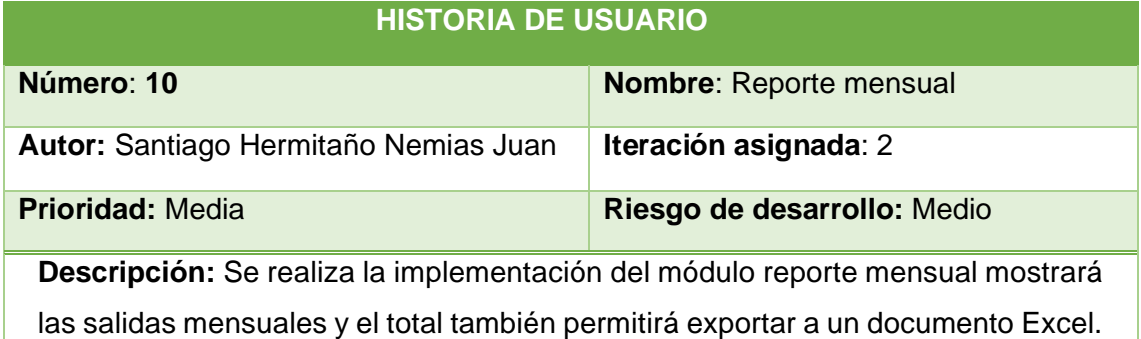

**Reporte diario**: Permitirá visualizar los reportes diarios de las salidas de los productos.

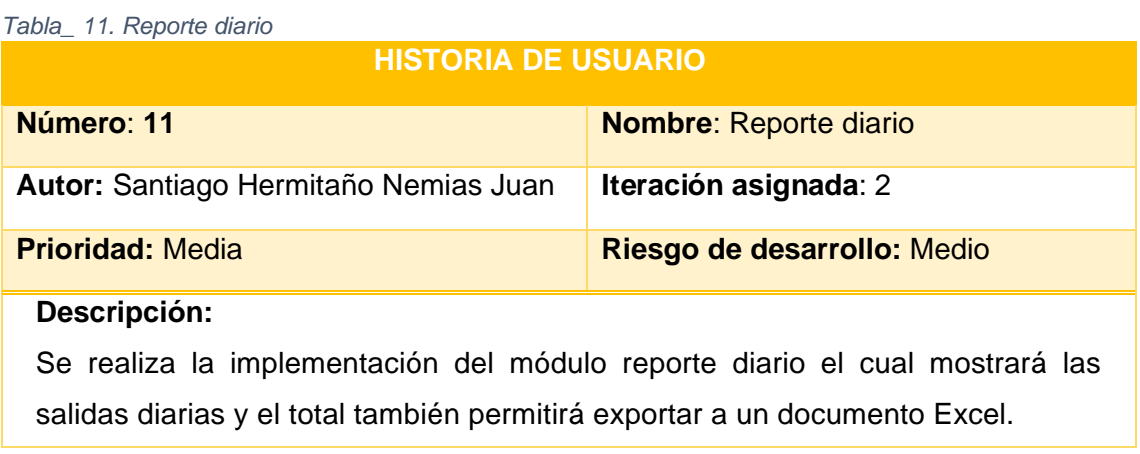

## **Reporte de stock físico**: Permitirá visualizar los reportes del stock físico

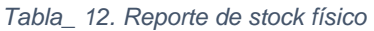

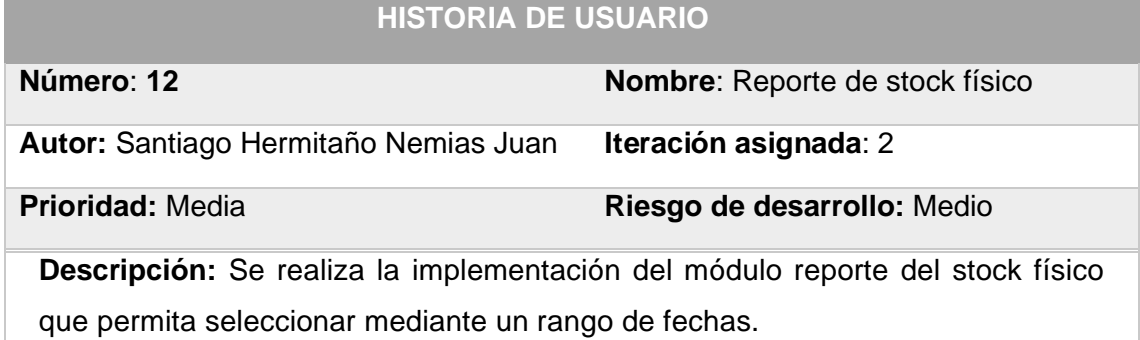

**Reporte de exactitud**: Permitirá visualizar los reportes de exactitud de productos de acuerdo al rango de fechas que se establece.

*Tabla\_ 13. Reporte de exactitud*

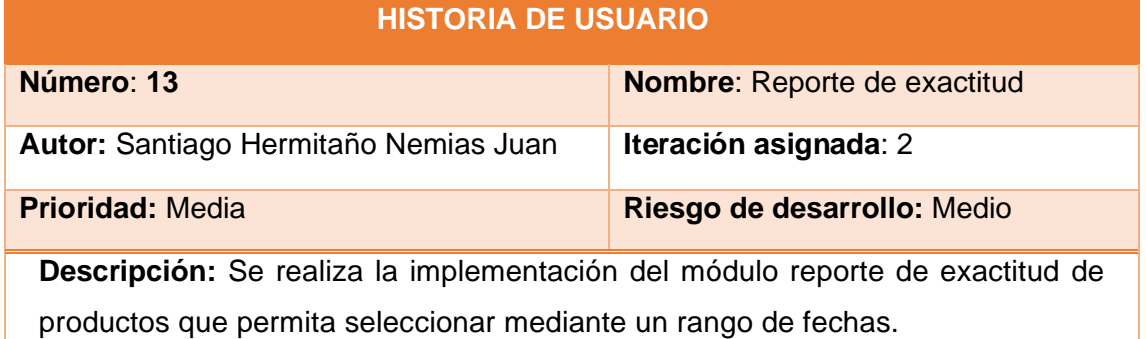

**Reporte de rotación**: Permitirá visualizar los reportes de rotación de los productos de acuerdo al rango de fechas que se establece.

*Tabla\_ 14. Reporte de rotación*

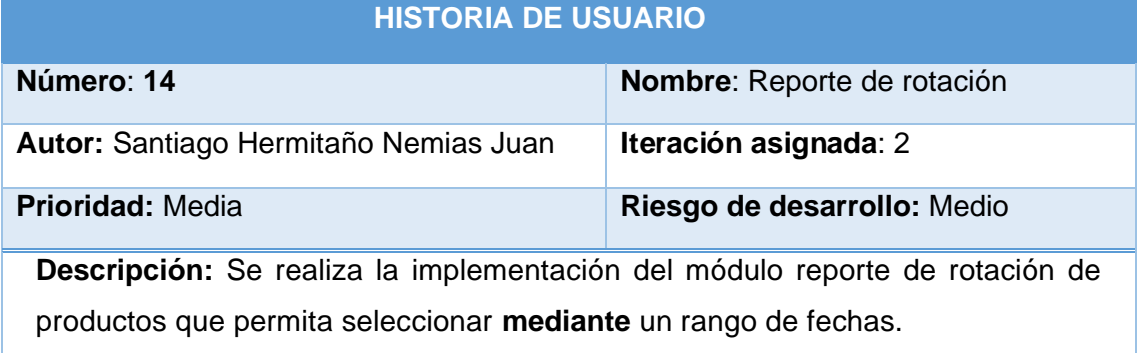

#### **FASE II: DISEÑO**

**Tarjetas CRC.**

#### **Tarjeta CRC Grupo**

*Tabla\_ 15. T\_CRC Grupo*

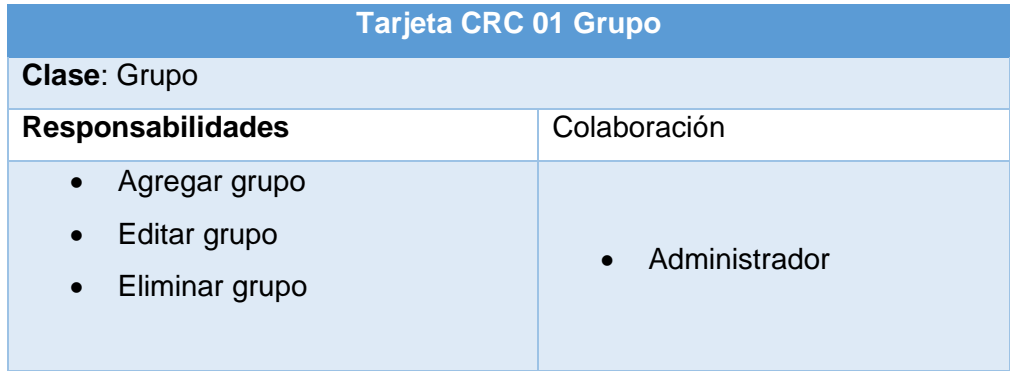

# **Tarjeta CRC Usuario**

*Tabla\_ 16. T\_CRC Usuario*

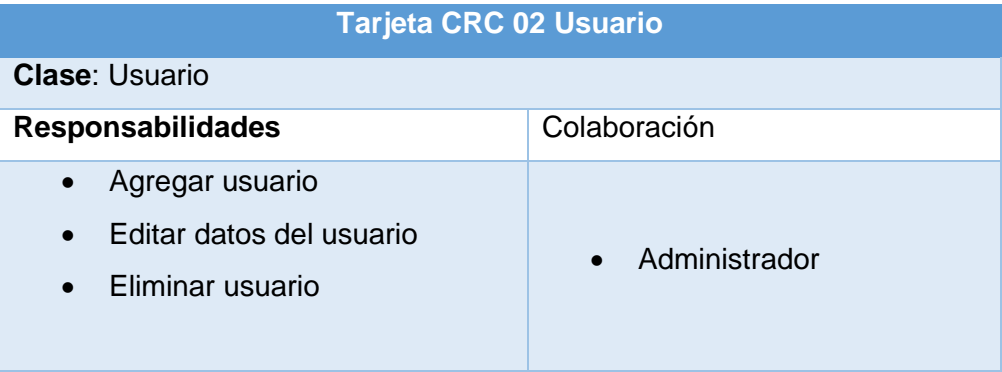

### **Tarjeta CRC Categoría**

*Tabla\_ 17. T\_CRC Categoría*

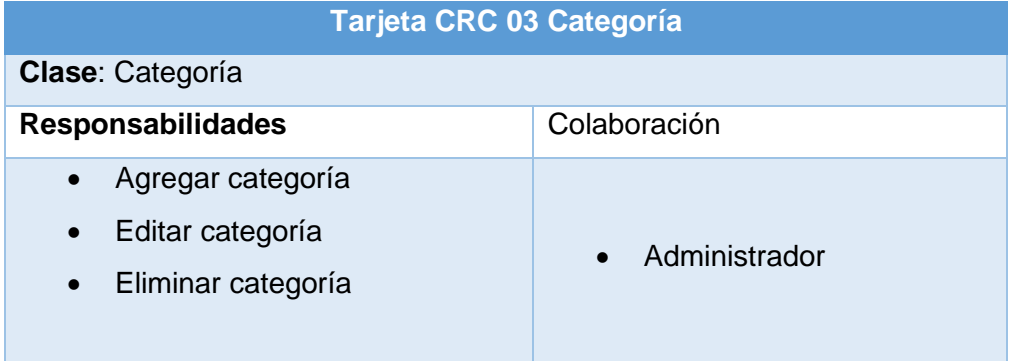

# **Tarjeta CRC Producto**

*Tabla\_ 18. T\_CRC Producto*

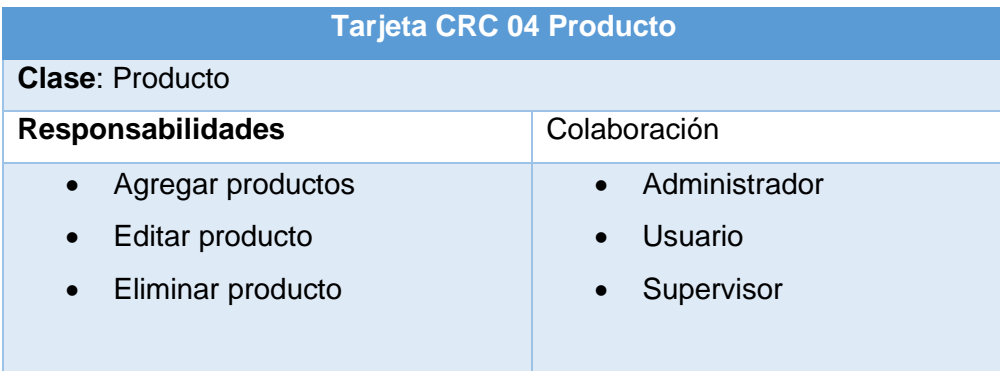

# **Tarjeta CRC Media**

#### *Tabla\_ 19. T\_CRC Media*

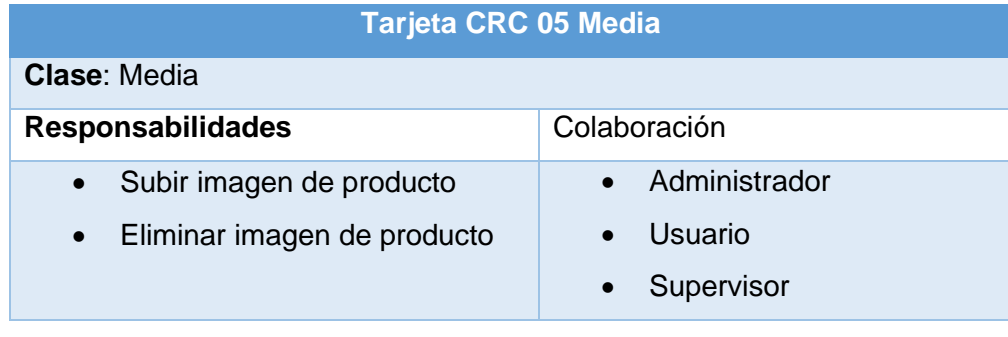

# **Tarjeta CRC Salida**

*Tabla\_ 20. T\_CRC Salida*

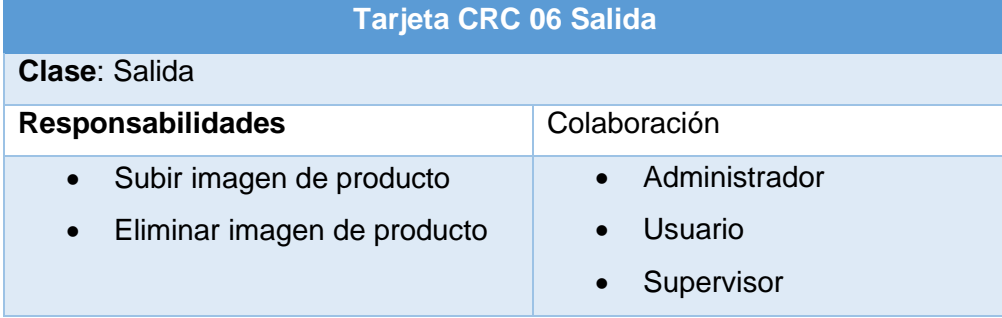

# **Tarjeta CRC Inventario**

*Tabla\_ 21. T\_CRC Inventario*

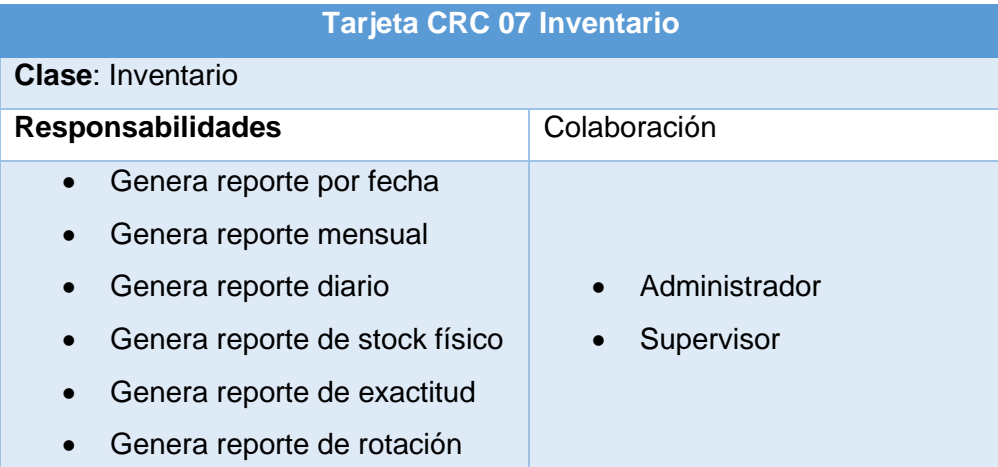

## **Diagrama de base de datos**

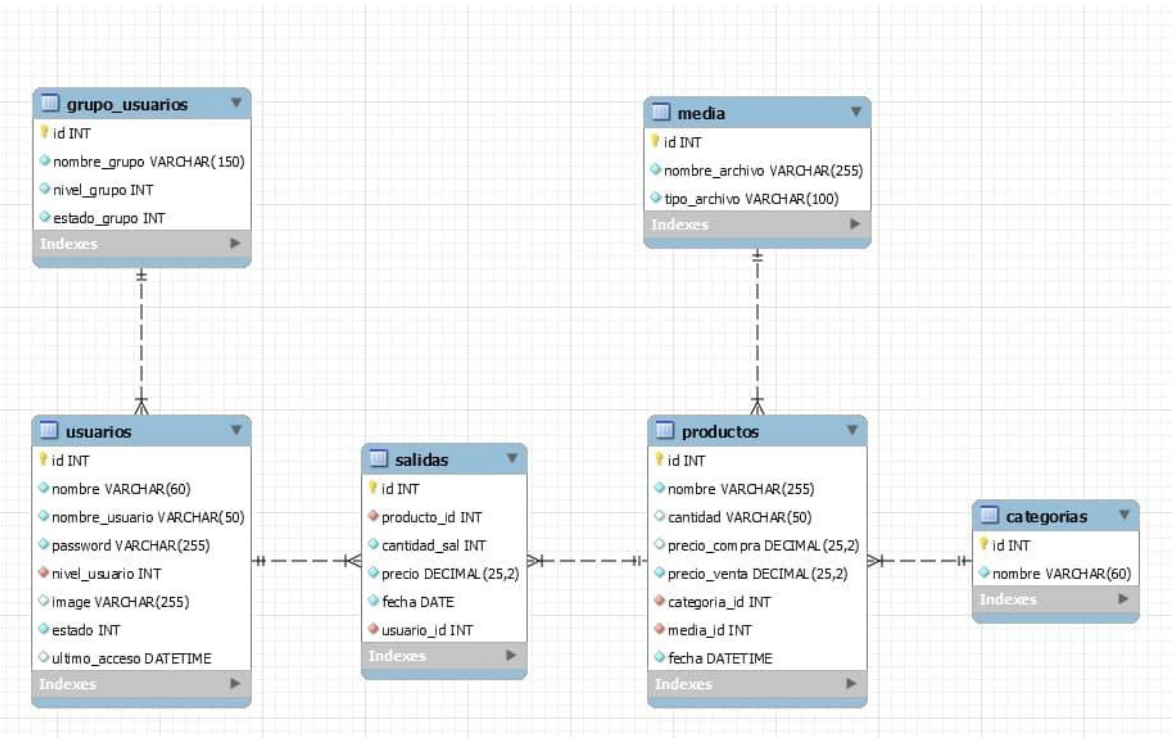

*Figura\_ 1. Base de datos físico*

## **Diseño y Desarrollo de Interfaces**

### **Inicio de sesión**

En la siguiente figura se visualiza el inicio de sesión al sistema, el usuario ingresara con su respectivo usuario y contraseña.

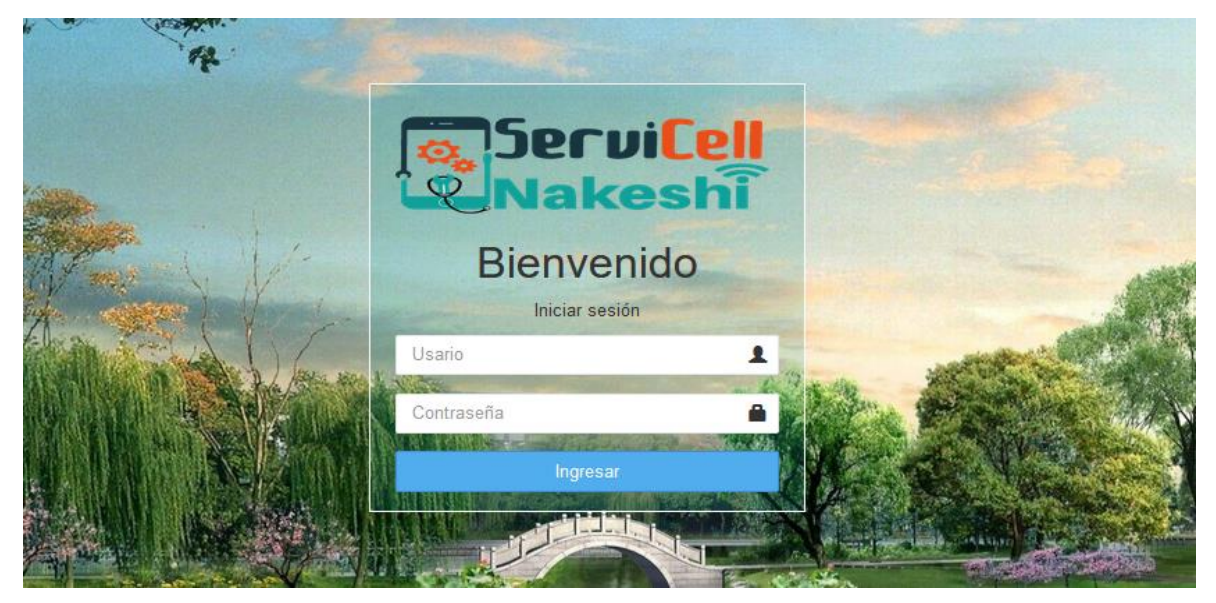

*Figura\_ 2.interfaz inicio de sesión*

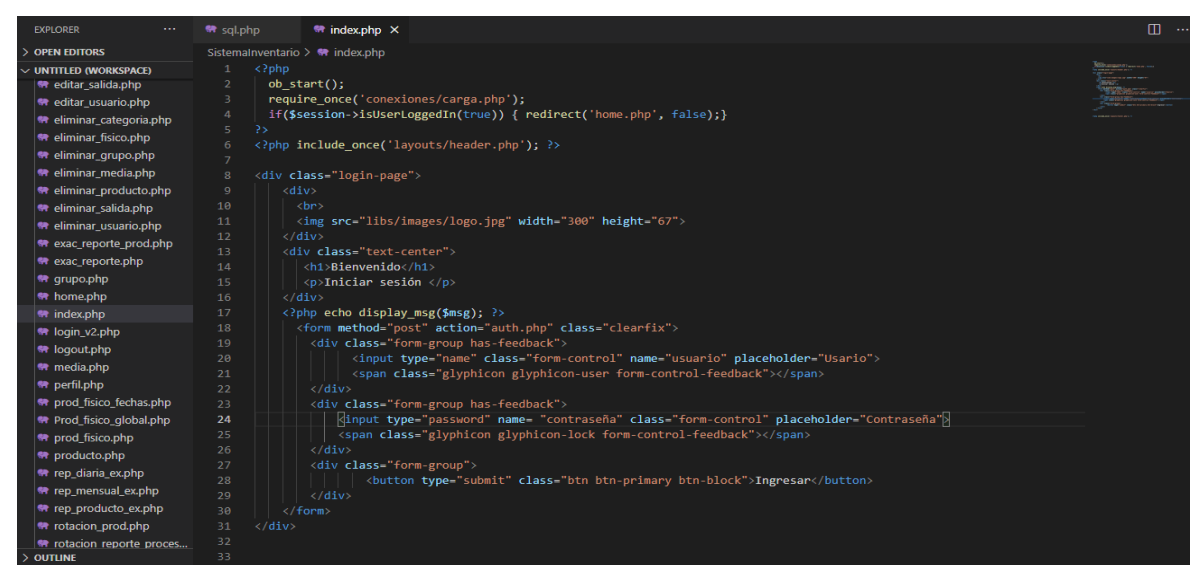

*Figura\_ 3. Código inicio de sesión*

#### **1. Inicio**

#### Muestra la bienvenida al usuario

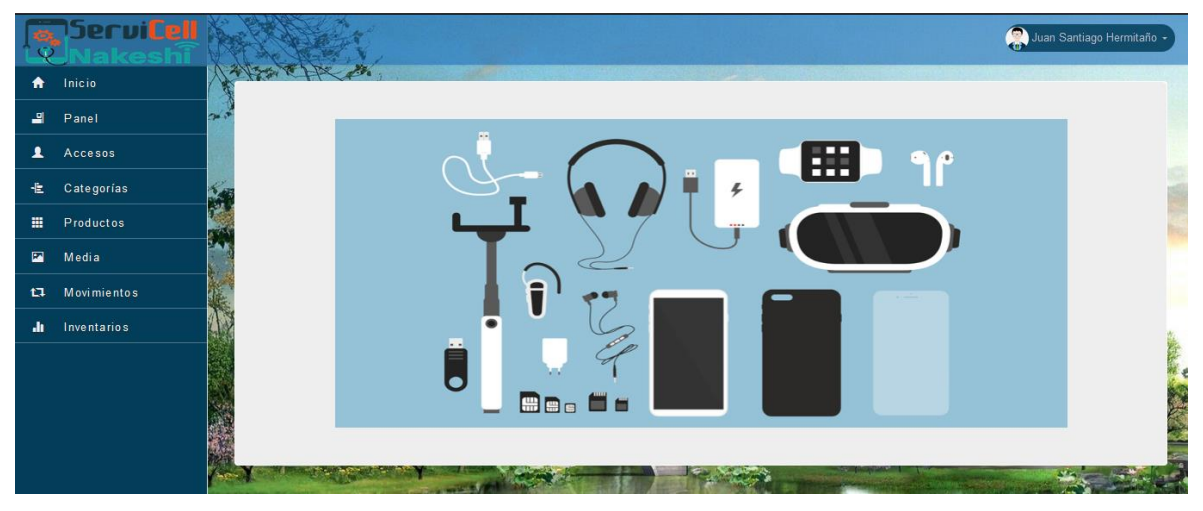

*Figura\_ 4. Interfaz inicio - bienvenida al sistema*

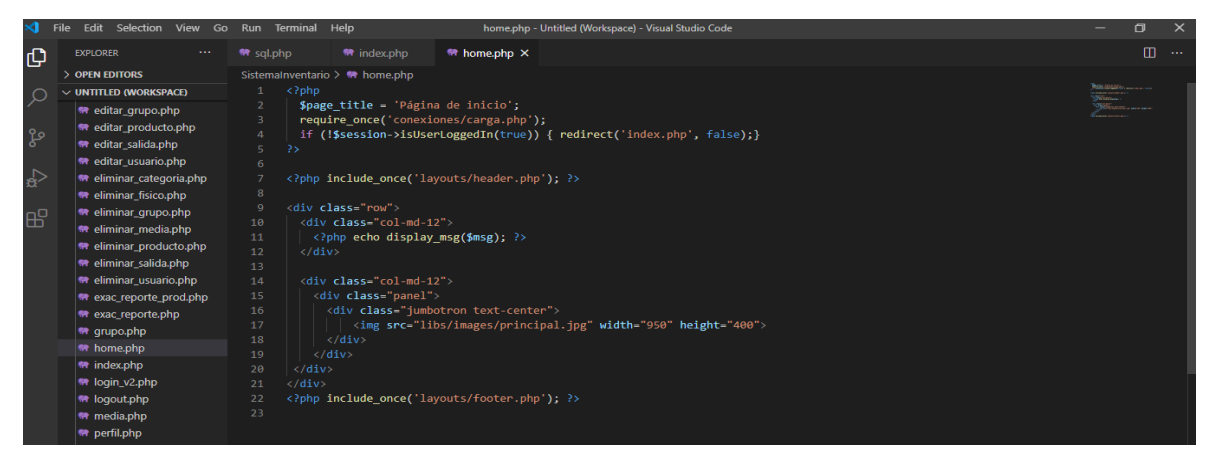

*Figura\_ 5. Código Inicio de sistema*

# **2. Panel**

Muestra una lista de resumen de los productos con mayor salida, últimas salidas, y productos agregados recientemente.

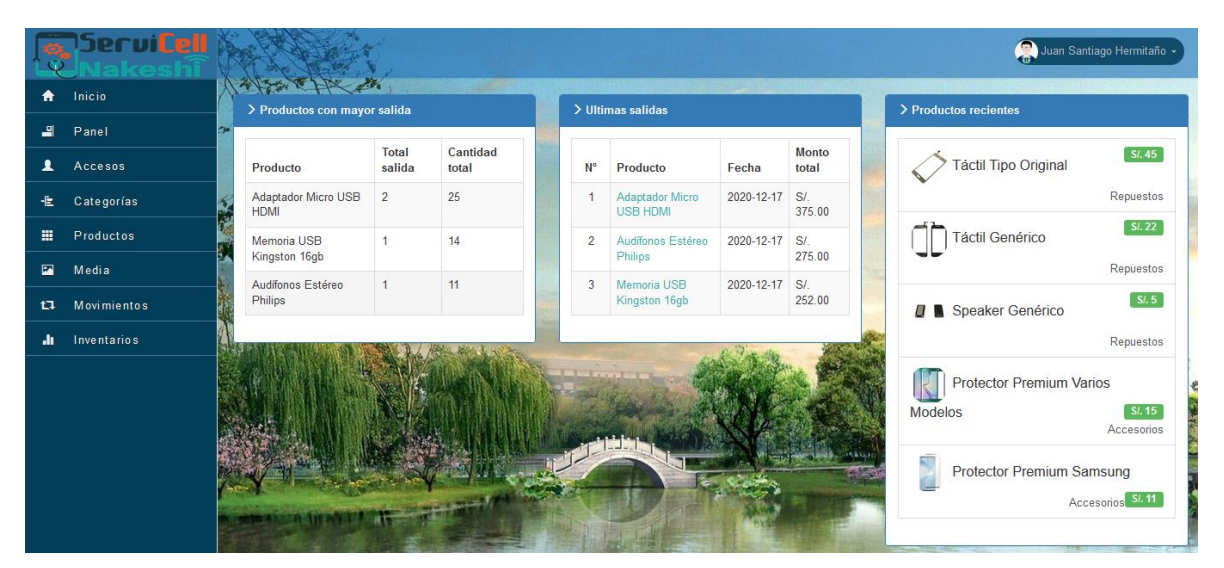

*Figura\_ 6. Interfaz Panel*

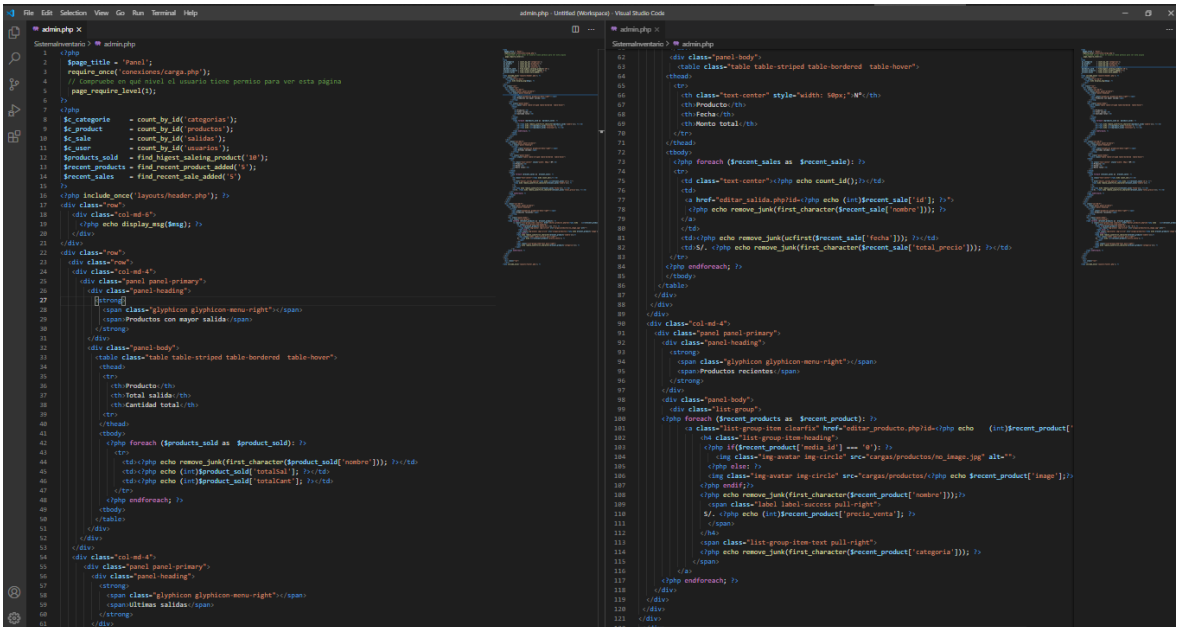

*Figura\_ 7. Código panel*

### **3. Accesos**

Contiene sub módulos.

## **3.1 Administrar grupos**

Muestra la lista de los grupos de usuarios creados, también contiene las funciones de agregar, editar, eliminar**.**

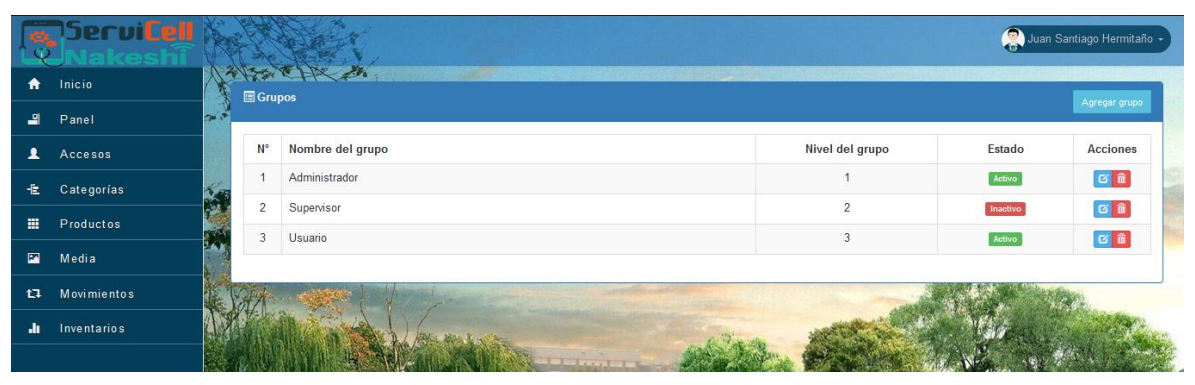

*Figura\_ 8. Interfaz administrar grupo*

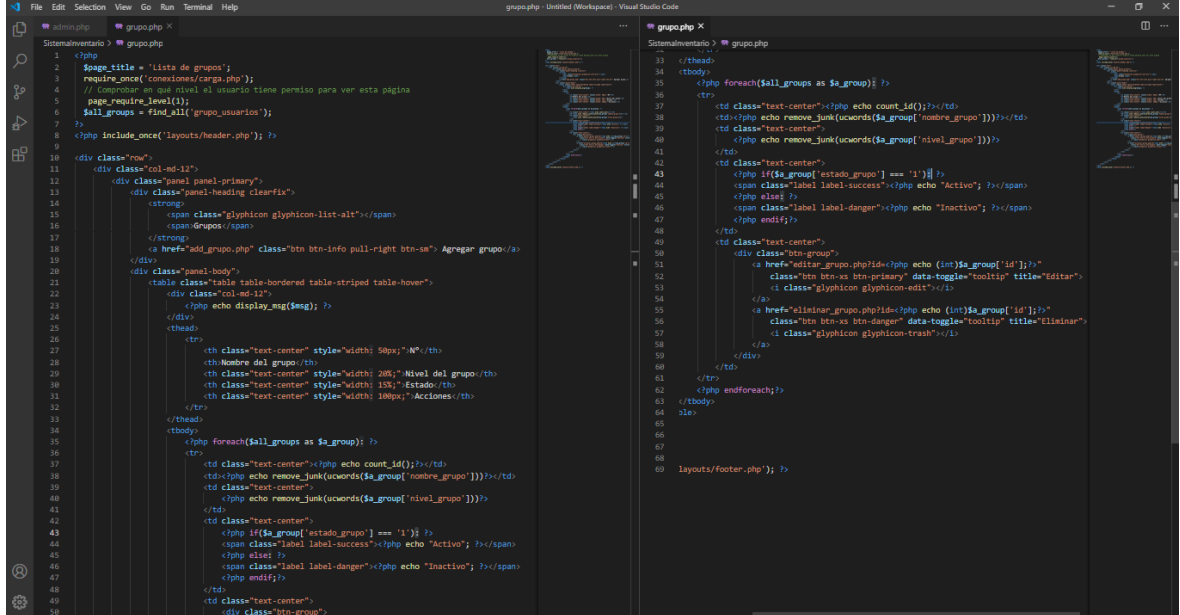

*Figura\_ 9. Código administrar grupo*

• **Agregar Grupo:** Permite agregar los grupos de acuerdo al nivel y estado de usuario

|               |                  |    | Spervilen Marshall                                  | Juan Santiago Hermitaño - |
|---------------|------------------|----|-----------------------------------------------------|---------------------------|
|               |                  |    | O Agregar nuevo grupo de usuarios<br>Mostrar Grupos |                           |
| 긬<br>ዹ        | Panel<br>Accesos | ГX | Nombre del grupo                                    |                           |
| 圭             | Categorias       |    | Nivel del grupo                                     |                           |
| 冊             | Productos        |    | $\frac{1}{2}$                                       |                           |
| 圔             | Media            |    | Estado                                              |                           |
| $t\mathbf{I}$ | Movimientos      |    | Activo<br>$\sim$                                    |                           |
| .h            | Inventarios      |    | Cancelar<br>Guardar                                 |                           |
|               |                  |    |                                                     |                           |

*Figura\_ 10. Interfaz agregar grupo*

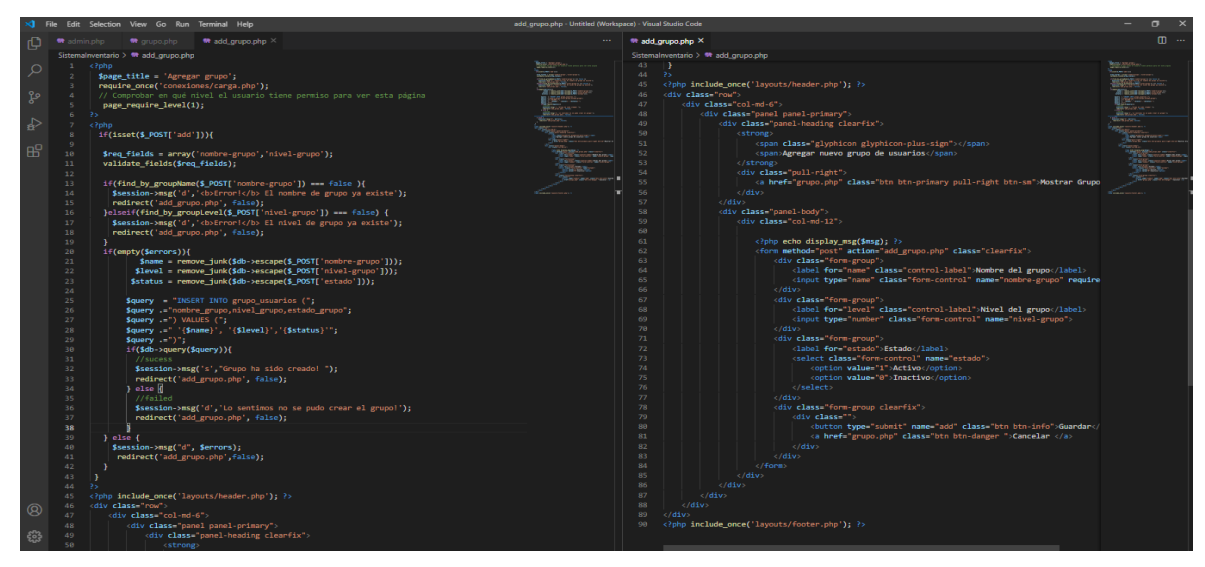

*Figura\_ 11. Código agregar grupo*

• **Editar grupo:** Permite editar los grupos de los usuarios y cambiar de nivel o estado del grupo.

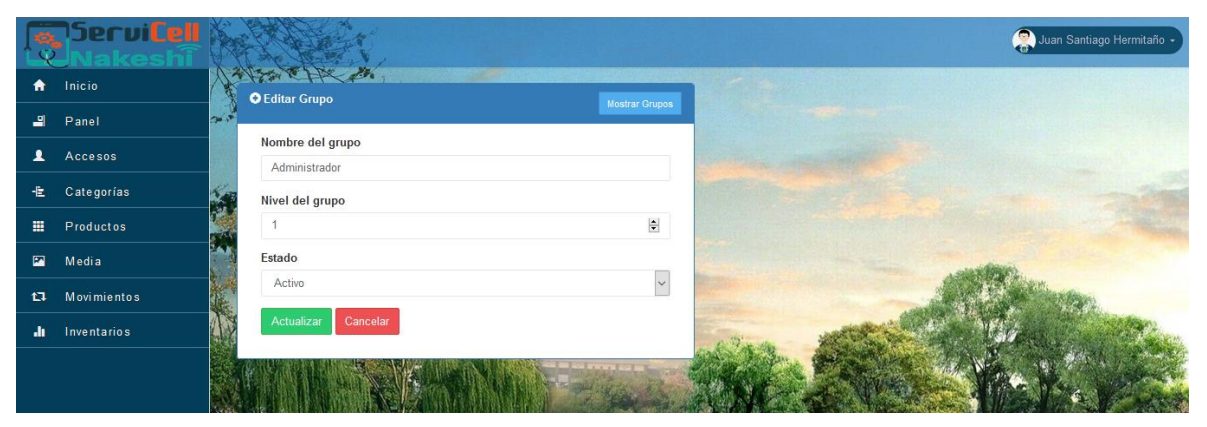

*Figura\_ 12. Interfaz editar grupo*

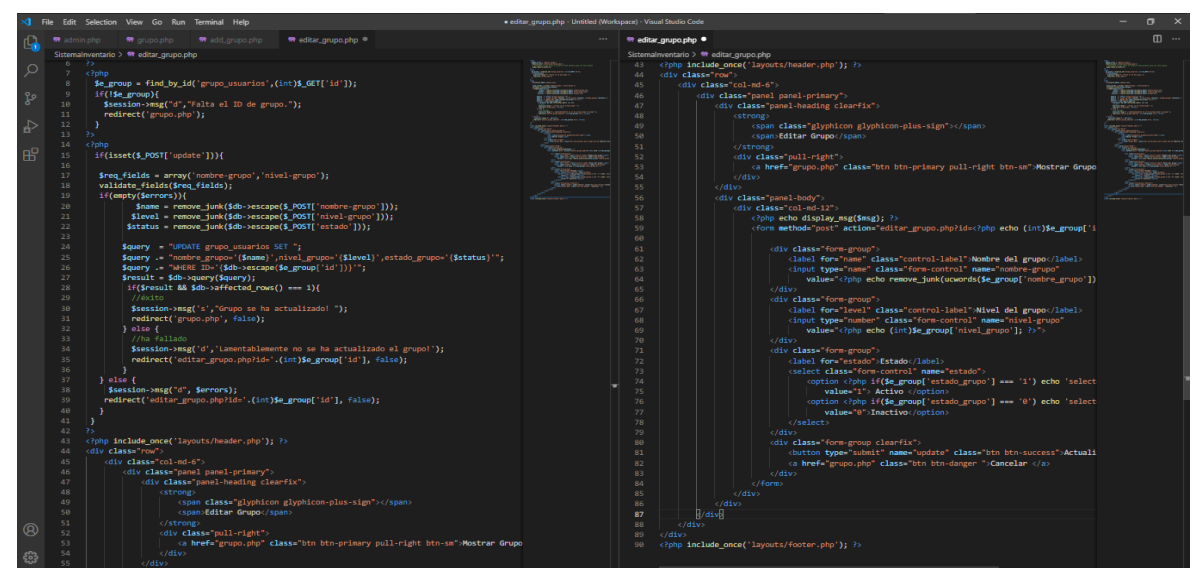

*Figura\_ 13. Código editar grupo*

# **3.2 Administrar Usuarios**

Muestra la lista de los usuarios registrados en el sistema, también contiene las funciones de agregar, editar, eliminar.

|                | <u>ServiCell</u><br><b>CESTIL</b> |                           |                |                         | Juan Santiago Hermitaño + |                |          |                        |                 |  |
|----------------|-----------------------------------|---------------------------|----------------|-------------------------|---------------------------|----------------|----------|------------------------|-----------------|--|
| A              | Inicio                            | 不下之路<br><b>E</b> Usuarios |                |                         |                           |                |          |                        |                 |  |
| 믜              | Panel                             | <b>PASS</b>               |                |                         |                           |                |          |                        |                 |  |
| ュ              | Accesos                           |                           | N°             | Nombre                  | Usuario                   | Rol de usuario | Estado   | Último acceso          | <b>Acciones</b> |  |
| 圭              | Categorias                        |                           |                | Janina Peña             | Janina                    | Usuario        | Activo   | 27/11/2020 11:00:59 pm | 図面              |  |
|                |                                   | 54.8                      | $\overline{c}$ | Juan Santiago Hermitaño | Admin                     | Administrador  | Activo   | 17/12/2020 7:22:25 pm  | 図面              |  |
| 噩              | Productos                         |                           | 3              | Julio Paucar            | Julio                     | Administrador  | Inactivo | 07/11/2020 6:41:41 pm  | 区面              |  |
| $\blacksquare$ | Media                             |                           |                | Miguel Qintanilla Prado | Miguel                    | Supervisor     | Activo   | 27/11/2020 10:58:53 pm | 図面              |  |
| $\mathbf{1}$   | <b>Movimientos</b>                |                           |                |                         |                           |                |          |                        |                 |  |
|                | Inventarios                       |                           |                |                         |                           |                |          |                        |                 |  |
|                |                                   |                           |                |                         | F1F                       |                |          |                        |                 |  |

*Figura\_ 14. Interfaz administrar usuario*

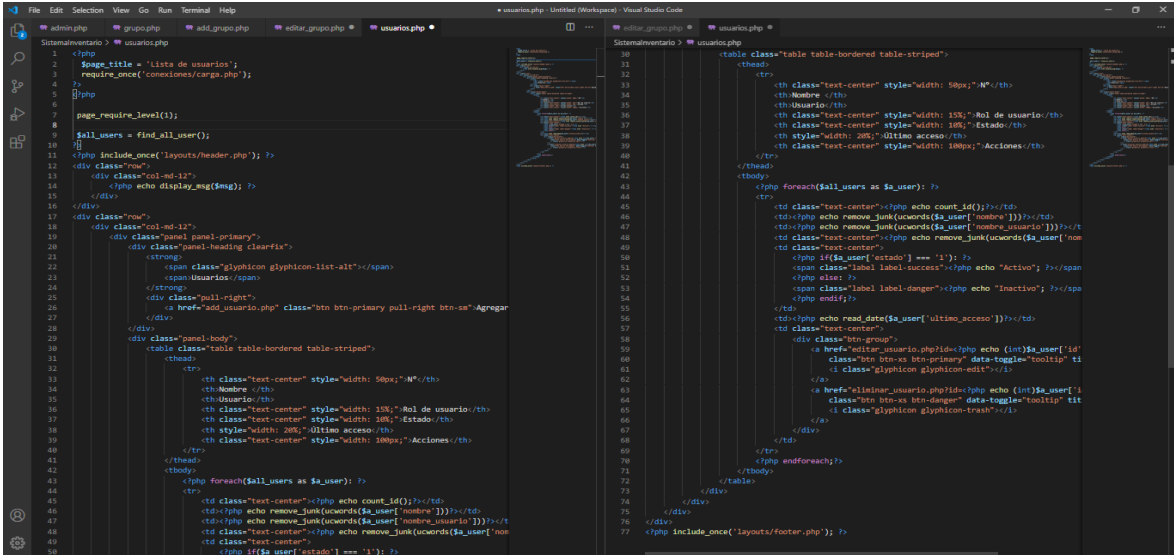

*Figura\_ 15. Código administrar usuario*

• **Agregar Usuario:** Permite registrar un nuevo usuario.

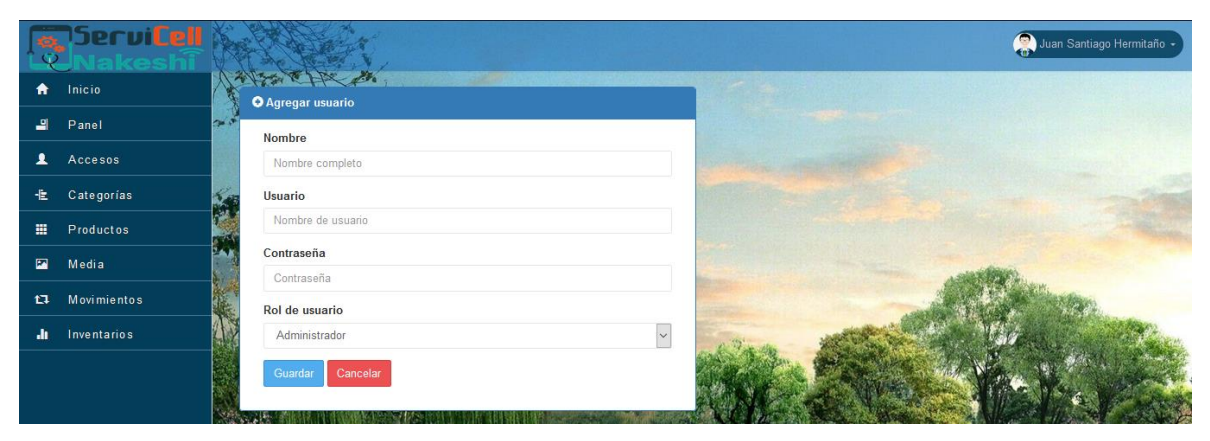

*Figura\_ 16. Interfaz agregar usuario*

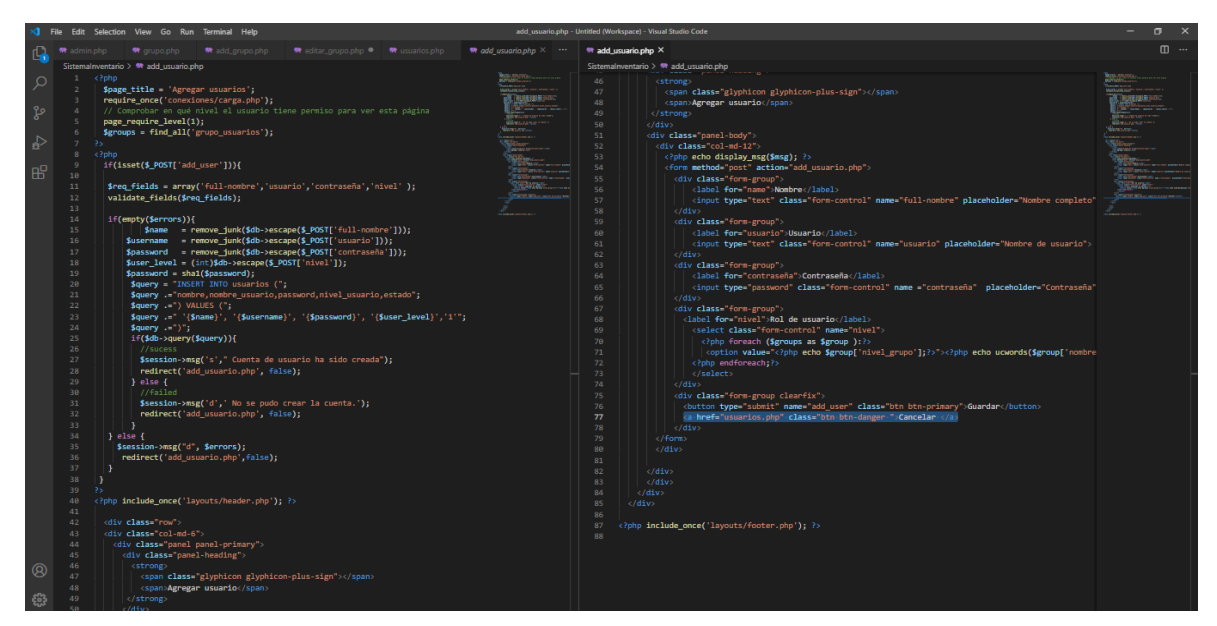

*Figura\_ 17. Código agregar usuario*

• **Editar usuario:** permite actualizar los datos del usuario.

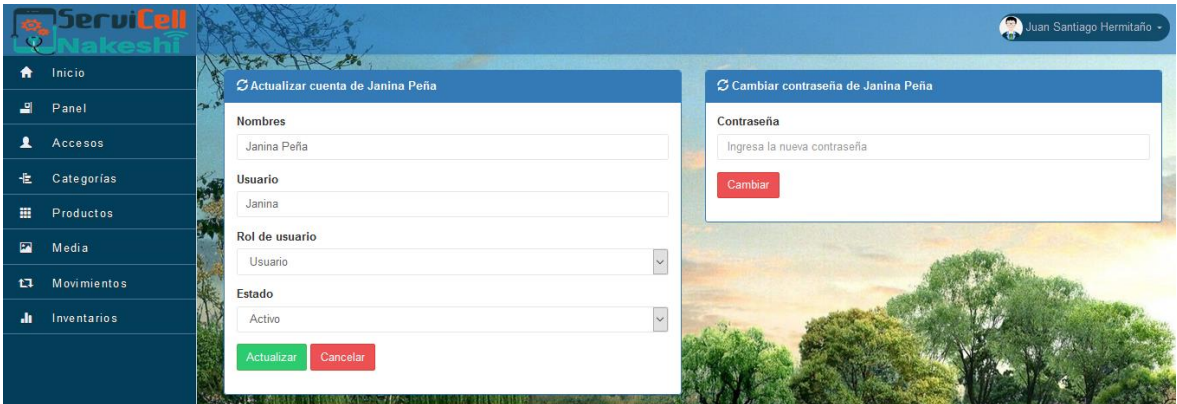

*Figura\_ 18. Interfaz editar usuario*

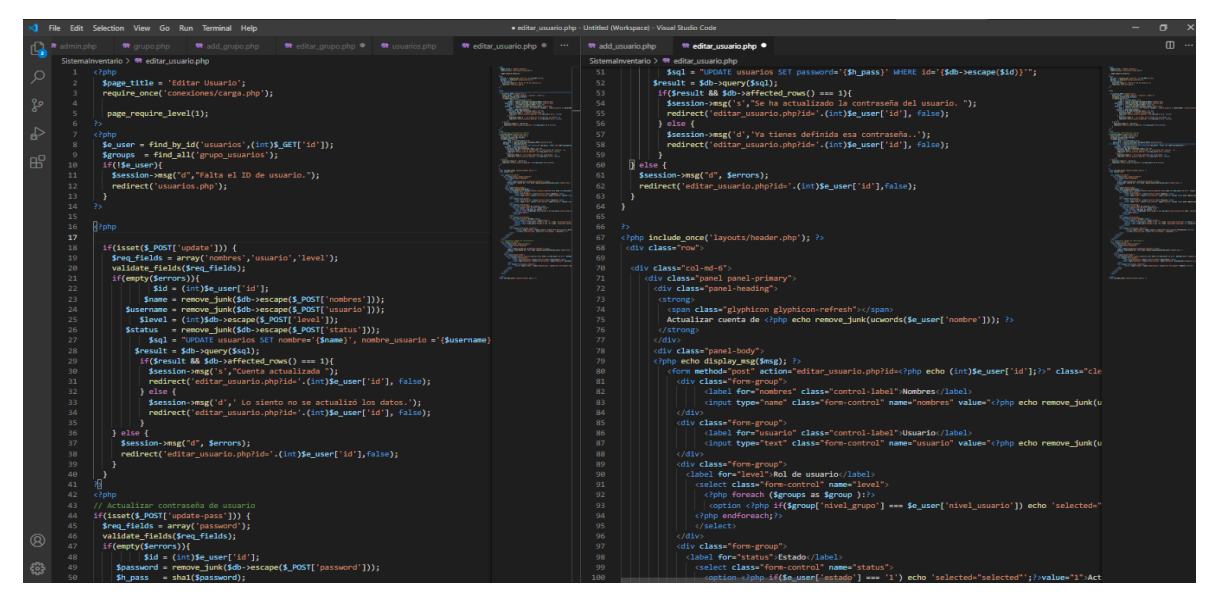

*Figura\_ 19. Código editar usuario*
## **4. Categorías**

Muestra la lista de las categorías de los productos, también contiene las funciones de agregar, editar, eliminar.

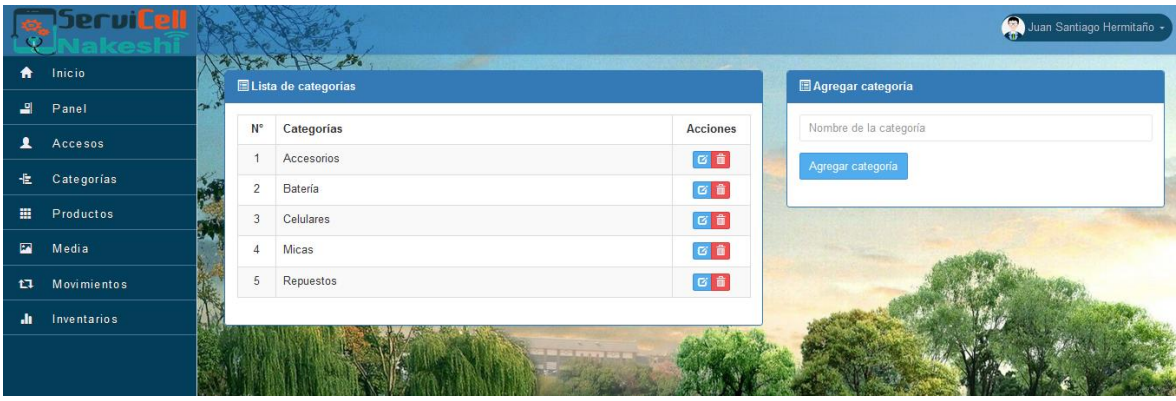

*Figura\_ 20. Interfaz administrar categoría*

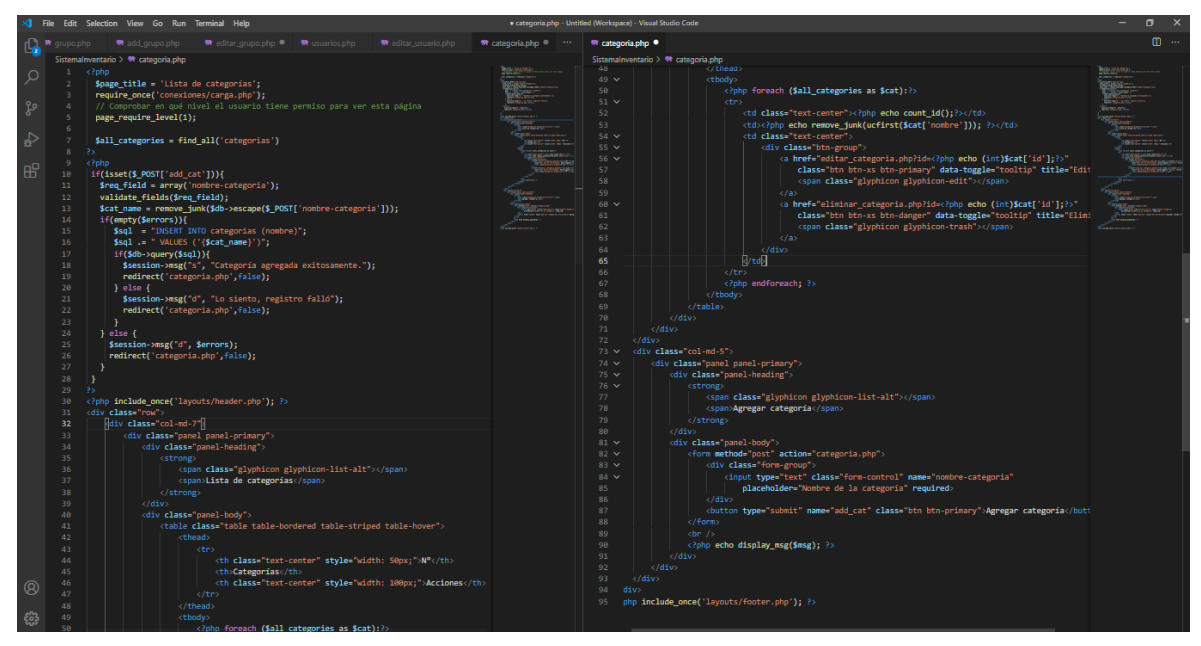

*Figura\_ 21. Código administrar categoría*

• **Editar categoría:** Permite editar la categoría de los productos.

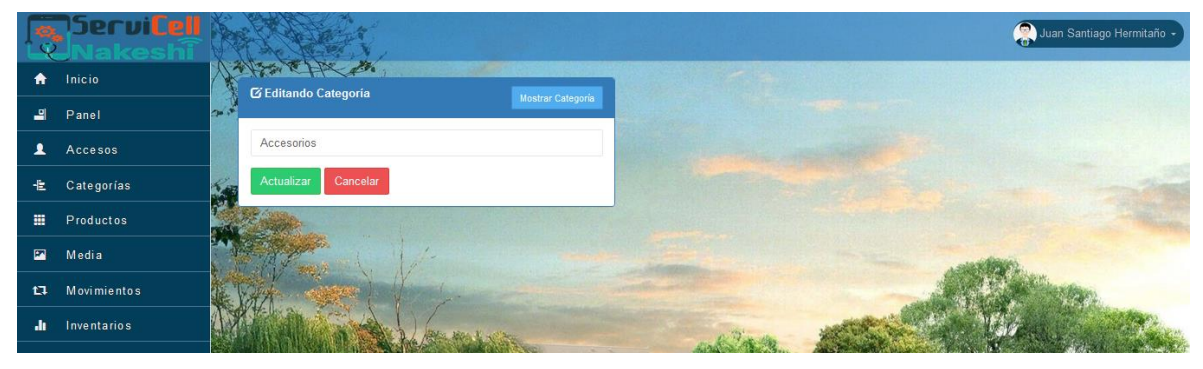

*Figura\_ 22. Interfaz editar categoría*

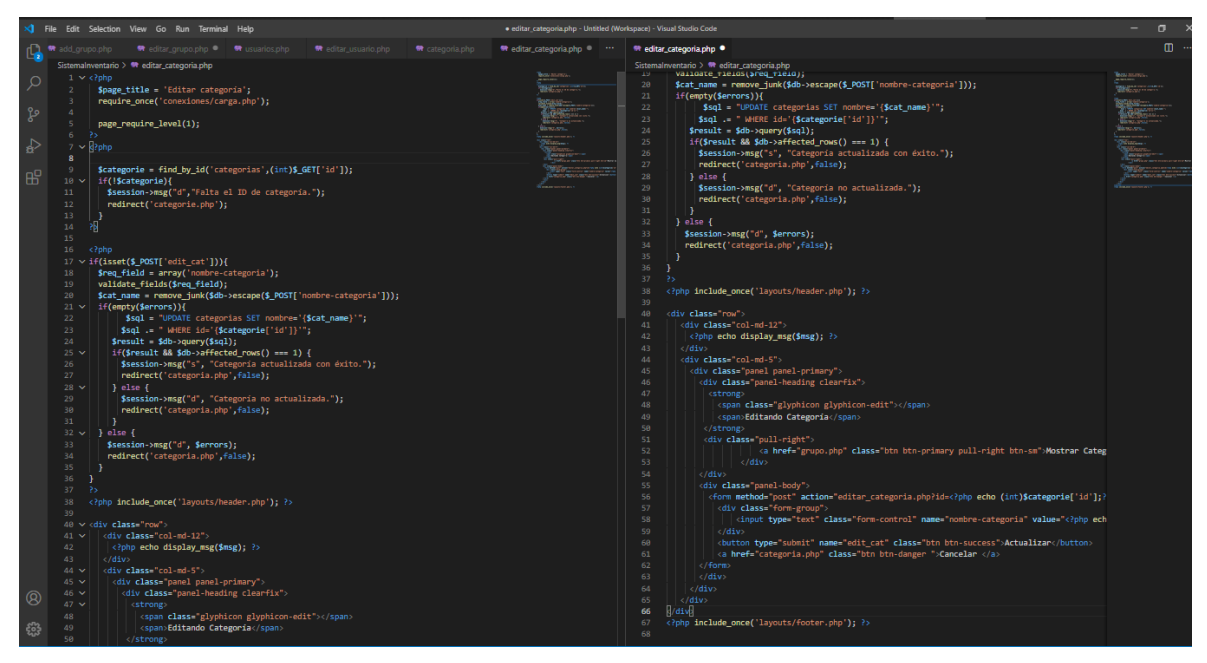

*Figura\_ 23. Código editar categoría*

### **5. Productos**

Muestra la lista de los productos existentes en el almacén con su respectiva información, también contiene las funciones de agregar, editar, eliminar y exportar un reporte a un documento Excel.

|               | <b>ServiCell</b>   |                   |        |                                 |                   |              |                     |                    |                           | Juan Santiago Hermitaño - |
|---------------|--------------------|-------------------|--------|---------------------------------|-------------------|--------------|---------------------|--------------------|---------------------------|---------------------------|
| A             | Inicio             | <b>目Productos</b> |        | <b>NAME AND ADDRESS OF</b>      |                   |              |                     |                    | Registrar producto nuevo  | <b>Descargar Excel</b>    |
| 믜             | Panel              |                   |        |                                 |                   |              |                     |                    |                           |                           |
| ▴             | Accesos            | $N^{\circ}$       | Imagen | <b>Descripción</b>              | Categoría         | <b>Stock</b> | Precio de<br>compra | Precio de<br>venta | Agregado                  | <b>Acciones</b>           |
| 恺             | Categorías         |                   | IT i   | Adaptador Micro USB-HDMI        | Accesorios        | 75           | 8.00                | 15.00              | 04/12/2020<br>11:47:54 pm | 図●面                       |
| ▦             | Productos          | $\overline{2}$    |        | Adaptador MicroUSB-tipoC        | <b>Accesorios</b> | $100$        | 5.00                | 10.00              | 04/12/2020<br>11:47:54 pm | ◎ ● 童                     |
| E             | Media              |                   |        |                                 |                   |              |                     |                    |                           |                           |
| $t\mathbf{I}$ | <b>Movimientos</b> | 3                 |        | Adaptador TipoC-OTG             | Accesorios        | 100          | 8.00                | 12.00              | 04/12/2020<br>11:47:54 pm | 200                       |
|               | Inventarios        | Δ                 |        | Audifonos Basico Bluetooth      | Accesorios        | 100          | 10.00               | 17.00              | 04/12/2020<br>11:47:54 pm | $G$ of $\hat{a}$          |
|               |                    | 5                 | 465    | Audifonos Básicos               | Accesorios        | 100          | 8.00                | 12.00              | 04/12/2020<br>11:47:54 pm | ◎ ● 童                     |
|               |                    | 6                 |        | Audifonos Estéreo Control Audio | <b>Accesorios</b> | 100          | 8.00                | 15.00              | 04/12/2020<br>11:47:54 pm | ◎ ● 童                     |
|               |                    | $\overline{7}$    | ld.    | Audífonos Estéreo Philips       | Accesorios        | 89           | 12.00               | 25.00              | 04/12/2020<br>11:47:54 pm | $G$ of $\hat{\mathbf{n}}$ |
|               |                    | 8                 | ഹ      | Audifonos Premium Bluetooth     | Accesorios        | 100          | 16.00               | 27.00              | 04/12/2020<br>11:47:54 pm | 区 0 亩                     |

*Figura\_ 24. Interfaz administrar producto*

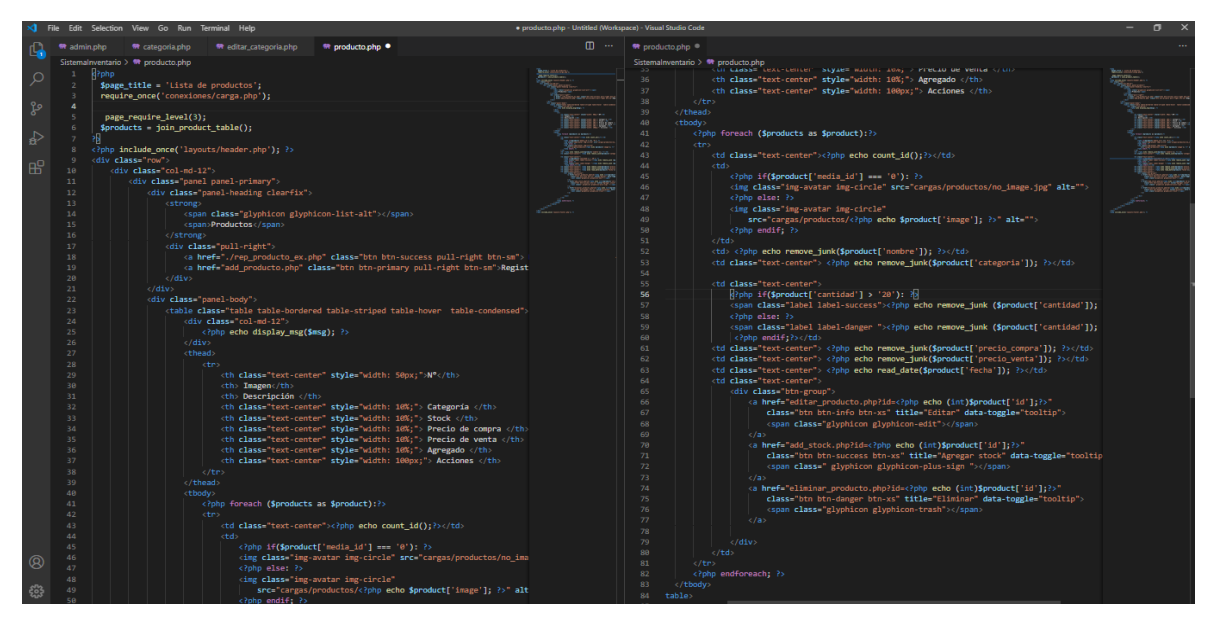

*Figura\_ 25. Código administrar producto*

• **Agregar nuevo producto:** Permite registrar un nuevo producto con sus respectivos datos.

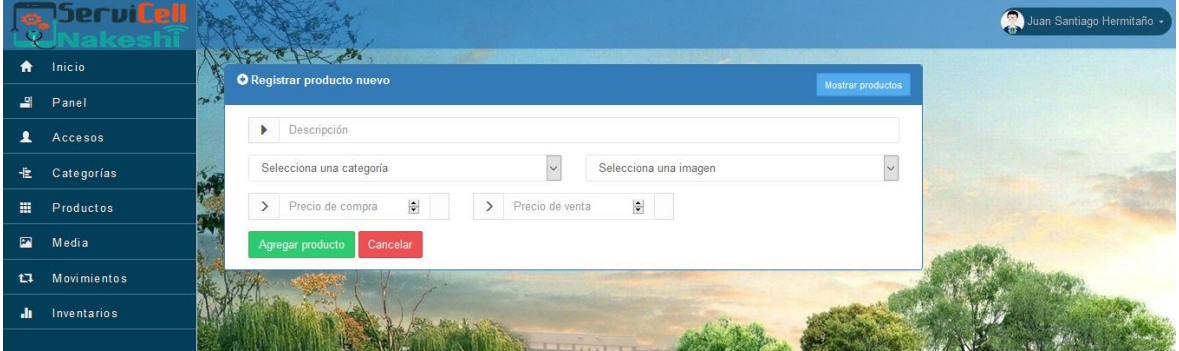

*Figura\_ 26. Interfaz registrar nuevo producto*

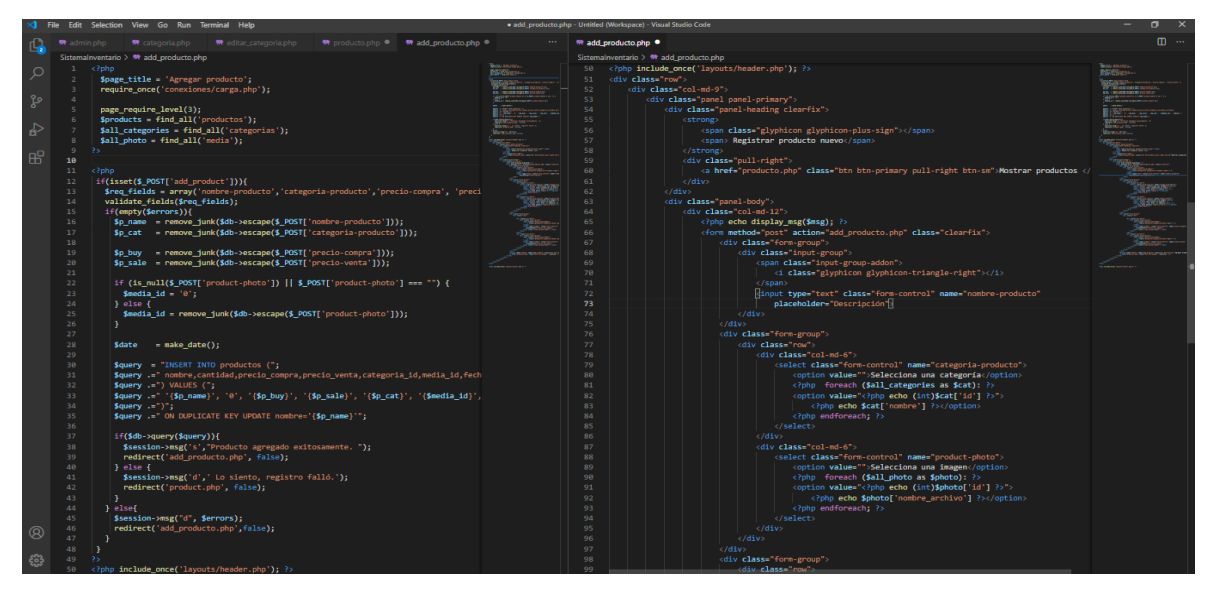

*Figura\_ 27. Código registrar nuevo producto*

• **Editar producto:** Permite editar los datos del producto registrado.

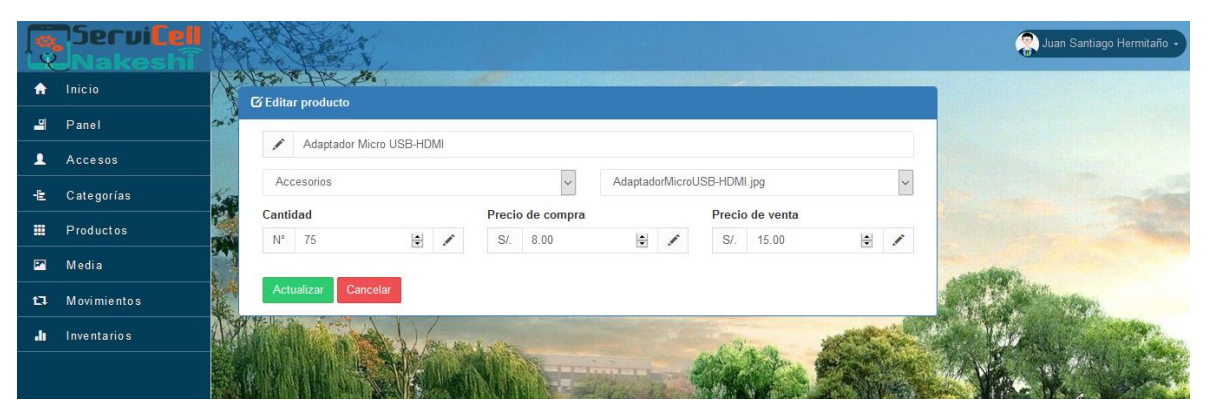

*Figura\_ 28. Interfaz editar producto*

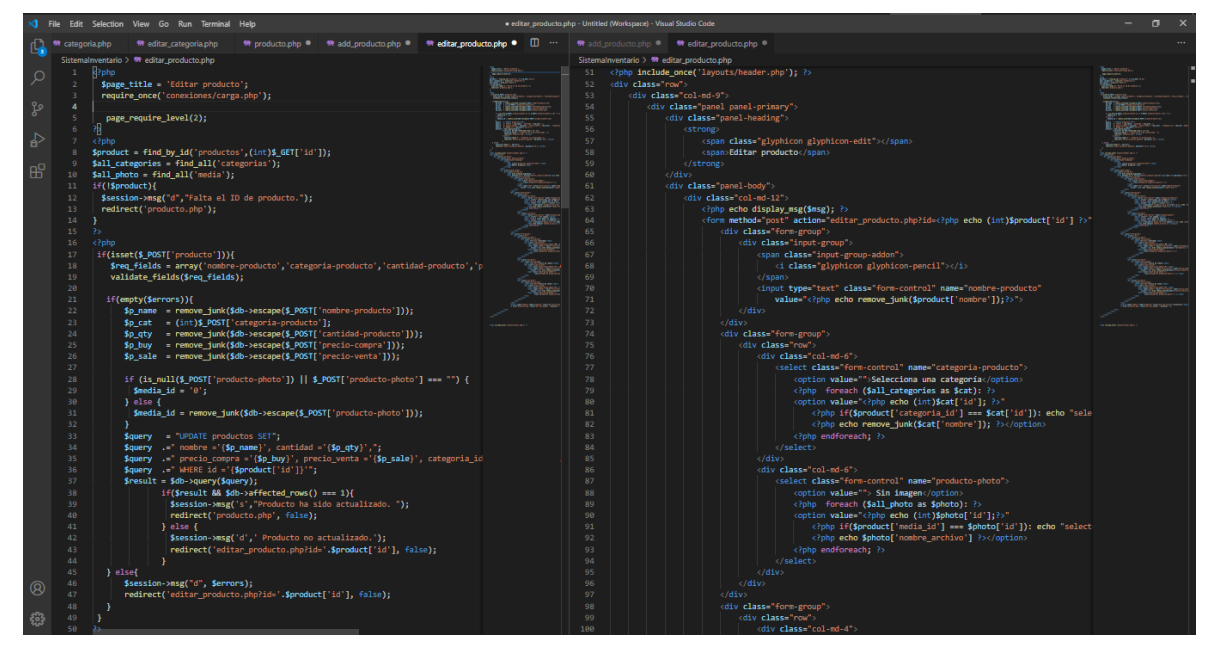

*Figura\_ 29. Código editar producto*

- Juan Santiago Hermitaño erviC Also CHX  $\hat{\mathbf{n}}$ O Agregar stock 녴 화 Adaptador Micro USB-HDMI  $\hat{\mathbf{z}}$ **Cantidad Actual** Agregar Cantidad Fecha 4F Categorias  $N^{\circ}$  Ingrese Cantidad  $\frac{1}{N}$  $\left[\frac{|\mathbf{x}_i|}{\mathbf{v}_i}\right]$  $\blacksquare$  dd/mm/aaaa  $N^{\circ}$  75 H.  $\overline{\mathbf{z}}$ Media  $\sigma$ Movimientos  $\mathbf{a}$
- **Agregar Stock:** Permite agregar el stock del producto.

*Figura\_ 30. Interfaz agregar stock*

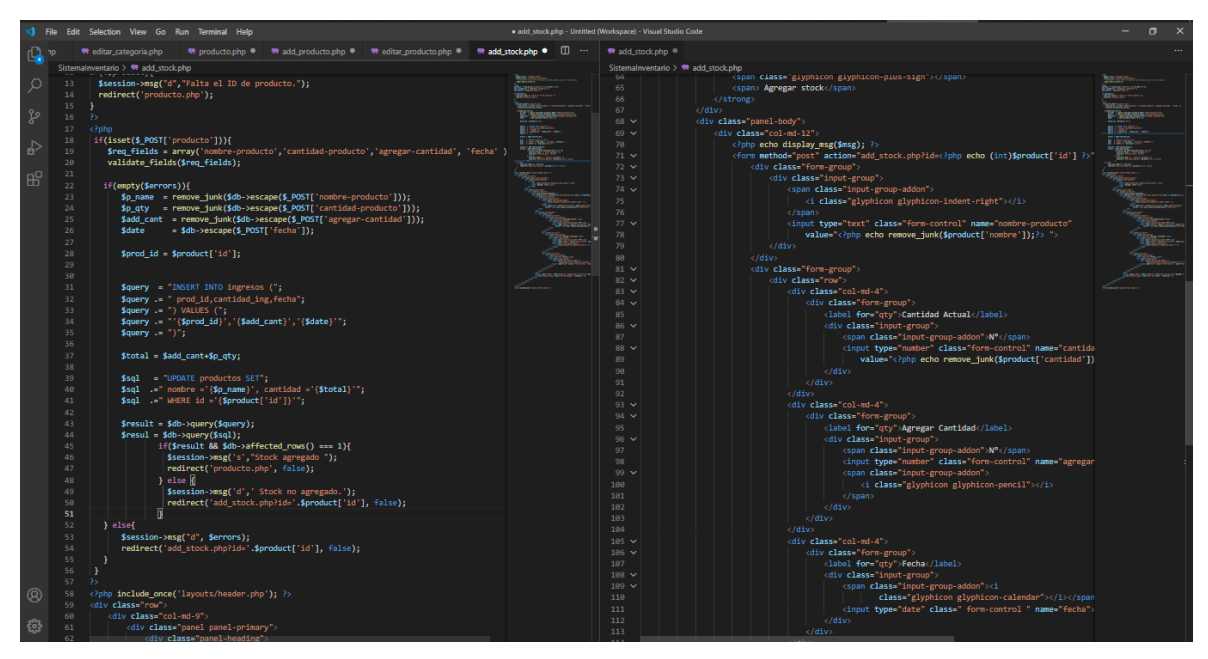

*Figura\_ 31. Código agregar stock*

#### **6. Media**

Muestra una lista de las imágenes correspondientes a cada uno de los productos, también contiene las funciones de agregar y eliminar.

| 15erviCell                     |                    |        |                              |            | Juan Santiago Hermitaño - |
|--------------------------------|--------------------|--------|------------------------------|------------|---------------------------|
| Inicio<br>$\bullet$            | Lista de imagenes  |        |                              |            | Subir                     |
| ᆁ<br>Panel                     |                    |        |                              |            |                           |
| 1<br>Accesos                   | $\mathsf{N}^\circ$ | Imagen | Descripción                  | Tipo       | <b>Acciones</b>           |
| Categorías<br>七                | $\overline{1}$     |        | AdaptadorMicroUSB-HDMI.jpg   | image/jpeg | 面                         |
| Productos<br>靈                 |                    |        |                              |            |                           |
| 圖<br>Media                     |                    |        |                              |            |                           |
| Movimientos<br>$t\overline{u}$ | $\overline{2}$     |        | AdaptadorMicroUSB-tipoC.jpg  | image/jpeg | 童                         |
| Inventarios<br>ah.             |                    |        |                              |            |                           |
|                                | 3                  |        | AdaptadorTipoC-OTG.jpg       | image/jpeg | 童                         |
|                                | $\overline{4}$     |        | AudifonosBasicoBluetooth.jpg | image/jpeg | 音                         |

*Figura\_ 32. Interfaz administrar media*

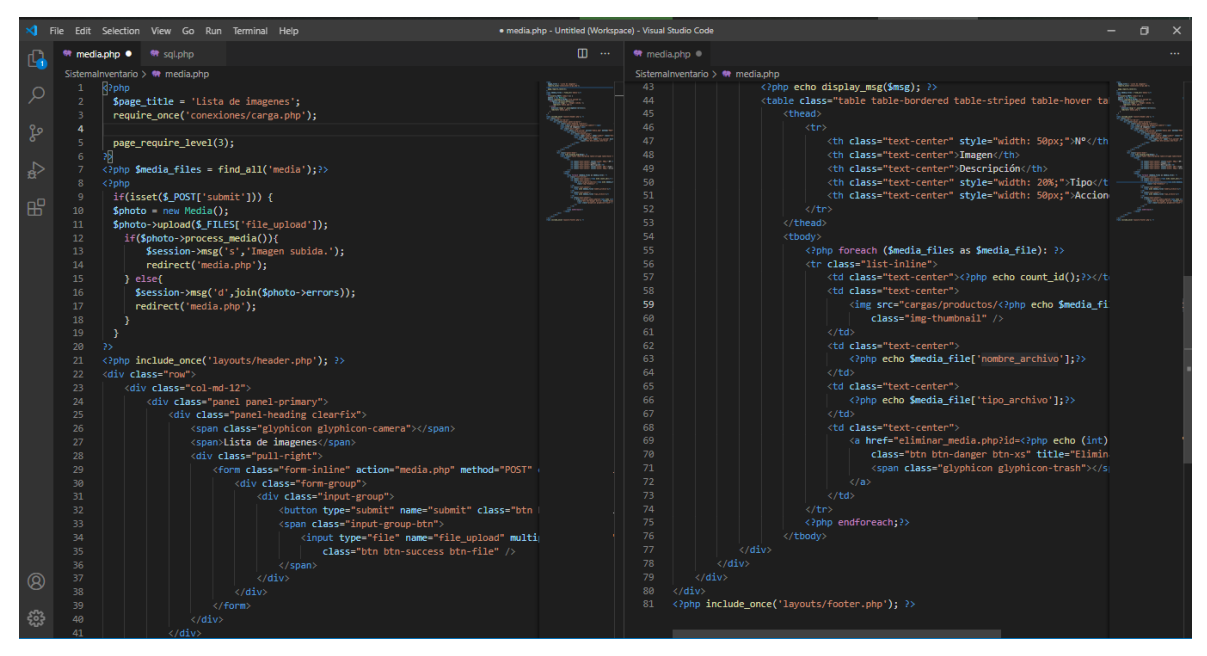

*Figura\_ 33. Código administrar media*

#### **7. Movimientos**

Contiene sub módulos

#### **7.1 Administrar salidas**

Muestra una lista de los productos que salieron del almacén con su respectiva información, también contiene las funciones de agregar, eliminar.

|                | 15erviCell  |    |                |                                  |          |        |            | Juan Santiago Hermitaño - |
|----------------|-------------|----|----------------|----------------------------------|----------|--------|------------|---------------------------|
| Ħ              | Inicio      |    |                | Variation de<br>Todas la salidas |          |        |            |                           |
| 긬              | Panel       | Z. |                |                                  |          |        |            | Agregar salida            |
| ዹ              | Accesos     |    | N°             | Nombre del producto              | Cantidad | Total  | Fecha      | <b>Acciones</b>           |
| 怛              | Categorías  |    |                | Adaptador Micro USB-HDMI         | 12       | 180.00 | 2020-12-17 | ê                         |
|                |             | w  | $\overline{2}$ | Adaptador Micro USB-HDMI         | 13       | 195.00 | 2020-12-17 | $\blacksquare$            |
| 噩              | Productos   |    | 3              | Audifonos Estéreo Philips        | 11       | 275.00 | 2020-12-17 | $\blacksquare$            |
| $\blacksquare$ | Media       |    | $\overline{4}$ | Memoria USB-Kingston 16gb        | 14       | 252.00 | 2020-12-17 | 會                         |
| 17             | Movimientos |    |                |                                  |          |        |            |                           |
| an.            | Inventarios |    |                |                                  |          |        |            |                           |
|                |             |    |                |                                  |          |        |            |                           |
|                |             |    |                |                                  |          |        |            |                           |

*Figura\_ 34. Interfaz administrar salidas*

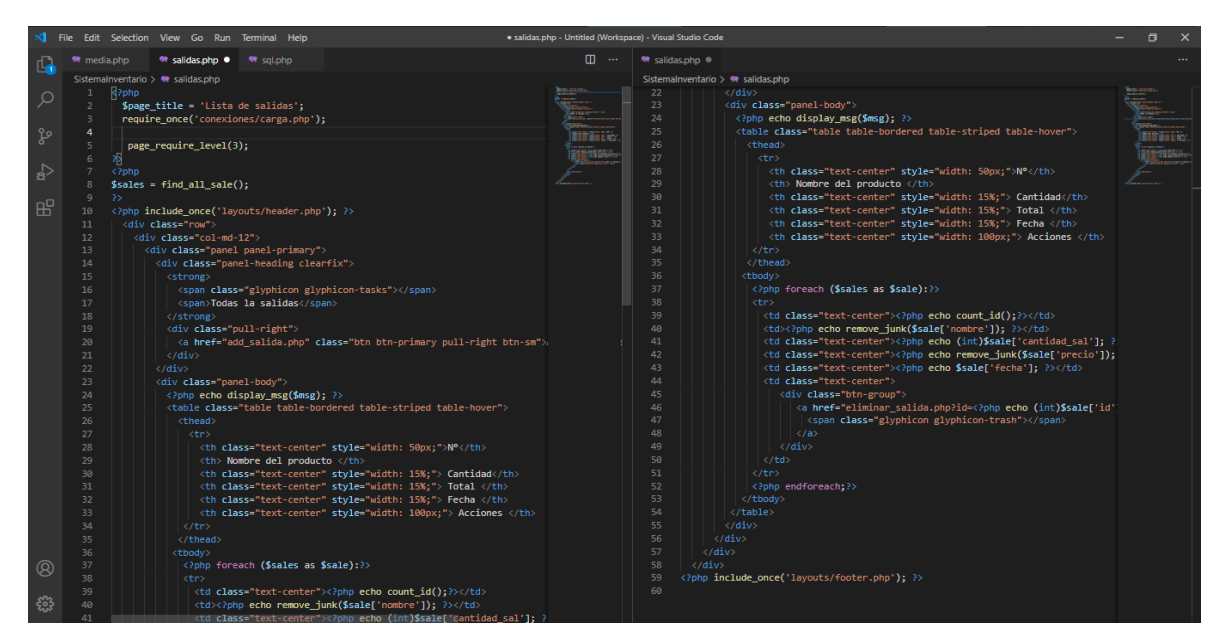

*Figura\_ 35. Código administrar salidas*

• **Agregar salida:** Permite agregar los productos que salen del almacén.

|                         | esni M      | Juan Santiago Hermitaño +                        |                                           |        |          |        |              |                        |  |  |  |  |
|-------------------------|-------------|--------------------------------------------------|-------------------------------------------|--------|----------|--------|--------------|------------------------|--|--|--|--|
| $\bullet$               | Inicio      |                                                  | Adaptador Micro USB-HDMI<br><b>Buscar</b> |        |          |        |              |                        |  |  |  |  |
| $\blacksquare$          | Panel       | to add in<br>الحجارين<br><b>O</b> Agregar salida |                                           |        |          |        |              |                        |  |  |  |  |
| $\overline{\mathbf{A}}$ | Accesos     |                                                  |                                           |        |          |        |              | <b>Mostrar Salidas</b> |  |  |  |  |
| 七                       | Categorías  | v.                                               | Producto                                  | Precio | Cantidad | Total  | Agregado     | <b>Acciones</b>        |  |  |  |  |
| 靈                       | Productos   | $\mathcal{M}$                                    | Adaptador Micro USB-HDMI                  | 15.00  | 12       | 180.00 | 17/12/2020 @ | Agregar                |  |  |  |  |
| $\blacksquare$          | Media       |                                                  |                                           |        |          |        |              |                        |  |  |  |  |
| $t\overline{u}$         | Movimientos |                                                  |                                           |        |          |        |              |                        |  |  |  |  |
| -dr                     | Inventarios |                                                  |                                           |        |          |        |              |                        |  |  |  |  |

*Figura\_ 36. Interfaz agregar salida*

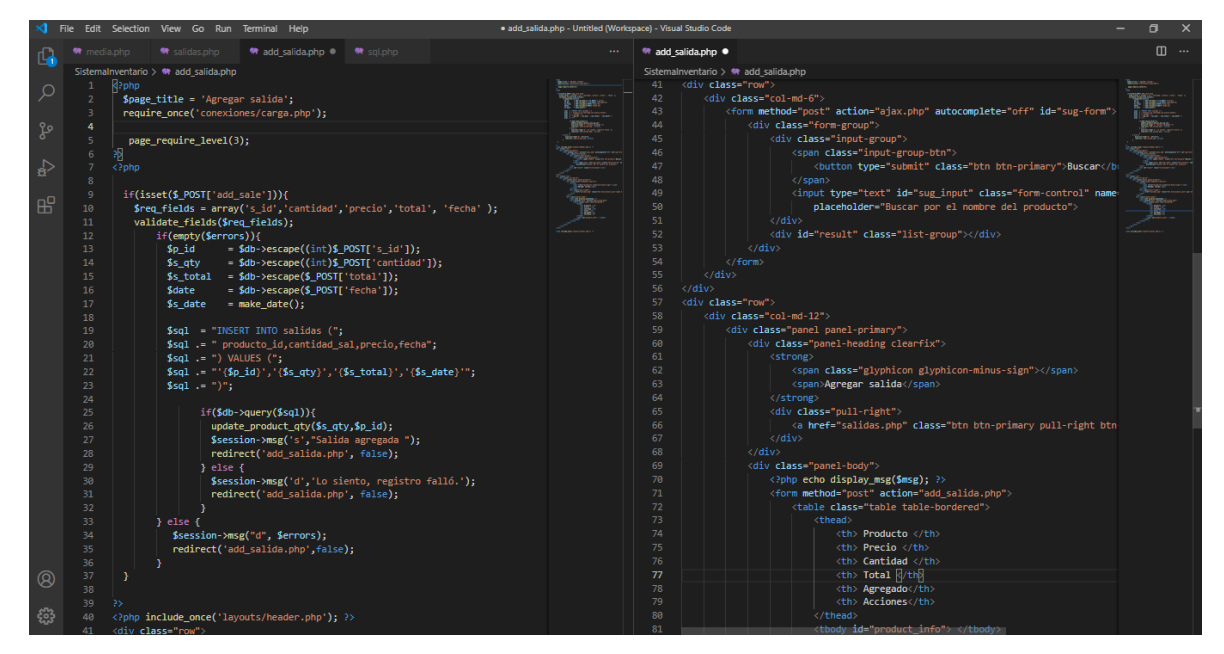

*Figura\_ 37. Código agregar salida*

## **7.2 Administrar stock físico:**

Permite visualizar una lista de los productos que se coteja de forma física, tiene las funciones de editar y eliminar.

|                | <b>O</b> Servi <b>Cell</b><br>akeshi W |     |                |                                                   |                 |                          | Juan Santiago Hermitaño - |
|----------------|----------------------------------------|-----|----------------|---------------------------------------------------|-----------------|--------------------------|---------------------------|
| 合              | Inicio                                 |     |                | Van CHANGE<br>Todas los stocks fisicos            |                 |                          | Agregar Stock Físico      |
| ᆁ<br>2         | Panel<br>Accesos                       | 535 | $N^{\circ}$    | Nombre del producto                               | Cantidad físico | Fecha                    | <b>Acciones</b>           |
| 七              | Categorías                             |     |                | Adaptador Micro USB-HDMI                          | 100             | 2020-12-17               | 図面                        |
| 亜              | Productos                              |     | $\overline{c}$ | Adaptador MicroUSB-tipoC                          | 100             | 2020-12-17               | 図面                        |
| $\blacksquare$ | Media                                  |     | 3              | Adaptador TipoC-OTG<br>Audifonos Basico Bluetooth | 100<br>100      | 2020-12-17<br>2020-12-17 | 図音<br>西面                  |
| t1             | Movimientos                            |     | 5              | Audifonos Básicos                                 | 100             | 2020-12-17               | び前                        |
| ah.            | Inventarios                            |     | 6              | Audifonos Estéreo Control Audio                   | 100             | 2020-12-17               | 図音                        |

*Figura\_ 38. Interfaz administrar stock físico*

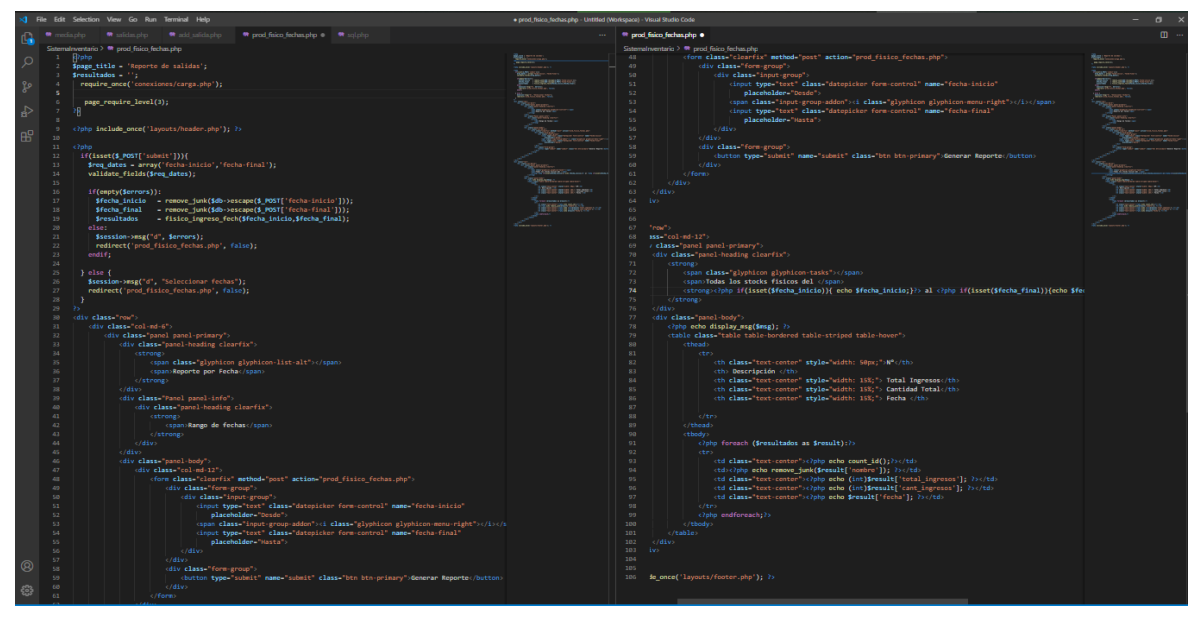

*Figura\_ 39. Código administrar stock físico*

• **Agregar Stock físico:** Permite ingresar la cantidad de los que se coteja de forma manual.

|                 | <b>G</b> Servi <b>Cell</b> | akeshi <b>Maxer</b>                                   | Juan Santiago Hermitaño - |
|-----------------|----------------------------|-------------------------------------------------------|---------------------------|
| ₳               | Inicio                     | <b>O</b> Agregar Stock Fisico<br>Mostrar Stock Fisico |                           |
| ᆁ               | Panel                      | <b>PASS</b>                                           |                           |
| ᅀ               | Accesos                    | Adaptador Micro USB-HDMI<br>$\vee$                    |                           |
| 惟               | Categorías                 | <b>Cantidad Stock fisico</b><br>Fecha<br>100          |                           |
| 亜               | Productos                  | iii<br>$\Rightarrow$<br>17/12/2020 ◎                  |                           |
| $\blacksquare$  | Media                      | Agregar producto<br>Cancelar                          |                           |
| $t\overline{t}$ | Movimientos                |                                                       |                           |
| ah.             | Inventarios                |                                                       |                           |
|                 |                            |                                                       |                           |

*Figura\_ 40. Interfaz agregar stock físico*

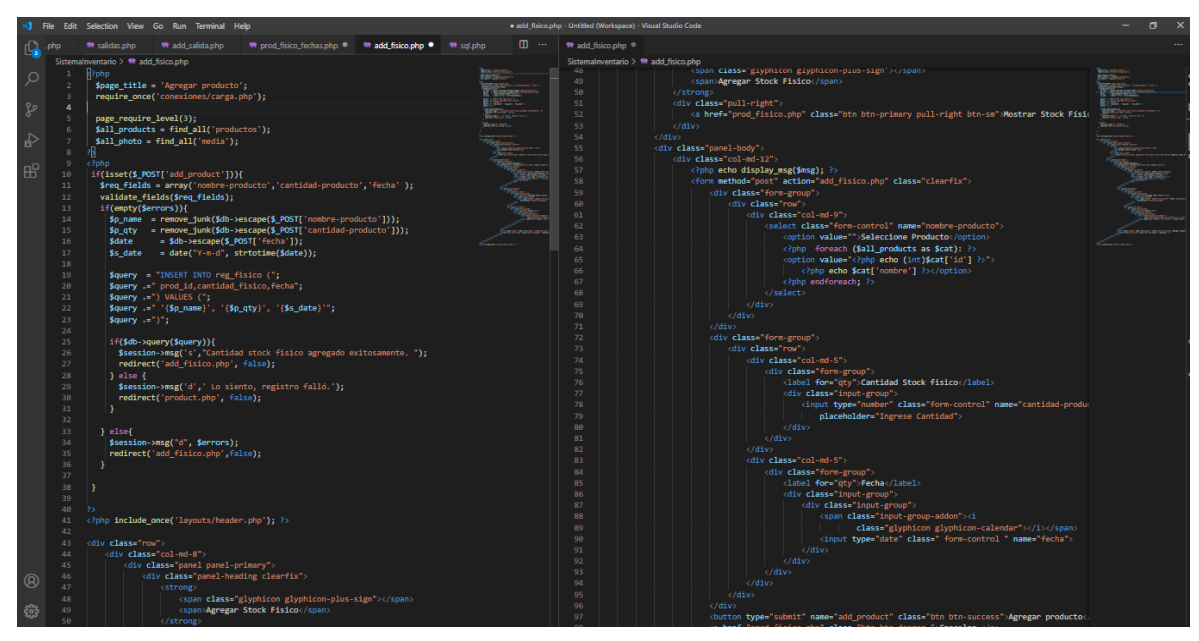

*Figura\_ 41. Código agregar stock físico*

• **Editar stock físico**: Permite editar los datos del stock físico.

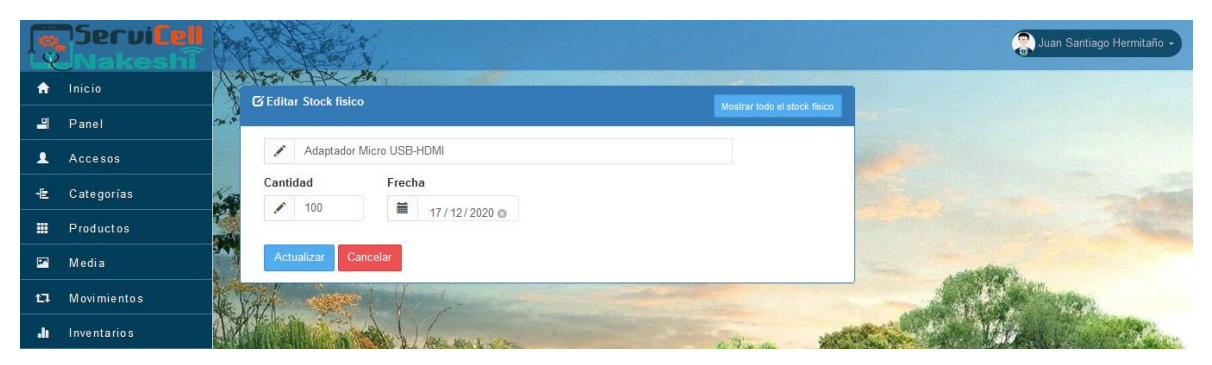

*Figura\_ 42. Interfaz editar stock físico*

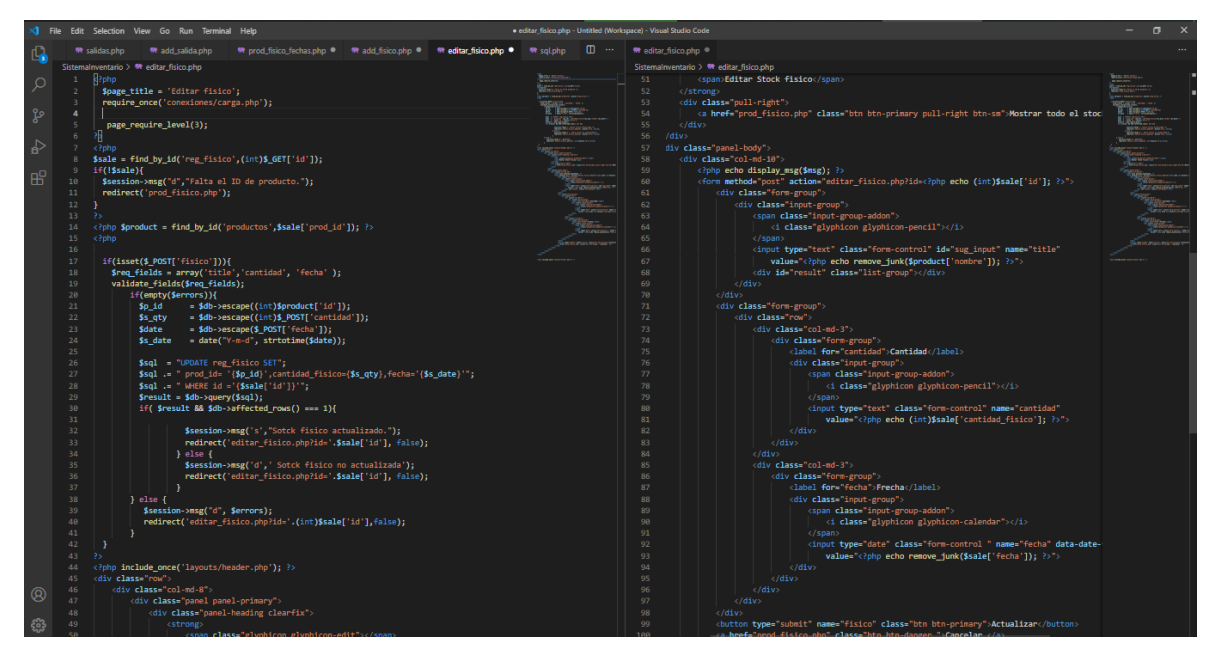

*Figura\_ 43. Código editar stock físico*

#### **8. Inventarios**

Contiene sub módulos

#### **8.1 Reporte por fecha**

Muestra un cuadro de rango de fechas para seleccionar la fecha inicial y fecha final para generar el reporte.

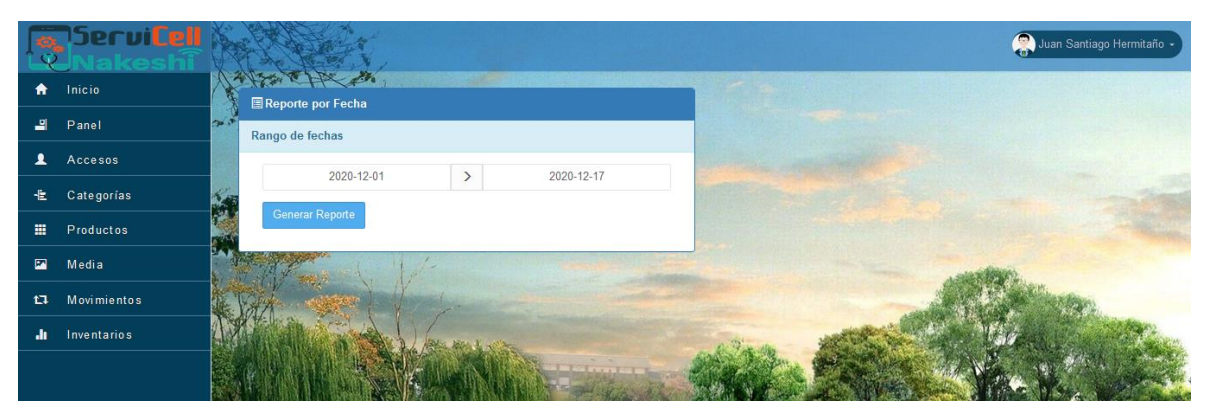

*Figura\_ 44. Interfaz reporte por fecha*

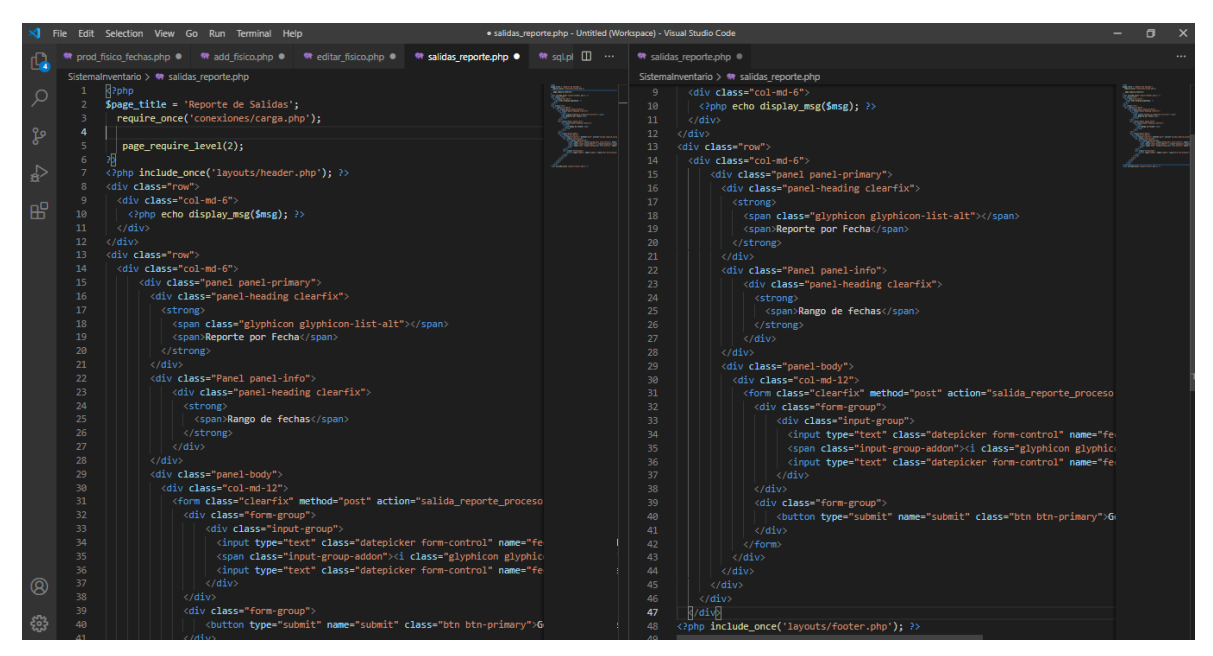

*Figura\_ 45. Código reporte por fecha*

#### **8.2 Reportes mensuales**

Muestra una lista de salida de los productos del almacén de acuerdo a las fechas, también contiene la función exportar a archivo Excel.

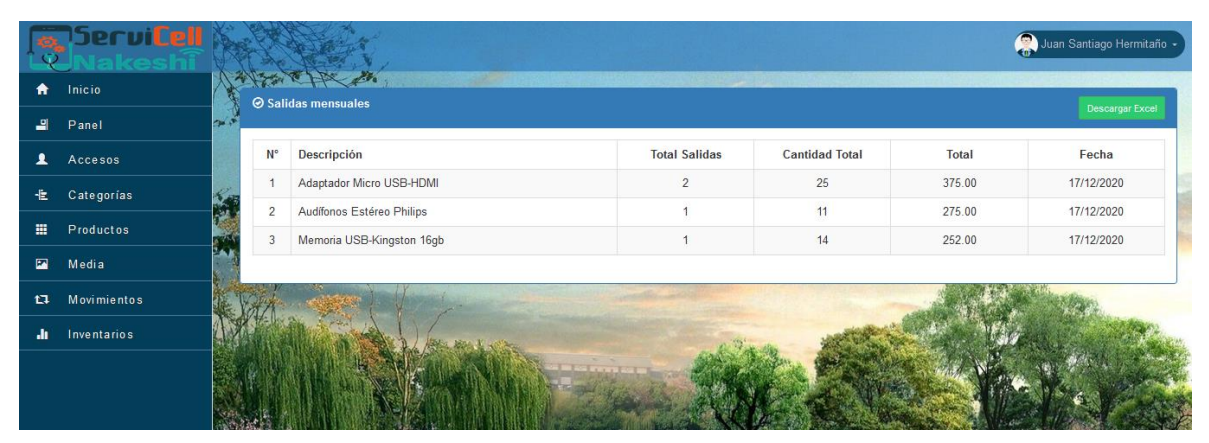

*Figura\_ 46. Interfaz reportes mensuales*

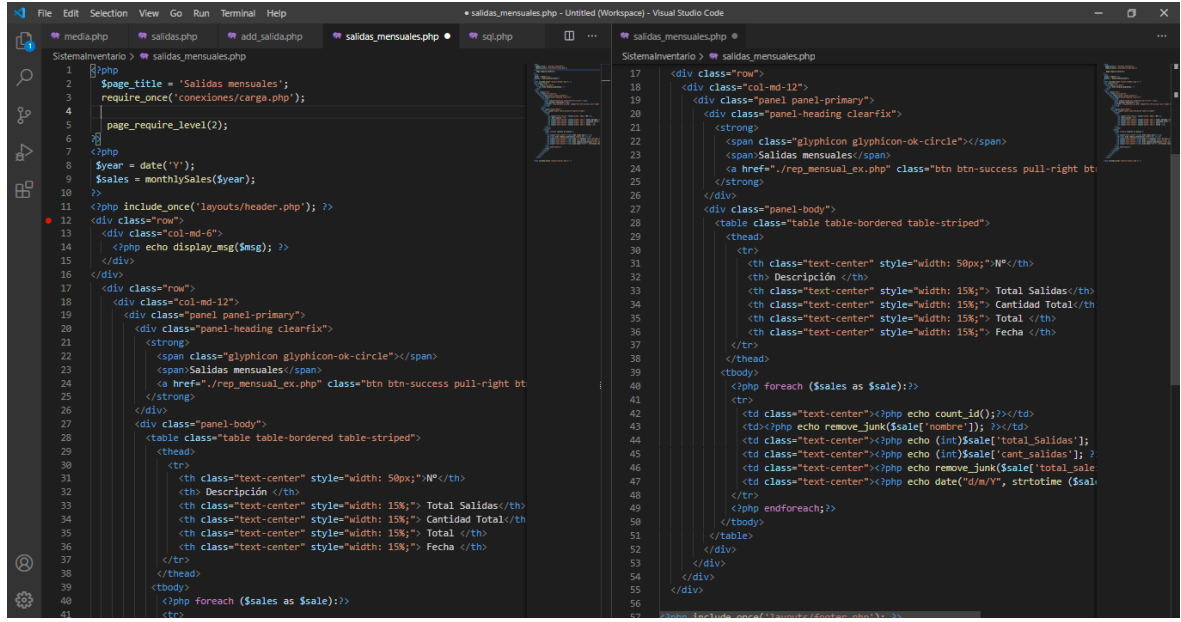

*Figura\_ 47. Código reportes mensuales*

#### **8.3 Reportes diarios**

Muestra una lista de salida del día de los productos del almacén, también contiene la función de exportar a un documento Excel.

|                 | <b>GSNW</b> |      |                         |                                 |                      |                       |        | Juan Santiago Hermitaño - |
|-----------------|-------------|------|-------------------------|---------------------------------|----------------------|-----------------------|--------|---------------------------|
| ₳               | Inicio      |      |                         | AFR A<br><b>⊘ Salida diaria</b> |                      |                       |        | <b>Descargar Excel</b>    |
| <b>Part</b>     | Panel       | le s |                         |                                 |                      |                       |        |                           |
| ᅀ               | Accesos     |      | N°                      | Descripción                     | <b>Total Salidas</b> | <b>Cantidad Total</b> | Total  | Fecha                     |
| 惟               | Categorías  |      |                         | Adaptador Micro USB-HDMI        | $\overline{2}$       | 25                    | 375.00 | 17/12/2020                |
|                 |             |      | $\overline{2}$          | Audifonos Estéreo Philips       |                      | 11                    | 275.00 | 17/12/2020                |
| 冊               | Productos   |      | $\overline{\mathbf{3}}$ | Memoria USB-Kingston 16gb       |                      | 14                    | 252.00 | 17/12/2020                |
| $\blacksquare$  | Media       |      |                         |                                 |                      |                       |        |                           |
| $t\overline{t}$ | Movimientos |      |                         |                                 |                      |                       |        |                           |
| ah.             | Inventarios |      |                         |                                 |                      |                       |        |                           |
|                 |             |      |                         |                                 |                      |                       |        |                           |

*Figura\_ 48. Interfaz reporte diario*

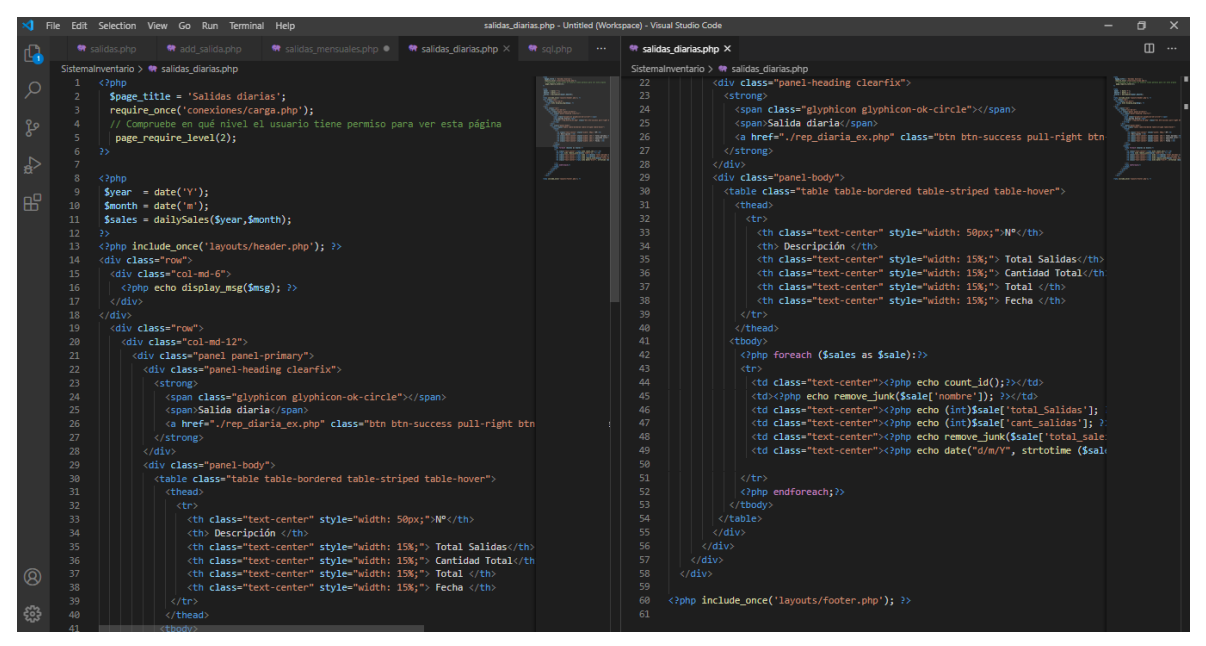

*Figura\_ 49. Código reporte diario*

# **8.4 Reporte stock físico**

Permite realizar reporte de acuerdo al rango de fecha que se estable.

|                | <b>B</b> Servicell |       |                    |                                                       |               |       |  |                       |                       | Juan Santiago Hermitaño - |
|----------------|--------------------|-------|--------------------|-------------------------------------------------------|---------------|-------|--|-----------------------|-----------------------|---------------------------|
| A              | Inicio             |       |                    | 孙子和西上人的<br>Reporte por Fecha                          |               |       |  |                       |                       |                           |
| 긥              | Panel              | فكنوخ |                    | Rango de fechas                                       |               |       |  |                       |                       |                           |
| 1              | Accesos            |       |                    | Desde                                                 |               | Hasta |  |                       |                       |                           |
| 圭              | Categorías         |       |                    |                                                       | $\rightarrow$ |       |  |                       |                       |                           |
| 噩              | Productos          |       |                    | Generar Reporte                                       |               |       |  |                       |                       |                           |
| $\blacksquare$ | Media              |       | <b>STORIES</b>     |                                                       |               |       |  |                       |                       |                           |
| $t\bar{u}$     | Movimientos        |       |                    | Todas los stocks fisicos del 2020-12-01 al 2020-12-17 |               |       |  |                       |                       |                           |
| Æ              | Inventarios        |       | $\mathsf{N}^\circ$ | Descripción                                           |               |       |  | <b>Total Ingresos</b> | <b>Cantidad Total</b> | Fecha                     |
|                |                    |       | $\overline{1}$     | Adaptador TipoC-OTG                                   |               |       |  | 1                     | 100                   | 2020-12-17                |
|                |                    |       | $\overline{c}$     | Audifonos Estéreo Control Audio                       |               |       |  | 1                     | 100                   | 2020-12-17                |
|                |                    |       | 3                  | Adaptador Micro USB-HDMI                              |               |       |  |                       | 100                   | 2020-12-17                |
|                |                    |       | $\overline{4}$     | Audifonos Basico Bluetooth                            |               |       |  | 4                     | 100                   | 2020-12-17                |
|                |                    |       | 5                  | Adaptador MicroUSB-tipoC                              |               |       |  |                       | 100                   | 2020-12-17                |
|                |                    |       | 6                  | Audifonos Básicos                                     |               |       |  | đ,                    | 100                   | 2020-12-17                |
|                |                    |       |                    |                                                       |               |       |  |                       |                       |                           |

*Figura\_ 50. Interfaz reporte stock físico*

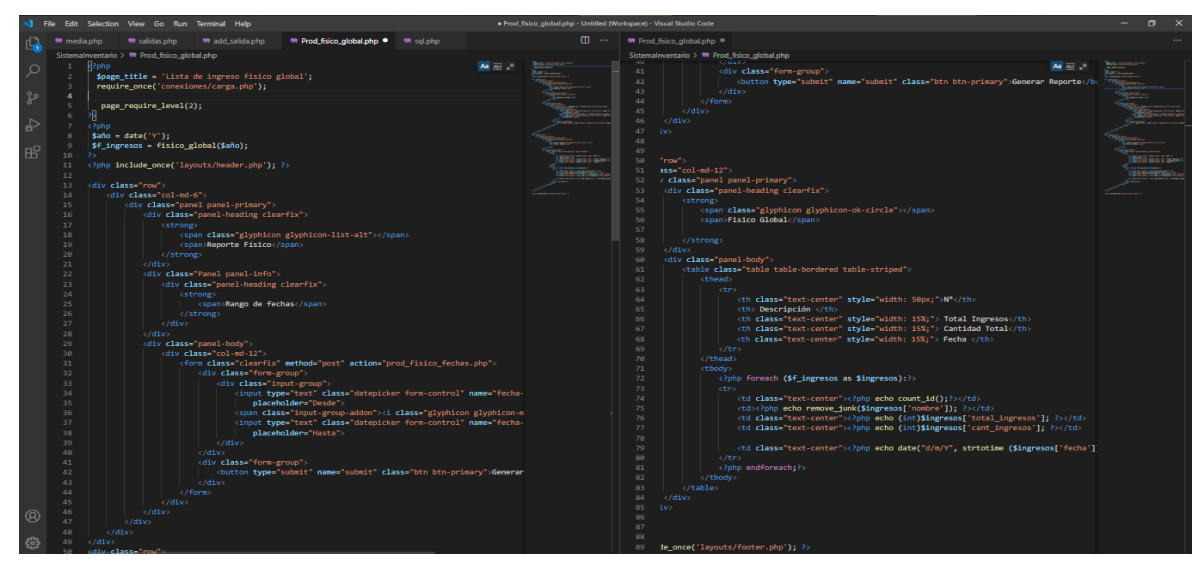

*Figura\_ 51. Código reporte stock físico*

## **8.5 Reporte Exactitud**

Muestra un cuadro de rango de fechas para seleccionar la fecha inicial y fecha final para generar el reporte.

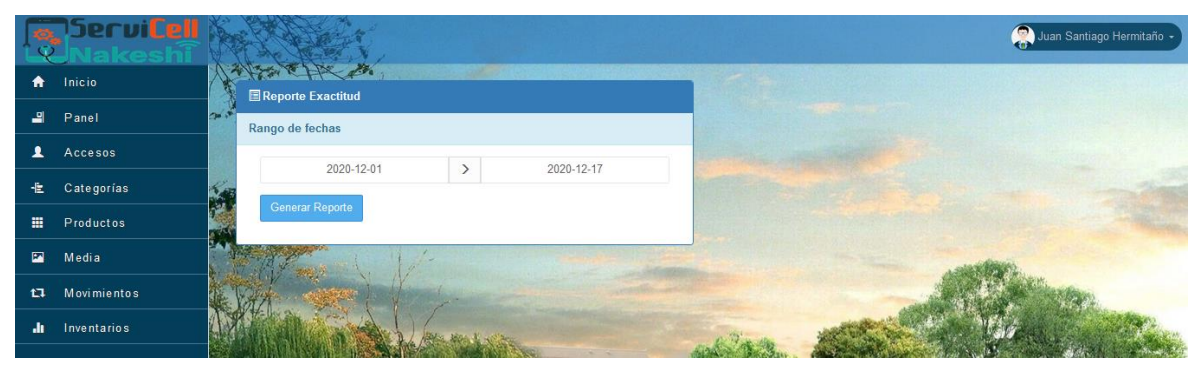

*Figura\_ 52. Interfaz reporte exactitud de inventario*

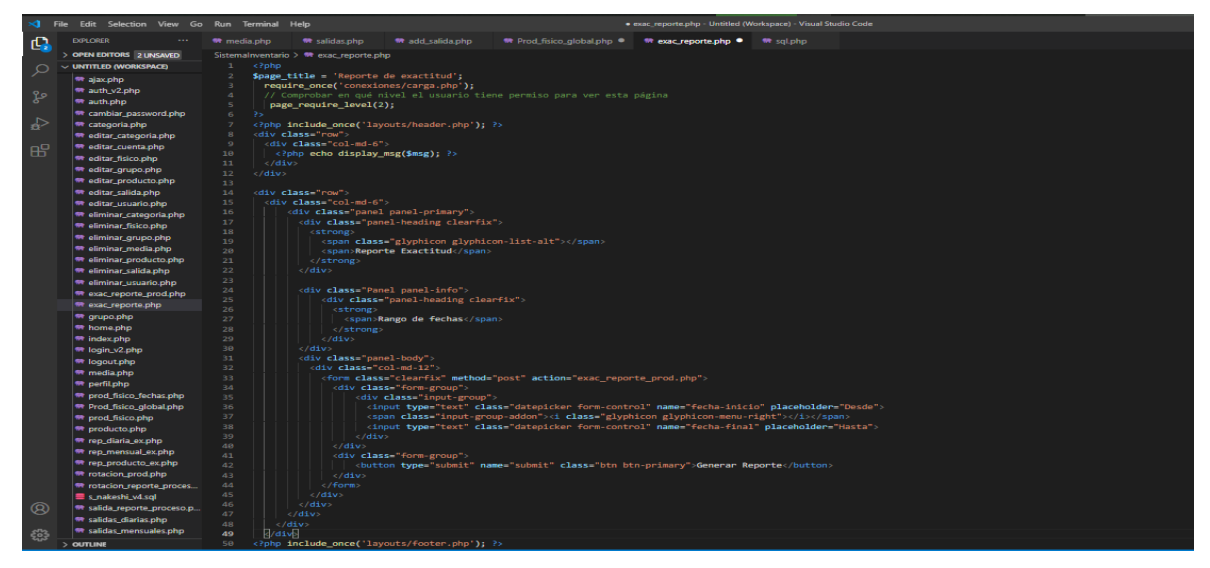

*Figura\_ 53. Código reporte exactitud de inventario*

## **8.6 Reporte de rotación**

Muestra un cuadro de rango de fechas para seleccionar la fecha inicial y fecha final para generar el reporte correspondiente a la fecha indicada

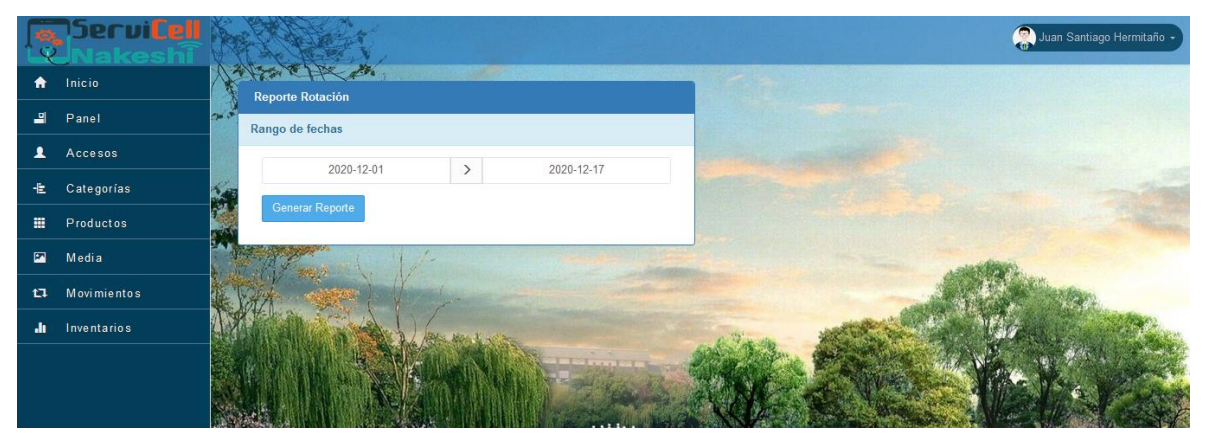

*Figura\_ 54. Interfaz reporte de rotación de productos*

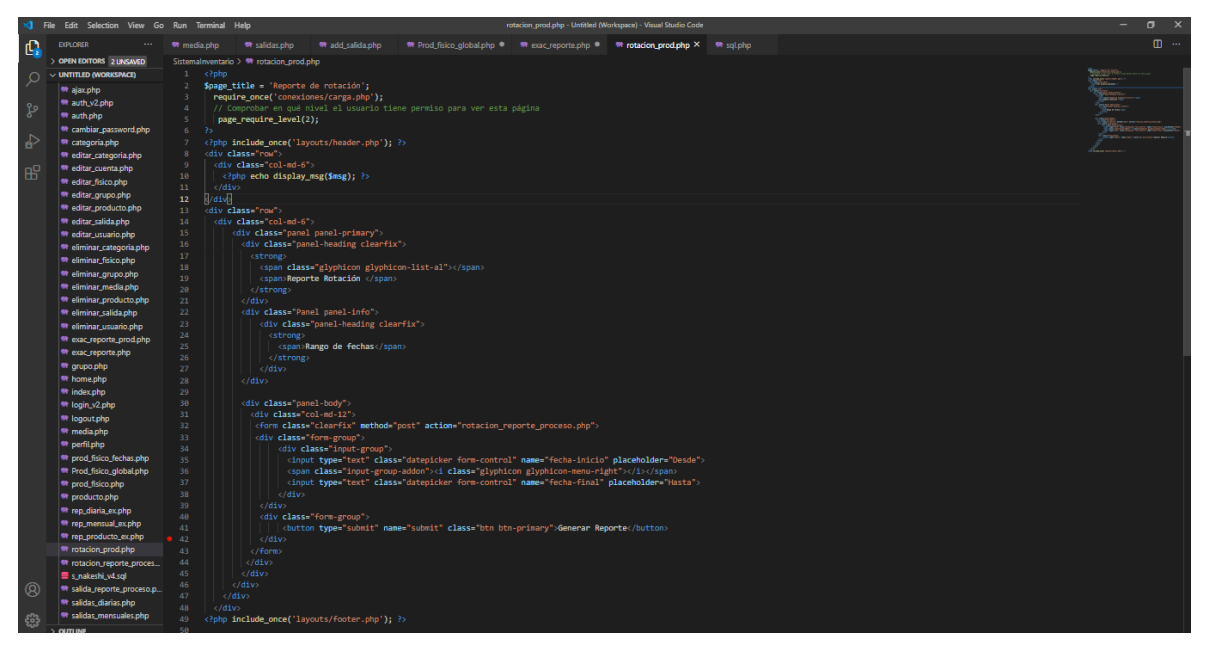

*Figura\_ 55. Código reporte de rotación de productos*